# **TEXware**

*bY*

**Donald E. Knuth**

## **Department of Computer Science**

**Stanford University Stanford, CA 94305**

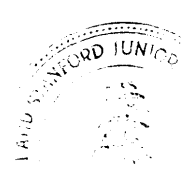

 $\begin{array}{c} \mathbf{v}_{11} \\ \pm 2 \end{array}$ 

**.**

**1\***

## The POOLtype processor

(Version 2, July 1983)

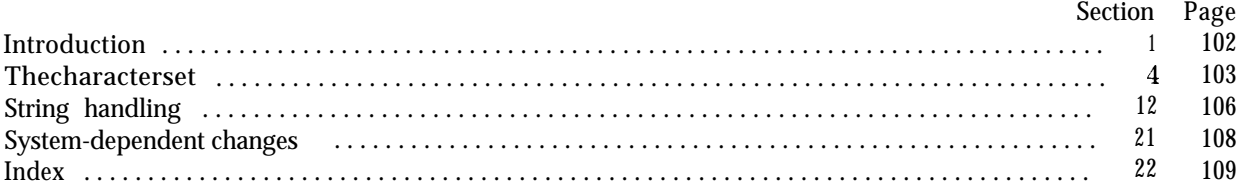

The preparation of this report was supported in part, by the National Science Foundation under grants IST-8201926 and MCS-8300984, and by the System Development Foundation. 'TEX' is a trademark of the American Mathematical Society

### 102 INTRODUCTION **POOLtype**  $\S$  1

**1. Introduction.** The POOLtype utility program converts string pool files output by TANGLE into a slightly more symbolic format that may be useful when TANGLEd programs are being debugged.

It's a pretty trivial routine, but people may want to try transporting this program before they get up enough courage to tackle TFX itself. The first 128 strings are treated as TFX treats them, using routines copied from TFX82.

2. POOLtype is written entirely in standard Pascal, except that it has to do some slightly system-dependent character code conversion on input and output. The input is read from *pool\_file*, and the output is written **on** *output.* If the input is erroneous, the *output* file will describe the error.

**program** *POOLtype (pool-file, output);* **label** 9999; { this labels the end of the program } **type** ( Types in the outer block 5 ) **var** ( Globals in the outer block 7 ) **procedure** *initialize*; { this procedure gets things started properly } **var** ( Local variables for initialization 6) **begin** ( Set initial values of key variables 8) **end:**

**3.** Here are some macros for common programming idioms.

**define**  $incr(\textbf{#}) \equiv \textbf{#} \leftarrow \textbf{#} + 1$  { increase a variable by unity } **define**  $decr(\textbf{\#}) \equiv \textbf{\#} \leftarrow \textbf{\#} - 1$  { decrease a variable by unity } **define** *do-nothing*  $\equiv$  { empty statement }

4. **The character set.** (The following material is copied verbatim from T<sub>F</sub>X82. Thus, the same systemdependent changes should be made to both programs.)

In order to make TFX readily portable between a wide variety of computers, all of its input text is converted to an internal seven-bit code that is essentially standard ASCII, the "American Standard Code for Information Interchange." This conversion is done immediately when each character is read in. Conversely, characters are converted from ASCII to the user's external representation just before they are output to a text file.

Such an internal code is relevant to users of  $T<sub>F</sub>X$  primarily because it governs the positions of characters in the fonts. For example, the character 'A' has ASCII code  $65 = 101$ , and when TpX typesets this letter it specifies character number 65 in the current font. If that font actually has 'A' in a different position, T<sub>R</sub>X doesn't know what the real position is; the program that does the actual printing from  $T_RX$ 's deviceindependent files is responsible for converting from ASCII to a particular font encoding.

TFX's internal code is relevant also with respect to constants that begin with a reverse apostrophe; and it provides an index to the \catcode, \mathcode, \uccode, \lccode, and \delcode tables.

5. Characters of text that have been converted to TFX's internal form are said to be of type ASCII\_code, which is a subrange of the integers.

(Types in the outer block  $5 \geq$ 

*ASCII-code = 0 . .* 127; { seven-bit numbers }

This code is used in section 2.

6. The original Pascal compiler was designed in the late 60s, when six-bit character sets were common, so it did not make provision for lower case letters. Nowadays, of course, we need to deal with both upper and lower case alphabets in a convenient way, especially in a program for typesetting; so the present specification of T<sub>R</sub>X has been written under the assumption that the Pascal compiler and run-time system permit the use of text files with more than 64 distinguishable characters. More precisely, we assume that the character set contains at least the letters and symbols associated with ASCII codes **'40** through *'176;* all of these characters are now available on most computer terminals.

Since we are dealing with more characters than were present in the first Pascal compilers, we have to decide what to call the associated data type. Some Pascals use the original name *char* for the characters in text files, even though there now are more than 64 such characters, while other Pascals consider *char* to be a 64-element subrange of a larger data type that has some other name.

In order to accommodate this difference, we shall use the name *text-char* to stand for the data type of the characters that are converted to and from *ASCII-code* when they are input and output. We shall also assume that *text-char* consists of the elements *chr (first-text-char)* through *chr (lust-text-char),* inclusive. The following definitions should be adjusted if necessary.

**define** *text-char*  $\equiv$  *char* { the data type of characters in text files } **define** *first-text-char* = 0 { ordinal number of the smallest element of *text-char }* **define** *lust-text-char* = 127 { ordinal number of the largest element of *text-char }*

 $\cdot$  (Local variables for initialization 6)  $\equiv$ 

*i: 0 . . lust-text-char;*

.

This code is used in section 2.

7. The T<sub>F</sub>X processor converts between ASCII code and the user's external character set by means of arrays *xord* and *xchr* that are analogous to Pascal's *ord* and *chr* functions.

```
( Globals in the outer block 7 \equiv
```

```
xord: array [text-char] of ASCII-code; { specifies conversion of input characters }
xchr: array [ASCII-code] of text-char; { specifies conversion of output characters }
```
See also sections 12, 13, and 18.

This code is used in section 2.

8. Since we are assuming that our Pascal system is able to read and write the visible characters of standard ASCII (although not necessarily using the ASCII codes to represent them), the following assignment statements initialize most of the *xchr* array properly, without needing any system-dependent changes. **On** the other hand, it is possible to implement T<sub>F</sub>X with less complete character sets, and in such cases it will be necessary to change something here.

( Set initial values of key variables  $8 \equiv$ 

 $\vec{x}$  *xchr*['40]  $\leftarrow$   $\left[\vec{u}\right]$ ;  $\vec{x}$  *chr*['41]  $\leftarrow$   $\cdot$  !  $\cdot$ ;  $\vec{x}$  *chr*['42]  $\leftarrow$   $\cdot$  " $\cdot$ ;  $\vec{x}$  *chr*['43]  $\leftarrow$   $\cdot$  # $\cdot$ ;  $\vec{x}$  *ch r*  $\mathbf{x}$ chr  $[745]$  +  $\bar{``}$   $\bar{``}$ :  $\mathbf{x}$ chr  $[76]$  +  $\bar{``}$ :  $\mathbf{x}$ chr  $[77]$  +  $\bar{``}$ ;  $xchr[745] \leftarrow \begin{cases} xchr[45] \leftarrow \begin{cases} x \cdot xchr[47] \leftarrow \\ ychr[52] \leftarrow \end{cases} \begin{cases} xchr[58] \leftarrow \begin{cases} xchr[59] \leftarrow \end{cases} \begin{cases} xchr[59] \leftarrow \end{cases} \begin{cases} xchr[59] \leftarrow \end{cases} \begin{cases} xchr[59] \leftarrow \end{cases}$  $xchr[50] \leftarrow '('; xchr[51] \leftarrow ')'; xchr[52] \leftarrow '*': xchr[53] \leftarrow '+'; x c h r[54] t ',';$ <br>  $xchr[55] \leftarrow '-''; xchr[56] \leftarrow ','; xchr[57] \leftarrow '/';$  $(44) + 8$ ;  $xchr [ 755] \leftarrow$  '-';  $xchr [ 756] \leftarrow$ '.';  $xchr [ 757] \leftarrow$ '';<br> $xchr [ 760] \leftarrow$  '0';  $xchr [ 761] \leftarrow -1$ ';  $xchr [ 762] + 2$ ';  $xchr [ 763] \leftarrow$  '3';  $xchr [ 764] \leftarrow$  '4';  $\bf{xchr} [ '65] \leftarrow '5'; \bf{xchr} [ '66] \leftarrow '6'; \bf{xchr} [ '67] \leftarrow '7';$  $\mathbf{xchr} \left[ \begin{array}{c} 70 \\ 70 \end{array} \right] \leftarrow \begin{array}{c} 5 \\ 8 \\ \end{array}$ ;  $xchr \left[ \begin{array}{c} 70 \\ 71 \end{array} \right] \leftarrow \begin{array}{c} 6 \\ 9 \\ \end{array}$ ;  $xchr \left[ \begin{array}{c} 72 \\ 72 \end{array} \right] \leftarrow \begin{array}{c} 7 \\ 3 \\ \end{array}$ ;  $xchr \left[ \begin{array}{c} 73 \\ 73 \end{array} \right] \leftarrow \begin{array}{c} 7 \\ 3 \\ \end{array}$ ;  $xchr \left[ \begin{$  $xchr['75]$  **t**  $'='$ ;  $xchr['76] \leftarrow '}>$ ;  $xchr['77] \leftarrow '?$ ;  $xchr[75]$  **t** '=';  $xchr[76]$  + '>';  $xchr[77]$  + '?';<br> $xchr[100]$  + 'Q':  $xchr[101]$  + -A-:  $xchr[102]$  + 'B':  $xchr[103]$  + 'C';  $xchr[104]$  + 'D';  $\mathbf{xchr}$   $[ '105 ] \leftarrow 'E'; xchr [ '106 ] \leftarrow 'F'; xchr [ '107 ] \leftarrow 'G';$  $\mathbf{xchr}[T10] \leftarrow \text{H} : xchr[T11] + \text{H} : xchr[T12] \leftarrow \text{J} : xchr[T13] + \text{K} : xchr[T14] \leftarrow \text{L}$ ;  $xchr['115] \leftarrow {}^{\cdot}M^{\cdot}$ ;  $xchr['116] \leftarrow {}^{\cdot}N^{\cdot}$ ;  $xchr['117] \leftarrow {}^{\cdot}0^{\cdot}$ ;  $xchr$   $[ '120] + 'P'; xchr [ '121] \leftarrow 'Q'; xchr [ '122] + 'R'; xchr [ '123] \leftarrow 'S'; xchr [ '124] + 'T';$  $\mathbf{xchr} \left[ \frac{120}{+} \right] + \left[ \frac{327}{-} \right] + \left[ \frac{327}{-} \right] + \left[ \frac{327}{-} \right] + \left[ \frac{327}{-} \right] + \left[ \frac{327}{-} \right] + \left[ \frac{327}{-} \right] + \left[ \frac{327}{-} \right] + \left[ \frac{327}{-} \right] + \left[ \frac{327}{-} \right] + \left[ \frac{327}{-} \right] + \left[ \frac{327}{-} \right] + \left[ \frac{327}{-} \right] + \left[ \frac{$ *xchr xchr xchr xchr xchr xchr*  $\mathbf{xchr}$   $[155] \leftarrow \text{`m': } \mathbf{xchr} [156] \leftarrow \text{`n': } xchr[157] \leftarrow \text{`o'};$ <br> $\mathbf{xchr}$   $[160] \leftarrow \text{`p': } \mathbf{xchr} [161] \leftarrow \text{`q': } xchr[162] \leftarrow \text{`r': } xchr[163] \leftarrow \text{`s': } xchr[164] \leftarrow \text{`t':}$  $\mathbf{xchr}$   $[165]$   $\leftarrow$   $\mathbf{u}$ ;  $\mathbf{xchr}$   $[166]$   $\leftarrow$   $\mathbf{v}$ ;  $xchr$   $[167]$   $\leftarrow$   $\mathbf{v}$ ;  $\frac{1}{2}$  *xchr*  $\frac{1}{2}$  **b**  $\frac{1}{2}$  **c**  $\frac{1}{2}$  **i**  $\frac{1}{2}$  **c**  $\frac{1}{2}$  *c*  $\frac{1}{2}$  *c*  $\frac{1}{2}$  *c*  $\frac{1}{2}$  *<i>c*  $\frac{1}{2}$  *c*  $\frac{1}{2}$  *c*  $\frac{1}{2}$  *c*  $\frac{1}{2}$  *c*  $\frac{1}{2}$  *c*  $\frac{1}{2}$  *c \frac{*  $\mathbf{xchr}$   $[175]$   $\leftarrow$  <sup>-</sup>}  $\cdot$ ;  $\mathbf{xchr}$   $[176]$   $\leftarrow$   $\cdot$   $\cdot$   $\cdot$ ;  $\mathbf{f}'(130) \leftarrow \mathbf{f}'(131) \leftarrow \mathbf{f}'(131) \leftarrow \mathbf{f}'(132) \leftarrow \mathbf{f}'(133) \leftarrow \mathbf{f}'(133) \leftarrow \mathbf{f}'(134) \leftarrow \mathbf{f}'(134)$ <br> $\leftarrow \mathbf{f}'(134) \leftarrow \mathbf{f}'(134) \leftarrow \mathbf{f}'(134) \leftarrow \mathbf{f}'(134) \leftarrow \mathbf{f}'(134) \leftarrow \mathbf{f}'(134) \leftarrow \mathbf{f}'(134) \leftarrow \mathbf{f}'($  $\mathbf{r}'$ *135*]  $\leftarrow$   $\cdot$ **]**  $\cdot$ ;  $\mathbf{xchr}$   $\left[\mathbf{r}'$ *136*]  $\leftarrow$   $\cdot$  $\cdot$ ;  $\mathbf{xchr}$   $\left[\mathbf{r}'$   $137\right]$   $\leftarrow$   $\cdot$   $\cdot$ ;  $\mathbf{r}^{125}$  +  $\cdot$  **]**;  $\mathbf{xchr}[136]$  +  $\cdot$   $\cdot$ ;  $\mathbf{xchr}[137]$  +  $\cdot$   $\cdot$ ;<br> $\mathbf{r}^{140}$  +  $\cdot$   $\cdot$ ;  $\mathbf{xchr}[141]$  +  $\cdot$   $\mathbf{a}^{*}$ ;  $\mathbf{xchr}[142]$  +  $\cdot$   $\mathbf{b}^{*}$ ;  $\mathbf{xchr}[143]$  +  $\cdot$   $\cdot$   $\cdot$ ;  $\mathbf{xchr}[144]$  +  $\cdot$  $\left( \frac{1}{45} \right] \leftarrow$  <sup>2</sup>e'; *xchr*  $\left(150\right]$   $\leftarrow$  <sup>'h</sup>': *xchi*  $\mathbf{r}'(155)$  + 'm':  $\mathbf{xchr}[156]$  +  $\mathbf{r}: \mathbf{xchr}[157]$  +  $\mathbf{r}: \mathbf{r}:$  $\mathbf{f}'(46) \leftarrow \text{f}': \text{xchr}[\text{f}'47] + \text{g}':$ <br>  $\mathbf{f}'(51) \leftarrow \text{i}': \text{xchr}[\text{f}'152] \leftarrow \text{j}': \text{xchr}[\text{f}'153] \leftarrow \text{k}': \text{xchr}[\text{f}'154] \leftarrow \text{i}':$  $xchr[0] \leftarrow \int_{-1}^{1} xchr[177] \leftarrow \int_{-1}^{1}$ ; {ASCII codes 0 and '177 do not appear in text } See also sections 10, 11, and 14.

This code is used in section 2.

9. Some of the ASCII codes without visible characters have been given symbolic names in this program because they are used with a special meaning.

**define** *null-code* =  $\theta$  { ASCII code that might disappear } **define** *carriage\_return* = '15 { ASCII code used at end of line } **define**  ${invalid\_code = 177}$  { ASCII code that, should not appear }

**10.** The ASCII code is "standard" only to a certain extent, since many computer installations have found it advantageous to have ready access to more than 94 printing characters. Appendix C of The  $T_F X book$  gives a complete specification of the intended correspondence between characters and T<sub>EX</sub>'s internal representation.

If T<sub>F</sub>X is being used on a garden-variety Pascal for which only standard ASCII codes will appear in the input and output files, it doesn't really matter what codes are specified in  $xchr[1 \tcdot \tcdot 37]$ , but the safest policy is to blank everything out by using the code shown below.

However, other settings of *xchr* will make TEX more friendly on computers that have an extended character set, so that users can type things like ' $\neq$ ' instead of '\ne'. At MIT, for example, it would be more appropriate to substitute the code

### **for**  $i \leftarrow 1$  to '37 do *xchr* [i]  $\leftarrow$  *chr* (i);

T<sub>EX</sub>'s character set is essentially the same as MIT's, even with respect to characters less than '40. People with extended character sets can assign codes arbitrarily, giving an *xchr* equivalent to whatever characters the users of TEX are allowed to have in their input files. It is best to make the codes correspond to the intended interpretations as shown in Appendix C whenever possible; but this is not necessary. For example, in countries with an alphabet of more than 26 letters, it is usually best to map the additional letters into codes less than **'4** *0.*

( Set initial values of key variables  $8$   $\rangle + \equiv$ **for**  $i \leftarrow 1$  **to '37 do**  $xchr[i] \leftarrow i$ ;

**11.** The following system-independent code makes the *xord* array contain a suitable inverse to the information in *xchr.* Note that if  $xchr[i] = xchr[j]$  where  $i < j < 177$ , the value of  $xord[xchr[i]]$  will turn out to be j or more; hence, standard ASCII code numbers will be used instead of codes below *'40* in case there is a coincidence.

( Set initial values of key variables  $8$ ) + $\equiv$ 

**for** *i*  $\leftarrow$  *first-text-char* **<b>to** *In&text-char do xord* [ $chr(i)$ ]  $\leftarrow$  *invalid\_code*; **for**  $i \leftarrow 1$  **to '176 do** *xord [xchr [i]]*  $\leftarrow i$ ;

### 106 STRING HANDLING 212

**12. String handling.** (The following material is copied from the *init<sub>strings</sub>* procedure of T<sub>E</sub>X82, with slight changes.)

( Globals in the outer block  $7$  )  $+ \equiv$  $k, l: 0...$  127; { small indices or counters } *m, n: text-char;* { characters input from pool-file } *s: integer;* { number of strings treated so far}

13. The global variable *count* keeps track of the total number of characters in strings.

```
( Globals in the outer block 7 ) + \equivcount: integer; { how long the string pool is, so far }
```

```
14. (Set initial values of key variables 8) +=
  count \leftarrow 0;
```
**15.** This is the main program, where POOLtype starts and ends.

```
\text{define } \textit{abort}(\texttt{\#}) \equivbegin write-Zn (#)
; got0 9999;
              end
```
**begin** *initialize;*

( Make the first 128 strings  $16$  ):  $s - 128$ ; ( Read the other strings from the **POOL** file, or give an error message and abort 19 ); *write-Zn*  $('(', count:1, 'ucharcters<sub>u</sub>in<sub>u</sub>all. )');$ 9999: **end.**

```
16. (Make the first 128 strings 16 \equivfor k \leftarrow 0 to 127 do
     begin write (k:3, :u''); l \leftarrow k;
     if (( Character k cannot be printed 17 )) then
        begin if k < 100 then l + k + 100 else l \leftarrow k - 100;
        write(xchr['``'], xchr[''''']); count \leftarrow count + 2;
        end;
     if l =<sup>\text{I}</sup> \text{I} \text{I} iii \text{I} then \text{write}(xchr[l], xchr[l])else write (xchr [I]):
     incr(count); write-Zn( -" ');
     end
```
This code is used in section 15.

**1 7 .** The first 128 strings will contain 95 standard ASCII characters, and the other 33 characters will be printed in three-symbol form like '<sup>-</sup>^A' unless a system-dependent change is made here. Installations that have an extended character set, where for example  $xchr['32] = \div$ , would like string '32 to be the single character '32 instead of the three characters '136, '136, '132 (^^Z). On the other hand, even people with an extended character set will want to represent string '15 by \*-M, since *'15* is *carriage-return;* the idea is to produce visible strings instead of tabs or line-feeds or carriage-returns or bell-rings or characters that are treated anomalously in text files.

The boolean expression defined here should be *true* unless T<sub>F</sub>X internal code number *k* corresponds to a non-troublesome visible symbol in the local character set. At MIT, for example, the appropriate formula would be  $k \in [0, 10, 12, 14, 15, 33, 177]$ . If character **k** cannot be printed, then character **k** + 100 or *<sup>k</sup>*- *'100* must be printable; thus, at least 64 printable characters are needed.

( Character **k** cannot be printed  $17 \equiv$ 

 $(k < "_{t}$ <sup>n</sup> $)) \vee (k > "''$ 

This code is used in section 16.

**18.** When the **WEB** system program called TANGLE processes a source file, it outputs a Pascal program and also a string pool file. The present program reads the latter file, where each string appears as a two-digit decimal length followed by the string itself, and the information is output with its associated index number. The strings are surrounded by double-quote marks; double-quotes in the string itself are repeated.

```
( Globals in the outer block 7 ) +=
```
**pool-file: packed file of** *text-char*; { the string-pool file output by TANGLE} *xsum : boolean ;* { has the check sum been found? }

**19.** ( Read the other strings from the **POOL** file, or give an error message and abort 19)  $\equiv$ *reset (pool-file): xsum +-- false;*

```
if eof (pool-file) then abort('!\text{uI}_{uc}can''t_{uc}read_{ut} the_{ut}POOL_{ut}file.');
repeat ( Read one string, but abort if there are problems 20);
until xsum;
if \negeof (pool-file) then abort ('!uThere''sujunkuafterutheucheckusum')
```
This code is used in section 15.

```
20. (Read one string, but abort if there are problems 20 \equivif eof (pool-file) then abort('! \cup \text{POOL} \cup \text{file} \cup \text{contained} \cup \text{no} \cup \text{check} \cup \text{sum};
  read(pool_{\mathcal{I}}file, \mathbf{m}, n); {read two digits of string length }
   if m \neq 1* then
      begin if (xord[m] < "0") V (xord[m] > "9") V (xord[n] < "0") V (xord[n] > "9") then
         abort ('!<sub>U</sub>POOL<sub>U</sub>line<sub>U</sub>doesn' t<sub>U</sub>begin<sub>U</sub>with<sub>U</sub>two<sub>U</sub>digits');
      l \leftarrow \text{rord}[m] * 10 + \text{rord}[n] - "0" * 11; {compute the length}
      write (s : 3, ^{\sim}: \mathbb{L}^{n}); count \leftarrow count + l;
      for k \leftarrow 1 to l do
         begin if eoln (pool-file) then
            begin write-Zn ( * " '); abort ( * !,ThatuPOOL,lineuwasutooushort');
            end;
         read(pooZ-file, m); write(xchr[xord[m]]);
        if xord[m] = "'"" then write (xchr [""""]);
        end;
      write-Zn ( * 'I '); incr (s);
     end
  else xsum \leftarrow true;read-Zn (pool-file )
```
This code is used in section 19.

### 108 SYSTEM-DEPENDENT CHANGES POOLtype  $\S21$

**21. System-dependent changes.** This section should be replaced, if necessary, by changes to the program that are necessary to make POOLtype work at a particular installation. It is usually best to design your change file so that all changes to previous sections preserve the section numbering; then everybody's version will be consistent with the printed program. More extensive changes, which introduce new sections, can be inserted here: then only the index itself will get a new section number.

### **§22** POOLtype INDEX 109

**22. Index.** Indications of system dependencies appear here together with the section numbers where each identifier is used.

*abort:* 15, 19, 20. ASCII code: 4. *ASCII-code: 3, 6, 7. boolean:* 18. *carriage-return: 9, 17 . char: 6 .* character set dependencies: 10, 17. *chr : 6, 7,* 10, 11. *count:* 13, 14, 15, 16, 20. *deer: 3. do-nothing: 3. eof:* 19, 20. *eoln: 20 . false:* 19. *first-text-char:*  $\underline{6}$ , 11. *incr* : 3, 16, 20. *initialize:* 2, 15. *integer:* 12, 13. *invalid-code : 9,* 11. *k: 12. 1: 12. Znst~text~char: 6,* 1 1 .  $m: \underline{12}$ . **91: 12.** *null-code : 9. ord: 7 . output: 2. pool-file:* 2, 12, 18, 19, 20. *POOLtype: 2. read: 20. read-Zn : 20. reset:* 19. s:  $12$ . system dependencies: *2, 6, 8,* 10. 17, 21. The TEXbook: 10. *text-char: 6, 7. 12,* 18. *true :* 17. 20. *write:* 16, 20. *Write\_ln:* 15, 16, 20. *xchr : 1, 8,* 10. 11, 16, 17, 20. *xord:* 7, 11. 20. *xsum* : 18, 19. 20.

c

.

Ļ l,

- ( Character *k* cannot be printed 17) Used in section 16.
- ( Globals in the outer block  $7, 12, 13, 18$  ) Used in section 2.
- ( Local variables for initialization 6 ) Used in section 2.
- ( Make the first 128 strings 16) Used in section 15.
- ( Read one string, but abort if there are problems 20) Used in section 19.
- ( Read the other strings from the **POOL** file, or give an error message and abort 19) Used in section 15.
- ( Set initial values of key variables 8, 10, 11, 14) Used in section 2.
- (Types in the outer block 5) Used in section 2.

## The TFtoPL processor

(Version 2.5, September 1985)

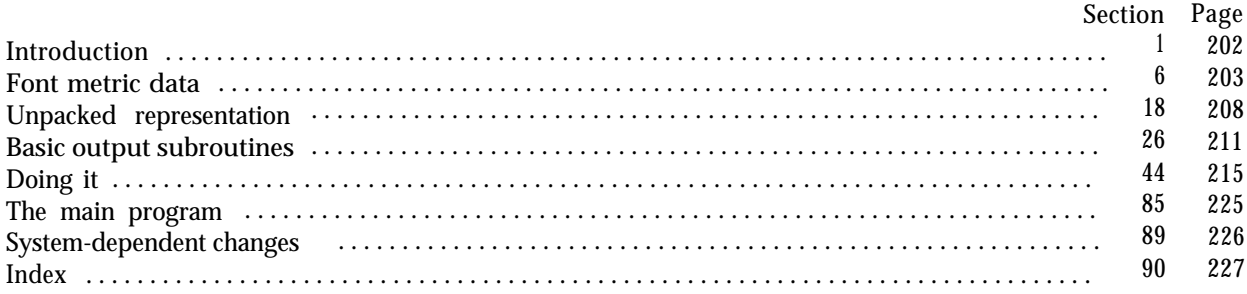

The preparation of this report was supported in part by the National Science Foundation under grants IST-8201926 and MCS-8300984, and by the System Development Foundation. 'TEX' is a trademark of the American Mathematical Society.

### 202 INTRODUCTION T F t o P L  $\S1$

**1. Introduction.** The TFtoPL utility program converts TFX font metric ("TFM") files into equivalent property-list ( "PL") files. It also makes a thorough check of the given TFM file, using essentially the same algorithm as TEX. Thus if TEX complains that a TFM file is "bad," this program will pinpoint the source or sources of badness. A PL file output by this program can be edited with a normal text editor, and the result can be converted back to TFM format using the companion program PLtoTF.

. .-

The first TFtoPL program was designed by Leo Guibas in the summer of 1978. Contributions by Frank Liang. Doug Wyatt, and Lyle Ramshaw also had a significant effect on the evolution of the present code.

The *banner* string defined here should be changed whenever TFtoPL gets modified.

**define** *banner*  $\equiv$  'This<sub>u</sub> is<sub>u</sub>TFtoPL, uVersion<sub>u</sub>2.5' { printed when the program starts }

**2.** This program is written entirely in standard Pascal, except that it occasionally has lower case letters in strings that are output. Such letters can be converted to upper case if necessary. The input is read from *tfm-file.* and the output is written **on** *pl-file;* error messages and other remarks are written on the *output* file, which the user may choose to assign to the terminal if the system permits it.

The term *print* is used instead of **write** when this program writes on the *output* file, so that all such output can be easily deflected.

```
define \textbf{print}(\textbf{\#}) \equiv \textbf{write}(\textbf{\#})define print-h(\#)\equiv write-Zn(X)program TFtoPL( tfm-file. pl-file. output):
  label ( Labels in the outer block 3)
  const ( Constants in the outer block 4)
  type ( Types in the outer block 18)
  var ( Globals in the outer block 6)
  procedure initialize; { this procedure gets things started properly }
     begin print-/n ( banner );
     ( Set initial values 7)
     end:
```
**\* 3.** If the program has to stop prematurely, it *goes* to the *'final-end'.*

**define**  $final$ **-end** = 9999 { label for the end of it all }

( Labels in the outer block  $3 \geq$ *final-end;*

This code is used in section 2.

**4.** The following parameter can be changed at compile time to extend or reduce TFtoPL's capacity.

( Constants in the outer block 4)  $\equiv$ 

*tfm-size =* **20000: {** maximum length of *tfm* data, in bytes }

This code is used in section 2.

**>**

**5.** Here are some macros for **common** programming idioms.

**define**  $incr(\textbf{\#}) \equiv \textbf{\#} \leftarrow \textbf{\#} + 1$  { increase a variable by unity } **define**  $decr(\textbf{#}) \equiv \textbf{#} \leftarrow \textbf{#} - 1$  { decrease a variable by unity } **define** *do-nothing*  $\equiv$  { empty statement }

**6.** Font metric data. The idea behind TFM files is that typesetting routines like T<sub>F</sub>X need a compact way to store the relevant information about several dozen fonts, and computer centers need a compact way to store the relevant information about several hundred fonts. TFM files are compact, and most of the information they contain is highly relevant, so they provide a solution to the problem.

The information in a TFM file appears in a sequence of 8-bit bytes. Since the number of bytes is always a multiple of 4, we could also regard the file as a sequence of 32-bit words; but  $T_F X$  uses the byte interpretation, and so does TFtoPL. Note that the bytes are considered to be unsigned numbers.

### ( Globals in the outer block  $6 \equiv$

### *tfm-file* **: packed file of 0 . . 255;**

See also sections 8, 16, 19, 22, 25, 27, 29, 32, 45, 47, 63, and 68. This code is used in sectiou 2.

7. On some systerns you may have to do something special to read a packed file of bytes. For example, the following code didn't work when it was first tried at Stanford, because packed files have to be opened with a special switch setting on the Pascal that was used.

( Set initial values  $\tau$ )  $\equiv$ 

*reset ( tfm-file ) :*

See also sections 17, 28. 33. 46, and 64. This code is used in section 2.

8. The first 24 bytes (6 words) of a TFM file contain twelve 16-bit integers that give the lengths of the various subsequent portions of the file. These twelve integers are, in order:

> *If* = length of the entire file, in words;  $lh =$  length of the header data, in words; *bc* = smallest character code in the font; ec = largest character code in the font:  $nw =$  number of words in the width table; *nh* = number of words in the height table; *nd* = number of words in the depth table;  $ni$  = number of words in the italic correction table:  $nl$  = number of words in the lig/kern table;  $nk =$  number of words in the kern table:  $ne$  = number of words in the extensible character table: *np* = number of font parameter words.

They are all nonnegative and less than  $2^{15}$ . We must *have bc*  $-1 \lt \epsilon c \lt 255$ , *ne*  $\lt 256$ , and

 $If = 6 + lh + (ec - bc + 1) + nw + nh + nd + ni + nl + nk + ne + np.$ 

Note that a font may contain as many as 256 characters (if  $bc = 0$  and  $ec = 255$ ), and as few as 0 characters (if  $bc = ec + 1$ ).

Incidentally, when two or more 8-bit bytes are combined to form **an** integer of 16 or more bits, the most, significant bytes appear first in the file. This is called BigEndian order.

( Globals in the outer block  $6$ ) + $\equiv$ 

*Zf.* **Zh, bc, ec, nw, nh, nd, ni.**  $nl$ ,  $nk$ , **ne, np: 0..**  $777777$ ; { subfile sizes}

### 204 FONT METRIC DATA **TFtoPL** \$9

.

9. The rest of the TFM file may be regarded as a sequence of ten data arrays having the informal specification

*header* **:**  $\mathbf{array}$  [0 . .  $lh-1]$  of  $\text{stuff}$ *char-info* **: array** *[bc . . ec]* **of** *char-info-word*  $width: array [0.. *nw*-1] of *fix* word$ *height* **: array [0 . .** *nh -*I] **of** *fix-word depth* **: array [0 . .** *nd -*l] **of** *fix-word italic* **: array [0 . .** *ni -*l] **of** *fix-word*  $\sum$ *Zig-kern* **:** array  $[0 \t ... n] - 1$  of  $\sum$ *Zig-kern-command kern* **: array [0 . .** *nk -*l] **of** *fix-word exten* **: array [0** *. . ne -*l] **of** *extensible-recipe param* **: array** [l . . *np]* **of** *fix-word*

The most important data type used here is a *fix-word,* which is a 32-bit representation of a binary fraction. A *fix-word* is a signed quantity, with the two's complement of the entire word used to represent negation. Of the 32 bits in a *fix-word,* exactly 12 are to the left of the binary point; thus, the largest *fix-word* value is 2048 - 2-20, and the smallest is -2048. We will see below, however. that all but one of the *fix-word* values will lie between -16 and +16.

2

10. The first data array is a block of header information, which contains general facts about the font. The header must contain at least two words, and for TFM files to be used with Xerox printing software it must contain at least 18 words, allocated as described below. When different kinds of devices need to be interfaced, it may be necessary to add further words to the header block.

- *header* [0] is a 32-bit check sum that TEX will copy into the DVI output file whenever it uses the font. Later on when the DVI file is printed, possibly on another computer, the actual font that gets used is supposed to have a check sum that agrees with the one in the TFM file used by  $T<sub>F</sub>X$ . In this way, users will be warned about potential incompatibilities. (However, if the check sum is zero in either the font file or the TFM file, no check is made.) The actual relation between this check sum and the rest of the TFM file is not important; the check sum is simply an identification number with the property that incompatible fonts almost always have distinct check sums.
- *header*[*l]* is a *fix-word* containing the design size of the font, in units of T<sub>F</sub>X points (7227 T<sub>F</sub>X points = 254 cm). This number must be at least 1.0; it is fairly arbitrary, but usually the design size is 10.0 for a "10 point" font, i.e., a font that was designed to look best at a lo-point size, whatever that really means. When a T<sub>R</sub>X user asks for a font 'at  $\delta$  pt', the effect is to override the design size and replace it by 6, and to multiply the x and y coordinates of the points in the font image by a factor of  $\delta$  divided by the design size. All other dimensions in the TFM file are fix-word numbers in *design-size units.* Thus, for example, the value of *param[6],* one em or \quad, is often the *fix-word* value  $2^{20}$  = 1.0, since many fonts have a design size equal to one em. The other dimensions must be less than 16 design-size units in absolute value; thus, *header[l]* and *param[l]* are the only *fix-word* entries in the whole TFM file whose first byte might be something besides 0 or 255.
- *header*[2.. 11], if present, contains 40 bytes that identify the character coding scheme. The first byte, which must be between 0 and 39, is the number of subsequent ASCII bytes actually relevant in this string, which is intended to specify what character-code-to-symbol convention is present in the font. Examples are ASCII for standard ASCII, TeX text for fonts like cmrl0 and cmti9, TeX math extension for cmexl0, XEROX text for Xerox fonts, GRAPHIC for special-purpose nonalphabetic fonts, UNSPECIFIED for the default case when there is no information. Parentheses should not appear in this name. (Such a string is said to be in BCPL format.) Oriental fonts, for which many different individual symbols might share the same metric information, should be identifiable via this part of the TFM header.
- *header*[12.. 16], if present, contains 20 bytes that name the font family (e.g., CMR or HELVETICA), in BCPL format. This field is also known as the "font identifier."
- *header* [17], if present, contains a first byte called the *seven-bit-safe-flag,* then two bytes that are ignored, and a fourth byte called the *face.* If the value of the fourth byte is less than 18, it has the following interpretation as a "weight, slope, and expansion": Add 0 or 2 or 4 (for medium or bold or light) to 0 or 1 (for roman or italic) to 0 or 6 or 12 (for regular or condensed or extended). For example, 13 is  $0+1+12$ , so it represents medium italic extended. A three-letter code (e.g., MIE) can be used for such *face* data.
- *header* [ 18 . . whatever] might also be present; the individual words are simply called *header [* 181, *header [* 191, etc., at the moment.

### **206** FONT METRIC DATA **TEXAS CONTRACTLE SET ASSESS**

**11.** Next comes the *char-info* array, which contains one *chur-info-word* per character. Each *char-info-word* contains six fields packed into four bytes as follows.

first byte: *width-index* (8 bits) second byte: *height-index* (4 bits) times 16, plus *depth-index* (4 bits) third byte: *italic-index* (6 bits) times 4, plus *tug* (2 bits) fourth byte: *remainder* (8 bits)

The actual width of a character is *width[width-index],* in design-size units; this is a device for compressing information, since many characters have the same width. Since it is quite common for many characters to have the same height, depth, or italic correction, the TFM format imposes a limit of 16 different heights. 16 different depths. and 64 different italic corrections.

Incidentally, the relation *width*  $[0] =$  **height**  $[0] = depth[0] = italic[0] = 0$  should always hold, so that an index of zero implies a value of zero. The *width-index* should never be zero unless the character does not exist in the font, since a character is valid if and only if it lies between bc and ec and has a nonzero *width<sub>-</sub>index*.

**12.** The *tug* field in a *char-info-word* has four values that explain how to interpret the *remainder* field.

*tug = 0 (no-tug)* means that *remuinder* is unused.

*tug* = 1 *(Zig-tug)* means that this character has a ligature/kerning program starting at *Zig-kern[remuinder].*

- *tug = 2 (list-tug)* means that this character is part of a chain of characters of ascending sizes, and not the largest in the chain. The *remninder* field gives the character code of the next larger character.
- *tug* = 3 *(ext-tag)* means that this character code represents an extensible character, i.e., a character that is built up of smaller pieces so that it can be made arbitrarily large. The pieces are specified in *exten [remainder].*

**define**  $\textit{no-tug} = 0 \quad \{ \text{vanilla character} \}$ **define Zig-tug** = 1  $\left\{\right.$  character has a ligature/kerning program} **define** *list-tug* = 2 { character has a successor in a charlist } **define**  $ext\_tag = 3$  { character is extensible }

**13.** The *Zig-kern* array contains instructions in a simple programming language that explains what to do \*for special letter pairs. Each word is a *Zig-kern-command* of four bytes.

first byte: *stop-bit*, indicates that this is the final program step if the byte is 128 or more.

second byte: **next-char,** "if **next-char** follows the current character, then perform the operation and stop, otherwise continue."

third byte: *op-bit,* indicates a ligature step if less than 128. a kern step otherwise. fourth byte: *remuinder .*

In a ligature step the current character *aad next-chur* are replaced by the single character whose code is *remainder.* In a kern step, an additional space equal to *kern [remuinder]* is inserted between the current character and **next-chur.** (The value of  $kern[remainder]$  is often negative, so that the characters are brought closer together by kerning: but it might be positive.)

**define**  $stop\_{flag} = 128$  { value indicating 'STOP' in a lig/kern program } **define**  $\text{kern}_{\text{max}}$   $\text{diag} = 128$  { op code for a kern step }

**14.** Extensible characters are specified by an *extensible\_recipe*. which consists of four bytes called *top, mid. hot*, and *rep* (in this order). These bytes are the character codes of individual pieces used to build up a large symbol. If *top, mid.* or *bot* are zero. they are not present in the built-up result. For example, an extensible vertical line is like an extensible bracket. except that the top and bottom pieces are missing.

**15.** The final portion of a TFM file is *the-purum* array, which is another sequence of *fix-word* values.

- $purum [1] = slant$  is the amount of italic slant, which is used to help position accents. For example, *slunt* = .25 means thatt when you go up one unit, you also go .25 units to the right. The *slant* is a pure number: it's the only *fix-word* other than the design size itself that is not scaled by the design size.
- *param*  $[2]$  = *space* is the normal spacing between words in text. Note that character  $"_{\perp}$ " in the font need not have anything to do with blank spaces.

*purum[3] = spuce-stretch* is the amount of glue stretching between words.

- $param[4] = space-shrink$  is the amount of glue shrinking between words.
- *purum[5] = x-height* is the height of letters for which accents don't have to be raised or lowered.

*purum*  $[6]$  = **quad** is the size of one em in the font.

*purum [7] = extru-space* is the amount added to *purum [2]* at the ends of sentences.

When the character coding scheme is TeX math symbols, the font is supposed to have 15 additional parameters called *numl , num:!, num3, denoml , denom2, sup1 , sup2, sup3, sub1 , sub2, supdrop, subdrop, delim1. delim2.* and *axis\_height*, respectively. When the character coding scheme is TeX math extension, the font is supposed to have six additional parameters called *default-rule-thickness* and *big-op-spacing1* through *big-op-spucing5.*

**16.** So that is what TFM files hold. The next, question is, "What about PL files?" A complete answer to that question appears in the documentation of the companion program, PLtoTF, so it will not be repeated here. Suffice it to say that a PL file is an ordinary Pascal text file, and that the output of TFtoPL uses only a subset of the possible constructions that might appear in a PL file. Furthermore, hardly anybody really wants to look at the formal definition of PL format, because it is almost self-explanatory when you see an example or two.

( Globals in the outer block  $6$ )  $+ \equiv$  $pl$ *-file* : text;

17. (Set initial values  $7 + \equiv$ *rewrite (pl-file);*

### **18. Unpacked representation.**

The first thing TFtoPL does is read the entire tfm file into an array of bytes, tfm [0... (4 \* If - 1)].

(Types in the outer block  $18 \equiv$ 

byte =  $0$ ... 255; { unsigned eight-bit quantity }

*index = 0 . . tfm-size;* { address of a byte in *tfm }*

This code is used in section 2.

**19.** ( Globals in the outer block  $6$ )  $+ \equiv$ 

*tfm*: $array$  [-1000 . *tfm\_size*] of *byte*; {the input data all goes here } { the negative addresses avoid range checks for invalid characters }

20. The input may, of course, be all screwed up and not a TFM file at all. So we begin cautiously.

### **define**  $abort(*)\equiv$

 $\text{begin }$  *print\_ln(*#); print\_ln('Sorry, ubutuIucan' ligoUon;UareUyouUsureUthisUis,a,TFM?'); goto final\_end; **end** ( Read the whole input file  $20 \geq$ *read (tfm\_file, tfm [0])*;

**if**  $tfm[0] > 127$  then  $abort('The \text{if} its t \text{``byte} \text{of} \text{``time} \text{``time} \text{``time} \text{``size} \text{``size} \$  $\textbf{if } \text{eof}(\text{tfm}\text{.file}) \textbf{then } \text{abort}(\text{`The}\text{__input}\text{__f}\text{ ile}\text{__is}\text{__only}\text{__one}\text{__byte}\text{__long!'});$ 

 $read(tfm_{\text{}}file, tfm[1]); \text{ } tf \leftarrow tfm[0] * '400 + tfm[1];$ 

**if**  $\textit{if}$  = Othen  $abort('The_Ufile_U claims_Uto_Uhave_Ulength_Uzero,_Ubut_Uthat 's_Uimpossible!');$ 

**if 4**  $*$  *If*  $-1$  > *tfm\_size* **then**  $abort('The<sub>U</sub>f ile<sub>U</sub>is<sub>U</sub>bigger<sub>U</sub>than<sub>U</sub>I<sub>U</sub>can<sub>U</sub>handle!');$ **for**  $tfm\_ptr \leftarrow 2$  **to**  $4 * lf - 1$  **do** 

 $\mathbf{begin} \mathbf{if} \mathit{eof} \text{ (tfm-file)} \mathbf{then} \text{ abort} (\text{ 'The\_file\_has\_f every\_bytes\_than\_it\_clains!'});$  $\text{read}(\text{tfm}\text{\_file},\text{tfm}\text{[tfm}\text{\_ptr})$ ;

**end;**

 $if -eof (tfm_{\textit{n}} - file) then$ 

```
begin print-Zn ('There' 's<sub>U</sub>some<sub>U</sub>extra<sub>u</sub>junk<sub>U</sub>at<sub>U</sub>the<sub>U</sub>end<sub>U</sub>of<sub>U</sub>the<sub>U</sub>TFM<sub>U</sub>file,');
print\_ln( but<sub>u</sub>I "ll<sub>u</sub>proceed<sub>u</sub>as<sub>u</sub>if<sub>u</sub>it<sub>U</sub>weren 'tuthere.'):
end
```
This code is used in section 85.

**21.** Once the file has been read successfully, we look at the subfile sizes to see if they check out.

**define** *eval-two-bytes*  $(\#) \equiv$ **begin if**  $tfm[fm\_ptr] > 127$  then  $abort('One\_\text{U}the\_\text{S}ubf\,\text{i}1e_\text{U}s\text{i}zes_\text{U}is_\text{U}e$  aregative!');  $\sharp \leftarrow \text{tim}[t\text{im-ptr}] * '400 + \text{tim}[t\text{im-ptr} + 1]; \text{ tim-ptr} \leftarrow \text{tim-ptr} + 2;$ **end;**

(Set subfile sizes  $lh$ , bc, . . . . *np* 21)  $\equiv$ 

**begin** *;* 

*evabtwo-bytes( Zh); eval-two-bytes (bc); eval-two-bytes (ec); eval-two-bytes (nw ); eval-two-bytes (nh); eval-two-bytes (nd); eval\_two\_bytes (ni); eval-two-bytes (nl); eval\_two\_bytes (nk); eval-two-bytes (ne); eval-two-bytes( np);*

**if** If  $\neq 6 + lh + (ec - bc + 1) + nw + nh + nd + ni + nl + nk + ne + np$  then abort ('Subfile<sub>u</sub>sizes<sub>u</sub>don' t<sub>u</sub>add<sub>u</sub>up<sub>u</sub>to<sub>u</sub>the<sub>U</sub>stated<sub>U</sub>total!');

**if**  $(nw = 0)$  **V**  $(nh = 0)$  **V**  $(nd = 0)$  **V**  $(ni = 0)$  **then** 

```
\it abort('Incomplete\_subfiles\_for\_character\_dimensions!~');if, (bc > ec + 1) \vee (ec > 255) then
   \it abort('The \text{\textsf{U}}\text{-}character \text{\textsf{U}}\text{-}code \text{-}range \text{\textsf{U}}', \it{bc}\text{:}1, \text{'.} \ldots, \it{ec}\text{:}1, \text{'is \textsf{U}}\text{-}aligned1';if ne > 256 then abort('There_U are_U', ne:1, '{}_{U} extendsible_U receives!');end
```
This code is used in section 85.

**22.** Once the input data successfully passes these basic checks, TFt oPL believes that it is a TFM file, and the conversion to PL format will take place. **Access** to the various subfiles is facilitated by computing the following base addresses. For example, the *char-info* for character c will start in location *4 \* (char-base + c)* of the *tjm* array.

( Globals in the outer block  $6$ ) + $\equiv$ 

*char-base, width-base, height-base, depth-base, italic-base, Zig-kern-base, kern-base, exten-base, param-base: integer; {* base addresses for the subfiles }

**23.** ( Compute the base addresses  $23 \equiv$ 

**begin**  $char\text{-}base \leftarrow 6 + lh - bc$ ; width-base  $\leftarrow char\text{-}base + ec + 1$ ; height-base  $\leftarrow width\text{-}base + nw$ ;  $\delta$ *depth-base*  $\leftarrow$  *height-base*  $+$  *nh; italic-base*  $\leftarrow$  *depth-base*  $+$  *nd; Zig-kern-base*  $\leftarrow$  *italic-base*  $+$  *ni;*  $k$ ern-base  $\leftarrow$  *Zig-kern-base* + *nl;* exten-base  $\leftarrow$  *kern-base* + *nk;* param<sub>-</sub>base  $\leftarrow$  exten-base + ne - 1; **end**

This code is used in section 85.

24. Of course we want to define macros that suppress the detail of how the font information is actually encoded. Each word will be referred to by the tfm index of its first byte. For example, if c is a character code between *bc* and ec, then *tjm [ char-info (c)]* will be the first byte of its *char-info,* i.e., the *width-index:* furthermore *width(c)* will point to the *fix-word* for c's width.

```
define check-sum = 24
define design-size = check-sum + 4
define scheme = design-size +4define family = scheme + 40
define random-word = janlily + 20
define char-info(#) \equiv 4 * (char-base + #)
define width-index (*) \equiv tfm [char-info (*)]
define nonexistent (#) \equiv ((# < bc) \vee (# > ec) \vee (width-index(#) = 0))
define height-index (\textbf{\#}) \equiv (tfm \mid char\text{-}info (\textbf{\#}) + 1]div 16)
define depth,-index(#)\equiv (tjm [char-info(#) + I] mod 16)
define italic-index (\textbf{\#}) \equiv (\textbf{\textit{tjm}} \left[ \textit{char\_info}(\textbf{\#}) + 2 \right] \textbf{div } \textbf{4})define tag(\textbf{#}) \equiv (\textbf{tjm} \mid char\_info(\textbf{#}) + 2 \mid \textbf{mod} \mid 4)define \text{reset-tag}(\#) \equiv \text{tjm} [ \text{char-info}(\#) + 2] \leftarrow 4 * italic-index (#) + no-tag
define remainder (#) \equiv tfm [char_info (#) + 3]
define width (#)\equiv 4 * (width-base + width-index(#))
define height (*) \equiv 4 * (height-base + height-index(\timesi)
define depth(\#) \equiv 4 * (depth\text{-}base + depth\text{-}index(\#))define italic(#) \equiv 4 \star (italic-base + italic_index(#))
define exten (#) \equiv 4 * (exten_base + remainder(#))
define \textbf{ken}(\#) \equiv 4 * (kern\_base + 4) { here # is an index, not a character }
define param(\textbf{\#}) \equiv 4 * (param\_base + \textbf{\#}) { likewise }
```
25. One of the things we would like to do is take cognizance of fonts whose character coding scheme is TeX math symbols or TeX math extension: we will set the *font-type* variable to one of the three choices  $vanilla$ *, mathsy*. or *mathex*.

**define**  $vanilla = 0$  { not a special scheme } **define**  $\textit{maths} = 1 \quad \{ \text{TeX math symbols scheme} \}$ **define**  $\textit{math} = 2 \quad \{ \text{TeX math extension scheme} \}$ 

( Globals in the outer block  $6$ ) + $\equiv$ 

 $font\_type: vanilla \dots{} mathex: \{ is this font special? \}$ 

**26. Basic output subroutines.** Let us now define some procedures that will reduce the rest of TFtoPL's work to a triviality.

First of all, it is convenient to have an abbreviation for output to the PL file:

**define**  $out(\#) \equiv write(\text{pl}\_\text{file},\#)$ 

27. In order to stick to standard Pascal, we use three strings called *ASCII-04, ASCII-lU,* and *ASCII-14,* in terms of which we can do the appropriate conversion of ASCII codes. Three other little strings are used to produce face codes like MIE.

```
( Globals in the outer block 6) +\equivASCII-U4. ASCII-10, ASCII-14 : packed array [l . . 321 of char;
         { strings for output in the user's external character set }
MBL-string. RI-string, RCE-string: packed array [l . . 31 of char;
         { handy string constants for face codes }
```

```
28. ( Set initial values 7) + \equivASCII<sub>-</sub>04 ← ´<sub>⊔</sub>! "#$%&´´()*+,-./0123456789: ;<=>?´;
   ASCII-10 ← '@ABCDEFGHI JKLMNOPQRSTUVWXYZ[\]^_':
   ASCII_14 \leftarrow "abcdefghijklmnopqrstuvwxyz{\text{I}}"<sub>u</sub>";
   MBL\text{-string} \leftarrow {}^{\prime}MBL ; RI\text{-string} \leftarrow {}^{\prime}RL_{\sqcup} ; RCE\text{-string} \leftarrow {}^{\prime}RCE;
```
29. The array *dig* will hold a sequence of digits to be output.

```
\langle Globals in the outer block 6) + \equivdig: \text{array} [0 . . 11] of 0 . . 9;
```

```
30. Here, in fact, are two procedures that output \text{d}ig[j-1] \ldots \text{d}ig[0], given j > 0.
```

```
procedure out-digs(j : integer); { outputs j digits}
  begin repeat decr(j); out (dig[j]:1);until j = 0;
  end;
procedure print-digs (j : integer): { prints j digits }
  begin repeat decr(j); print(dig[j]:1);until i = 0;
  end:
```
**31.** The *print-octal* procedure indicates *how print-digs* can be used. Since this procedure is used only to print character codes. it always produces three digits.

```
procedure print\_octal(c: byte); { prints octal value of c }
  var j: 0 . . 2: { index into dig }
  begin print (****): { an apostrophe indicates the octal notation }
 ' for j \leftarrow 0 to 2 do
     begin \text{dig}[j] \leftarrow c \text{ mod } 8; \text{ c} \leftarrow \text{ c div } 8:end:
  print-digs (3):
  end:
```
**32.** A PL file has nested parentheses, and we want to format the output so that its structure is clear. The level variable keeps track of the depth of nesting.

```
( Globals in the outer block 6) + \equivlevel: 0 . . 5:
```

```
33. ( Set initial values 7) + \equivlevel \leftarrow 0;
```
**34.** Three simple procedures suffice to produce the desired structure in the output.

```
procedure out-ln; { finishes one line, indents the next }
  var I: 0 . . 5;
  begin write\_ln(pl\_file);for l \leftarrow 1 to level do out (\mu_{\text{full}};);
  end;
procedure left; { outputs a left parenthesis }
  begin \text{incr} (level); out (\check{ } \check{ });
  end;
procedure right ; { outputs a right parenthesis and finishes a line }
```
**begin**  $\text{dec}( \text{level})$ ; out  $( \cdot ) \cdot )$ ;  $\text{out} \lfloor \ln x \rfloor$ **end;**

*35.* The value associated with a property can be output in a variety of ways. For example, we might want to output a BCPL string that. begins in *tfm[k]:*

**procedure** *out-BCPL( k : index);* { outputs a string, preceded by a blank space } **var**  $l: 0 \ldots 39$ ; { the number of bytes remaining } **begin** *out* ( $\checkmark \underline{\ } \checkmark$ );  $l \leftarrow \text{tfm}[k];$ **while**  $l > 0$  do **begin**  $\text{incr}(k)$ ;  $\text{decr}(l)$ ; **case** tfm **[k] div '40 of** 1: *out (ASCII-04*  $[1 + (t \text{fm } |k] \text{ mod } 40)]$ ); 2: out  $(ASCII_10[1 + (tfm [k] \mod 40)]);$ **3:** *out* (*ASCII-14*  $[1 + (tfm[k] \text{ mod } 40)]$ ); **end; end;** end;

*36.* The property value might also be a sequence of I bytes, beginning in *tfm[k],* that we would like to output in octal notation. The following procedure assumes that  $l \leq 4$ , but larger values of l could be handled easily by enlarging the dig array and increasing the upper bounds on b and j.

```
procedure out\_octal(k, l : index); { outputs l bytes in octal }
  vara: 0.. '1777; { accumulator for bits not yet output }
     b: 0 \ldots 32; \quad \{ the number of significant bits in a \}j: 0. . 11; { the number of digits of output }
   begin out (\ulcorner \Box \Box \Box \urcorner); { specify octal format }<br>a \leftarrow 0; b \leftarrow 0; j \leftarrow 0;
  while l > 0 do ( Reduce l by one, preserving the invariants 37);
  while (a > 0) \vee (j = 0) do
     begin dig [j] \leftarrow a mod 8; a \leftarrow a div 8; incr(j);
     end;
  out-digs (j);
  end;
```

```
37. (Reduce l by one, preserving the invariants 37 \equiv\text{begin} \text{ } decr(l);if tfm[k+l] \neq 0 then
     begin while b > 2 do
        begin dig |j| \leftarrow a mod 8; a \leftarrow a div 8; b \leftarrow b - 3; incr (j);
        end;
     case b of
     0: a \leftarrow tfm[k + l];
     1: a \leftarrow a + 2 * tfm[k + Z];
     2: a \leftarrow a + 4 * tfm[k + Z];
     end;
     end;
  b \leftarrow b+8;end
```

```
This code is used in section 36.
```
38. The property value may be a character, which is output in octal unless it is a letter or a **digit.** This procedure is the only place where a lowercase letter will be output to the PL file.

```
procedure out_char(c: byte); { outputs a character }
```

```
begin if font-type > vanilla then
  begin tfm[0] \leftarrow c; out-octuZ(0, 1)
  end
else if (c \geq "0") A (c \leq "9") then out(\int_{\cup}^{x} C_{\cup} f(x) dx = C"0" : 1)
  else if (c \geq "A") A (c \leq "Z") then out('<sub>U</sub>C<sub>U</sub>', ASCH\_10[c - "A" + 2])else if (c \geq "a") A (c \leq "z") then out( '<sub>u</sub>C<sub>U</sub>', ASCII-14 [c - "a" + 2])
        else begin tfm[0] \leftarrow c; out\_octal(0, 1);
           end;
```
**end;**

39. The property value might be a "face" byte, which is output in the curious code mentioned earlier, provided that it is less than 18.

```
procedure out_face(k : index); { outputs a face }
  var s: 0.. 1; { the slope }
     b: 0 . . 8; { the weight and expansion }
  begin if tfm[k] \ge 18 then out\_octal(k, 1)else begin out (\left( \bigcup_{i=1}^{n} F_{i} \right)); { specify face-code format }
     s \leftarrow tfm [k] mod 2; b \leftarrow tfm[k] div 2; out(MBL_string[1 + (b mod 3)]); out(RLstring[1 + s]);
     out (RCE-string[1 + (b \text{ div } 3)]);
     end;
  end;
```
40. And finally, the value might be a *fix-word,* which is output in decimal notation with just enough decimal places for PLtoTF to recover every bit of the given *fix-word .)*

All of the numbers involved in the intermediate calculations of this procedure will be nonnegative and less than  $10 \t2^{24}$ .

**procedure** *out-fix*( $k$  : *index)*; { outputs a *fix-word* } **var** *a: 0..* '7777; { accumulator for the integer part } *f: integer;* { accumulator for the fraction part } j: 0. . 12; { index into *dig } delta: integer;* { amount if allowable inaccuracy } **begin** *out* ( $\left(\int_{R_u} R_u \right)$ ; { specify real format }  $a \leftarrow (t f m [k] * 16) + (t f m [k+1] \text{ div } 16);$   $f \leftarrow ((t f m [k+1] \text{ mod } 16) * '400 + t f m [k+2]) * '400 + t f m [k+3];$ **if**  $a > 3777$  **then** ( Reduce negative to positive 43); ( Output the integer part, a, in decimal notation 41); (Output the fraction part,  $f/2^{20}$ , in decimal notation 42); **end:**

**41.** The following code outputs at least one digit even if *a = 0.*

```
( Output the integer part, a, in decimal notation 41 \geqbegin \mathbf{i} \leftarrow 0;
  repeat dig [j] \leftarrow a mod 10; a \leftarrow a div 10; \text{incr}(j);
  until a = 0;
  out-digs(j);
  end
```
This code is used in section 40.

42. And the following code outputs at least one digit to the right of the decimal point.

```
( Output the fraction part, f/2^{20}, in decimal notation 42 \equivbegin out(' . .'); f \leftarrow 10 * f + 5; delta \leftarrow 10;repeat if delta > '4000000 then f \leftarrow f + 2000000 - (delta \text{ div } 2);\alphaout (f div '4000000 : 1); f \leftarrow 10 * (f \mod '4000000); delta \leftarrow delta * 10;
  until f \leq delta:
  end:
```
This code is used in section 40.

**.**

```
43. (Reduce negative to positive 43 \geqbegin out((-'); a \leftarrow '10000 - a;
  if f > 0 then
    begin f \leftarrow 4000000 - f: decr(a);
    end:
  end
```
This code is used in section 40.

**44. Doing it.** TFX checks the inforrriation of a TFM file for validity as the file is being read in, so that **no** further checks will be needed when typesetting is going on. And when it finds something wrong, it justs calls the file "bad," without identifying the nature of the problem, since **TFM** files are supposed to be good almost all of the time.

Of course, a bad file shows up every **now** and again, and that's where TFtoPL comes in. This program wants to catch at least as many errors as TFX does, and to give informative error messages besides. All of the errors are corrected, so that the PL output will be correct (unless, of course, the TFM file was so loused up that no attempt is being made to fathom it).

**45.** Just before each character is processed, its code is printed in octal notation. Up to eight such codes appear on a line; so we have a variable to keep track of how many are currently there. We also  $\text{keep track}$ of whether or not any errors have had to be corrected.

```
(Globals in the outer block 6) + \equivchars-on-line: 0 . . 8; { the number of characters printed on the current line }
perfect: boolean: { was the file free of errors?}
```

```
46. (Set initial values 7) +=
  churs-on-line \leftarrow 0;
  perfect \leftarrow true: { innocent until proved guilty }
```
47. Error messages are given with the help of the *bud* and *range-error* and *bud-char* macros:

```
define bud (\#) \equivbegin perfect \leftarrow false;
                if chars-on-line > 0 then print\_ln('<sub>U</sub><sup>\cdot</sup>);
                chars\_on\_line \leftrightarrow 0; print-Zn ('Bad<sub>\cup</sub>TFM<sub>\cup</sub>f ile : \cup', #);
                end
   define range-error (4) \equivbegin \text{perfect} \leftarrow \text{false}; \text{print-Zn}(\check{\ }_U^{\cdot}); \text{print}(\text{#}, \check{\ }_U^{\cdot}) and \text{ex}_{U^{\cdot}}^{\cdot} or \text{constant}(\text{)}; \text{print-octal}(c);
                print-Zn( ',is,too,large; '); print-Zn( 'souIuresetuitutouzero. ');
                end
   define bud-chur-taiZ(\#)\equiv print\_octal(\#); print-Zn ('.');
            end
   define bud-chur(#)\equivbegin perfect \leftarrow false;
            if chars-on-line > 0 then print-Zn('\cup');
            chars\_on\_line \leftarrow 0; print ( 'Bad<sub>u</sub>TFM<sub>u</sub>f ile : u ', #, 'nonexistent<sub>u</sub>character<sub>u</sub>'); bud-char-tail
( Globals in the outer block 6) +\equivi: 0 \ldots '77777: { an index to words of a subfile }
c, r: byte: { random characters }
&: index; { a random index }
```
### 216 DOING IT  $\overline{548}$

48. There are a lot of simple things to do, and they have to be done one at a time, so we might as well get down to business. The first things that TFtoPL will put into the PL file appear in the header part.

```
( Do the header 48 ) \equivbegin font-type \leftarrow vanilla;
  if lh \geq 12 then
    begin ( Set the true font-type 53);
    if lh > 17 then
       begin ( Output the family name 55 );
       if lh \ge 18 then (Output the rest of the header 56);
       end;
     ( Output the character coding scheme 54
>;
    end;
  ( Output the design size 51);
  ( Output the check sum 49);
  ( Output the seven-bit-safe-flag 57);
  end
```
This code is used in section 86.

```
49. (Output the check sum 49 \equivleft; out ( \text{CHECKSUM};
  if lh = 0 then out (\int_a^b Q_a \cdot dA) else out_octal (check-sum, 4);
  right
```
This code is used in section 48.

```
50. Incorrect design sizes are changed to 10 points.
```

```
\textbf{define } \textit{bud-design} (\texttt{\#}) \equiv\boldsymbol{\text{begin}} \boldsymbol{\text{b}} \boldsymbol{\text{b}} \boldsymbol{\text{c}} \boldsymbol{\text{c}} \boldsymbol{\text{begin}} \boldsymbol{\text{c}} \boldsymbol{\text{c}} \boldsymbol{\text{c}} \boldsymbol{\text{c}} \boldsymbol{\text{c}} \boldsymbol{\text{c}} \boldsymbol{\text{c}} \boldsymbol{\text{c}} \boldsymbol{\text{c}} \boldsymbol{\text{c}} \boldsymbol{\text{c}} \boldsymbol{\text{c}} \boldsymbol{\text{c}} \boldsymbol{\text{c}} \out('<sub>U</sub>D<sub>\cup</sub>10');
                                       . end
```

```
51. (Output the design size 51) \equivleft; out ('DESIGNSIZE');
   if lh < 2 then bad\_design('missing')else if tfm [design-size] > 127 then bud-design ( 'negative ')
      else if (t/m \lfloor design\_size \rfloor = 0) A (tfm [design-size + 1] < 16) then bad\_design('too \text{Jsmall'})else out-fix (design-size);
   right; out ( ^{\prime} (COMMENT<sub>U</sub>DESIGNSIZE<sub>U</sub>IS<sub>U</sub>IN<sub>U</sub>POINTS) ^{\prime}); out-Zn;
   out( ^{\prime} (COMMENT<sub>LI</sub>OTHER<sub>LI</sub>SIZES<sub>LI</sub>ARE<sub>LI</sub>MULTIPLES<sub>LI</sub>OF<sub>LI</sub>DESIGNSIZE)<sup>\prime</sup>); _{out-Zn}
```
This code is used in section 48.

52. Since we have to check two different BCPL strings for validity, we might as well **write** a subroutine to make the check.

**procedure**  $check.BCPL(k, l : index);$  { checks a string of length  $\langle l \rangle$ } **var** *j:* index; {runs through the string} c:  $byte$ ; { character being checked } **begin if**  $tfm(k) \geq l$  **then begin**  $\text{bad}('String_\cup \text{is}_\cup \text{to}_\cup \text{long}; \text{if}''\text{ve}_\cup \text{shortened}_\cup \text{it}_\cup \text{drastically.}'); \text{tfm}[k] \leftarrow 1;$ **end;** for  $j \leftarrow k+1$  to  $k+tfm[k]$  do  $\mathbf{begin} \mathbf{c} \leftarrow \mathbf{f}$  *fm [j]*; **if**  $(c = "("") \vee (c = ")")$  then **begin**  $bad($  'Parenthesis<sub>U</sub>in<sub>U</sub>string<sub>U</sub>has<sub>U</sub>been<sub>U</sub>changed<sub>U</sub>to<sub>U</sub>slash. ');  $tfm[i] \leftarrow$  "/"; **end else if**  $(c < "u']$ " $)$  V $(c > "u")$  then **begin**  $bad($  'Nonstandard<sub>U</sub>ASCII<sub>U</sub>code<sub>U</sub>has<sub>U</sub>been<sub>U</sub>blotted<sub>U</sub>out. ');  $tfm[j] \leftarrow$  "?"; **end else if (c**  $\geq$  **"a") <b>A** (c  $\leq$  "z") then  $tfm[j] \leftarrow c$  + "A" - "a"; {upper-casify letters } **end; end:**

**5 3 .** The *font-type* starts out *vanilla;* possibly we need to reset it.

( Set the true *font-type* 53 )  $\equiv$ 

**begin check-BCPL(** *scheme, 40);* **if** (tfm [scheme]  $\geq$  11)  $\wedge$  (tfm [scheme + 1] = "T")  $\wedge$  (tfm [scheme + 2] = "E")  $\wedge$  (tfm [scheme + 3] = "X") A *(tfm [scheme +* 4] = " $\cup$ ") A *(* tfm [scheme + 5] = "M") A *(tfm [scheme +* 6] = "A")  $\wedge$  $(tfm[scheme + 7] = "T") \wedge (tfm[scheme + 8] = "H") \wedge (tfm[scheme + 9] = "L") then$ **begin if**  $(t/m \,|\, scheme + 10] =$  "S") A  $(t/m \,|\, scheme + 11] =$  "Y") **then**  $font-type \leftarrow \,math$ **else if**  $(tfn[scheme + 10] = "E")$  **A**  $(tfn[scheme + 11] = "X")$  **then** *font-type \leftarrow</math> <i>math</i>;* **end; end**

This code is used in section 48.

54. ( Output the character coding scheme  $54$  )  $\equiv$ left; out ( 'CODINGSCHEME'); out\_BCPL( scheme): right This code is used in section 48.

55. ( Output the family name 55 )  $\equiv$ left; out ('FAMILY'); *check\_BCPL*(family, 20); *out\_BCPL*(family); right This code is used in section 48.

```
56. \langle Output the rest of the header 56) \equivbegin left; out ( 'FACE '); out-fuce( random-word + 3); right;
  for i \leftarrow 18 to lh-1 do
    begin left; out (HEADER_{U}D_{U}, i : 1); out-octaZ(check-sum + 4 * i, 4); right;
    end;
  end
```
This code is used in section **48.**

 $218$  DOING IT  $\overline{557}$ 

57. This program does not check to see if the *seven-bit-safe-flag* has the correct setting, i.e., if it really reflects the seven-bit-safety of the TFM file; the stated value is merely put into the PL file. The PLtoTF program will store a correct value and give a warning message if a file falsely claims to be safe.

```
\langle Output the seven-bit-safe-flag 57)\equiv
```

```
if (Zh > 17) A (tfm[random\_word] > 127) then
  begin left; out ( 'SEVENBITSAFEFLAG<sub>U</sub>TRUE'); right;
  end
```
This code is used in section 48.

58. The next thing to take care of is the list of parameters.

( Do the parameters  $58 \geq$ **if** *np* **> 0 then begin** *left*: *out* ('FONTDIMEN'); *out\_ln*: **for**  $i \leftarrow 1$  **to** *np* **do**  $\langle$  Check and output the *i*th parameter 60); *right ;*

**end;**

( Check to see if  $np$  is complete for this font type 59);

This code is used in section 86.

```
59. ( Check to see if np is complete for this font type 59 \geq
```

```
if (font-type = mathys) A (np \neq 22) then
```
 $print\_ln($  (Unusual<sub>u</sub>number<sub>u</sub>of<sub>u</sub>fontdimen<sub>u</sub>parameters<sub>u</sub>for<sub>u</sub>a math symbols<sub>u</sub>font<sub>u</sub> $($   $\cdot$ ,  $np : 1$ ,  $\text{C}_{\text{m}}$ not $\text{C}_{\text{m}}(22)$ .

```
else if (font-type = mathex) A (np \neq 13) then
```
 $~print\_ln($  Unusual<sub>U</sub>number<sub>U</sub>of<sub>U</sub>fontdimen<sub>U</sub>parameters<sub>U</sub>for<sub>U</sub>an<sub>U</sub>extension<sub>U</sub>font<sub>U</sub>( $\cdot$ , np : 1,  $\text{f}_{\text{m}}$ not $\text{f}_{\text{m}}(13)$ .  $\text{f}$ )

This code is used in section 58.

. 60. All *fix-word* values except the design size and the first parameter will be checked to make sure that they are less than 16.0 in magnitude, using the *check-fix* macro:

**define**  $\text{check-fix-tail}(\#) \equiv \text{bad}(\#, \{j, i : 1, j \text{ is } \text{uboy}(\text{big}; j\text{)}; \text{print\_ln}(\{1, \text{have}(\text{set\_it\_tooy}(\text{zero}, j\text{)}))\}$ **end define** *check-fix(#)*  $\equiv$ **if**  $(tfm|t| > 0)$  A  $(tfm|t| < 255)$  then **begin** *tfm* $[\textbf{\#}] \leftarrow \textbf{\textit{0}}$ : *tfm* $[(\textbf{\#}) + 1] \leftarrow \textbf{\textit{0}}$ ; *tfm* $[(\textbf{\#}) + 2] \leftarrow \textbf{\textit{0}}$ ; *tfm* $[(\textbf{\#}) + 3] \leftarrow \textbf{\textit{0}}$ : *check\_fix\_tail* ( Check and output the *i*th parameter  $60 \equiv$ **begin** *left*: **if**  $i = 1$  **then** *out* ('SLANT') { this parameter is not checked } **else begin** *check-fix*  $(\text{param}(i))$  ('Parameter<sub>u</sub>'): ( Output the name of parameter *i* 61); **end;** *out-fix (param (i)); right;* **end**

This code is used in section 58.

```
61. ( Output the name of parameter \mathbf{i} 6\mathbf{i} ) \equivif i \leq 7 then
    case i of
    2: ouf ('SPACE'): 3: out( 'STRETCH'); 4: out(-SHRINK');
    5: out('XHEIGHT');6: out(-QUAD'); 7: out('EXTRASPACE')
    end
  else if (i \leq 22) A (font-type = mathsy) then
       case i of
       8: out('NUMl'); 9: out(-NUM2'); 10: out(-NUM3');
       11: out('DENOM1'); 12: out('DENOM2');
       13: out(-SUPl); 14: out('SUP2'); 15: out('SUP3'
):
       16: out('SUB1'); 17: out('SUB2');
       . 18: out ('SUPDROP'); 19: out ('SUBDROP');
       20: out('DELIM1'): 21: out('DELIM2');
       22: out ('AXISHEIGHT')
       end
    else if (i \leq 13) A (font-type = mathex) then
         \textbf{if } i = 8 \textbf{ then } out('DEFAULTRULETHICKNESS')else out('BIGOPSPACEING', i - 8:1)else out (*PARAMETER<sub>U</sub>D<sub>U</sub>*, i : 1)
```
This code is used in section 60.

62. We need to check the range of all the remaining *fix-word* values, and to make sure that *width[O] = 0,* **etc.**

```
define nonzero\text{-}fix(\texttt{\#}) \equiv (tfm[\texttt{\#}) > 0) \vee (tfm[\texttt{\#} + 1] > 0) \vee (tfm[\texttt{\#} + 2] > 0) \vee (tfm[\texttt{\#} + 3] > 0)( Check the fix-word entries 62 \equivif nonz~o-fix(4 * width-base) then bad ( 'width [Ol ushould,be,zero. ');
  if nonzero\ (4* height-base) then bad ( 'height [O] ushouldubeuzero. ');
  if nonzero\text{-}fix(4*depth\text{-}base) then bad ( \lnot depth [0] \lnot should\lnot be\lnotzero. ');
  if nonzero_fix (4* italic-base) then bad( 'italic [0] \Boxshould\Boxbe\Boxzero. ');
  for i \leftarrow 0 to nw - 1 do check\_fix(4*(width\text{-}base + i))( 'Width'):
  for i \leftarrow 0 to nh - 1 do check-fix (4 * (height-base + i))( 'Height');
  for i \leftarrow 0 to nd - 1 do check.fix(4 * (depth-base + i))( 'Depth'):
  for i \leftarrow 0 to ni-1 do check\_fix(4*(\textbf{t} \textbf{alie} - \textbf{base} + \mathbf{i})) ( \text{ 'Italic}\_\text{c} correction');
  if nk > 0 then
     for i \leftarrow 0 to nk-1 do check-fix \left(kern\right)\right)<sup>'</sup> Kern');
```
This code is used in section 86.

63. The ligature/kerning program comes next. Before we can put it out in PL format, we need to make a table of "labels" that will be inserted into the program. For each character *c* whose tag is Zig-tag and *whose remainder* is r, we will store the pair  $(c, r)$  in the *label-table* array. This array is sorted by its second components. using the simple method of straight insertion.

```
( Globals in the outer block 6) +=
label_table: array [0 \,. 257] of record
     cc: byte:
     rr: 0 . . 256:
     end:
label\_ptr:0...256: {the largest entry in label\_table}
sort-ptr: \boldsymbol{0}... 256: {index into label_table }
```
TFtoPL §64

**220** DOING IT

64. ( Set initial values  $7$ )  $+ \equiv$ *label\_ptr*  $\leftarrow$  **0;** *label\_table*[0].*rr*  $\leftarrow$  **0;** { a sentinel appears at the bottom}

```
65. (Do the ligatures and kerns 65)\equiv
```

```
( Build the label table 66 );
if nl > 0 then
  begin left; out ( 'LIGTABLE'); out_ln;
  ( Output the ligature/kern program 69 );
  right;
  end
```
This code is used in section 88.

66. We build the label table even when  $nl = 0$ , because this catches errors that would not otherwise be detected.

```
( Build the label table 66) \equivfor c \leftarrow bc to ec do
     if tag(c) = Zig-tag then
       begin r \leftarrow remainder(c);
       if r > nl then
          begin range-error ( 'Ligature/kern '); reset-tag(c);
          end
       else ( Insert (c, r) into label-table 67);
       end;
  labeLtable [labeLptr + 1].rr \leftarrow 256; { put "infinite" sentinel at the end }
This code is used in section 65.
```

```
67. (Insert (c, r) into label-table 67) \equivbegin sort-ptr \leftarrow label_ptr; { there's a hole at position sort-ptr + 1}
  while label_table[sort_ptr].rr > r do
    begin label-table [sort-ptr + 1] \leftarrow label_table[sort_ptr]; decr(sort_ptr); { move the hole}
    end;
  label\_table[sort\_ptr + 1].cc \leftarrow c; label\_table[sort\_ptr + I].rr \leftarrow r; {fill the hole}
  incr( label_ptr);
  end
```
This code is used in section 66.

**68.** As we translate the ligature/kern program into symbolic form, we will keep track of whether or not the program steps are actually accessible from some character.

```
( Globals in the outer block 6) +
active : boolean { is there a way to get to the present step? }
```
69. When '(STOP)'is output on level 2, an inaccessible portion of the ligature/kern program that is *being* commented out has just ended, so we want to emit an extra right parenthesis.

```
define out-stop \equiv\textbf{begin} \textit{out} (\text{``}(\text{STOP})~\text{''}); \textit{out\_ln};if level > 1 then right;
              end
( Output the ligature/kern program 69) \equivactive \leftarrow false; sort\text{-}ptr \leftarrow 1;for i \leftarrow 0 to nl - 1 do
     begin \langle Output any labels for step i 70);
     if \neg active then \langle Output a comment about the redundancy 71);
     ( Output step i of the ligature/kern program 72);
     end;
  if active then
     begin bad( 'No,stopubituat,theuenduof,ligature/kern~program. '); out-stop;
     tfm\left[kern(0) - 4\right) \leftarrow tfm\left[kern(0) - 4\right] + stop\_flag;end
```
This code is used in section 65.

```
70. ( Output any labels for step i 70) \equivwhile i = label\_table[sort\_ptr].rr do
    begin if level > 1 then right;
     active \leftarrow true; left; out (iABEL'); out\_char(label\_table[sort\_ptr].cc); right; incr(sort\_ptr);end
```
This code is used in section 69.

71. ( Output a comment about the redundancy  $71$  )  $\equiv$  $\bf{begin} \ellft: out \ (\textit{'COMMENT}\_IFHS_0\textit{PART}\_OF_0\textit{THE}\_P\textit{ROGRAM}\_IS_0\textit{NEVER}\_J\textit{SED}$  ! *'*); *out-Zn; active*  $\leftarrow \bf{true}$ ; { the right parenthesis will be emitted by *out-stop* or by the next label output } **end**

This code is used in section 69.

```
72. ( Output step i of the ligature/kern program 72 \equivbegin k \leftarrow 4 * (lig\_kern\_base + i);if tfm[k + 2] \geq kern\_flag then \langle Output a kern step 73)
  else ( Output a ligature step 74);
  if tfm[k] \geq stop-flag then
     begin if sort-ptr > 0 then out-stop:
     active ← false;
     A end;
  end
```
This code is used in sections 69 and 81.

 $222$  doing it is a set of the set of the set of the set of the set of the set of the set of the set of the set of the set of the set of the set of the set of the set of the set of the set of the set of the set of the set

```
73. ( Output a kern step 73) \equiv\mathbf{begin} \mathbf{if} \; \textit{nons} \; \textit{in} \; \textit{if} \; \textit{in} \; \textit{if} \; \textit{if}else begin left: out('KRN'); out-char(tfm[k + 1]):
          if tfm[k+3] \geq nk then
                \boldsymbol{begin} ( \cdot \text{Kern}_\cup \text{index}_\cup \text{too}_\cup \text{large.} \cdot \cdot ); \text{out} (\cdot \text{R}_\cup \text{O} \cdot \text{O} \cdot ) :end
          else out_fix (kern(tfm [k + 3]));
           right;
          end;
     end
This code is used in section 72.
```
74. ( Output a ligature step 74) 3

```
begin if nonexistent (tfm [k + 1]) then bad-char(\text{Ligature}_{\text{u}}\text{step}_{\text{u}}\text{for})(\text{tfm}[k + 1]);
if nonexistent (tfm [k + 3]) then bad_char(\text{`Ligature\_step\_produces\_the'})(\text{tfm}[k + 3])
else begin left: out ('LIG): out_char(tfm[k+1]); out_char(tfm[k+3]); right;
  end:
end
```
This code is used in section 72.

75. Some of the extensible recipes may not actually be used, but TFX will complain about them anyway if they refer to nonexistent characters. Therefore TFtoPL must check them too.

( Check the extensible recipes  $75$ )  $\equiv$ 

```
if ne > 0 then
  for c \leftarrow 0 to ne-1 do
     for r +- 0 to 3 do
       begin k \leftarrow 4 * (eden-base + c) + r;if (tfm[k] > 0) \vee (r = 3) then
         begin if nonexistent (tfm [k]) then
            begin bdchur( 'Extensible,recipe,involves,the')( tj'm[k]);
            if r < 3 then tfm[k] \leftarrow 0:
            end;
          end:
       end
```
This code is used in section 88.

*7 6 .* The last thing on TFtoPL's agenda is to go through the list of *char-info* and spew out the information about each individual character.

```
\langle Do the characters 76 \rangle \equivsort_ptr \leftarrow 0 : { this will suppress 'STOP' lines in ligature comments }
  for \mathbf{c} \leftarrow bc to ec do
     if width<i>index(c) > 0 then
       begin if chars-on-line = 8 then
          begin print-Zn ('_U'); chars-on-line \leftarrow 1;
          end
       else begin if chars-on-line > 0 then print (\omega);
          incr ( chars-on-line);
          end:
       print-octal(c); { progress report }
       left; out ( 'CHARACTER'); out-char(c); out-Zn; \langle Output the character's width 77);
       if height-in&x(c) > 0 then ( Output the character's height 78);
       if depth-index(c) > 0 then \langle Output the character's depth 79);
       if italic-index(c) > 0 then \langle Output the italic correction 80);
       case tug(c) of
       no-tag: do-nothing;
       lig\_tag: Output the applicable part of the ligature/kern program as a comment 81);
       list-tag: \langle Output the character link unless there is a problem 82);
       ext\_tag: ( Output an extensible character recipe 83):
       end; right;
       end
```
This code is used in section 87.

```
77. (Output the character's width 77) \equivbegin left; out ( 'CHARWD ');
  if width-index(c) \geq nw then range_error( 'Width')
  else out-fix (width (c));
  right :
  end
```
This code is used in section 76.

```
78. ( Output the character's height 78) \equivif height-index(c) \geq nh then range_error ('Height')
  else begin left; out ( \widehat{C}CHARHT \widehat{C}); out-fix (height(c)); \widehat{C}end
```
This code is used in section 76.

```
79. ( Output the character's depth 79) \equivif depth-index(~) \geq nd then range-error ( 'Depth')
  else begin left : out \, ( \check{C}CHARDP \check{c}); out-fix (depth(c)): right;
     end
```
This code is used in section 76.

```
80. ( Output the italic correction 80) \equivif italic-index(c) \geq ni then range_error( 'Italic<sub>U</sub> correction')
  else begin left: out('CHAPTERIC'): out\_fix(italic(c)): right:
     end
```
This code is used in section 76.

**224** DOING IT **The CONSTITUTE OF A SET OF A SET OF A SET OF A SET OF A SET OF A SET OF A SET OF A SET OF A SET OF A SET OF A SET OF A SET OF A SET OF A SET OF A SET OF A SET OF A SET OF A SET OF A SET OF A SET OF A SET OF** 

```
81. ( Output the applicable part of the ligature/kern program as a comment 81) \equivbegin left; out ( 'COMMENT'); out,Zn;
```

```
i \leftarrow remainder(c); active \leftarrow true;
repeat ( Output step i of the ligature/kern program 72);
  incr(i);
until active = false;
right;
end
```
This code is used in section 76.

82. We want to make sure that there is no cycle of characters linked together by *list-tag* entries, since such a cycle would get T<sub>F</sub>X into an endless loop. If such a cycle exists, the routine here detects it when processing the largest character code in the cycle.

```
( Output the character link unless there is a problem 82) \equivbegin r \leftarrow \text{remainder}(c);if nonexistent(r) then
     begin bad_char(\text{'Character}_\text{U}list<sub>U</sub>link<sub>U</sub>to')(r); reset-tag(c);
     end
  else begin while (r < c) A (tag(r) = list-tag) do r \leftarrow remainder(r);
     if r = c then
        begin bad ( 'Cycle<sub>U</sub>in<sub>U</sub>a<sub>U</sub>character<sub>U</sub>list !'); print ( 'Character<sub>U</sub>'); print-octal(c);
        print-Zn( 'UnowUendsUtheUlist. '); reset-tag(c);
        end
     else begin left; out ( 'NEXTLARGER'); out,char( remainder(c)); right;
        end;
     end;
  end
```
This code is used in section 76.

```
83. ( Output an extensible character recipe 83) \equivif remainder(c) \geq ne then
    begin range-error( 'Extensible'); reset-tag(c);
    end
  else begin left; out( 'VARCHAR'); out-Zn; ( Output the extensible pieces that exist 84);
    right;
    end
```
This code is used in section 76.

```
84. ( Output the extensible pieces that exist 84 \equivfor k \leftarrow 0 to 3 do
    if (k = 3) \vee (tfm[exten(c) + k] > 0) then
       begin left;
       case k of
       0: out(-TOP'): 1: out( -MID-); 2: out(-BOT-); 3: out(-REP-)
       end;
       if nonexistent (tfn[exten(c) + k]) then out-char(c)
       else out-char (tfm [ exten (c) + k]):
       right;
       end
```
This code is used in section 83.
85. **The main program.** The routines sketched out so far need to be packaged into separate procedures, on some systems, since some Pascal compilers place a strict limit on the size of a routine. The packaging is done here in an attempt to avoid some system-dependent changes.

First comes the *organize* procedure, which reads the input data and gets ready for subsequent events. If something goes wrong, the routine returns *false.*

```
function organize : boolean ;
  label final-end, 30;
  var tfm-ptr : index; { an index into tfm }
  begin ( Read the whole input file 20);
  (Set subfile sizes Zh, bc, . . . , np 21);
  ( Compute the base addresses 23 ) ;

finalend: organize \leftarrow false;
30: end;
```
86. Next we do the simple things.

```
procedure do-simple-things ;
```

```
vari: 0.. '77777; \{ an index to words of a subfile \}begin (Do the header 48);
( Do the parameters 58);
( Check the fix-word entries 62)
end:
```
87. And then there's a routine for individual characters.

```
procedure do-characters;
```

```
var c: byte; { character being done }
  k: index; { a random index}
begin (Do the characters 76);
end;
```
88. Here is where TFtoPL begins and ends.

```
begin initialize;
   if 7 organize then goto final-end ;
  do-simple-things ;
   ( Do the ligatures and kerns 65 );
    ( Check the extensible recipes 75 ) ;
    do-characters; print-Zn( -. ');
   if level \neq 0 then print-Zn('This<sub>u</sub>program<sub>u</sub>isn' 't<sub>u</sub>working!');
    if ¬perfect then out ( \cdot (COMMENT<sub>U</sub>THE<sub>U</sub>TFM<sub>U</sub>FILE<sub>U</sub>WAS<sub>U</sub>BAD, , SO<sub>U</sub>THE<sub>U</sub>DATA<sub>U</sub>HAS<sub>U</sub>BEEN<sub>U</sub>CHANGED!)<sup></sup>;
"final-end: end.
```
### 226 SYSTEM-DEPENDENT CHANGES TFtoPL  $\S 89$

**89. System-dependent changes.** This section should be replaced, if necessary, by changes to the program that are necessary to make TFtoPL work at a particular installatiou. It is usually best to design your change file so that all changes to previous sections preserve the section numbering; then everybody's version will be consistent with the printed program. More extensive changes, which introduce new sections, can be inserted here: then only the index itself will get a new section number.

 $$90$  TFtoPL  $$227$ 

90. **Index.** Pointers to error messages appear here together with the section numbers where each identifier is used.

 $a: 36, 40.$ *abort:* 20, 21. active: 68, 69, 70, 71, 72, 81.  $ASCH_04: 27, 28, 35.$ *ASCII-l 0: 27, 28, 35, 38.*  $ASCII_14: 27, 28, 35, 38.$ *axis-height:* 15. *b: 36. 39. bad.:4j:50, 52, 60, 62, 69, 73. 82.* Bad TFM file: 47. *bad-cha7.:* 47, 73. 74, 75, 82. *bad-char-tail: 47. b(I.d-desig7t : 50. 5* 1. *bnnne7,: 1, 2 .* **bc:** 8. 9. 11. 21. 23. 24. 66. 76. *big\_op\_spacing1* **: 15.** *big-opspncing5 : 15 . boolean:* 45, 68, 85. *bot:* 14. **byte:** 18, 19, 31, 38, 47, 52, 63, 87.  $c: \underline{38}, \underline{47}, \underline{52}, \underline{87}.$ cc:  $63, 67.70$ . *char* **:** 2 *7 . char-base:* 22, 23, 24. *char-info :* 11, 22, 24, 76. *char-in,fo-word:* 9, 11. 12. Character list link...: 82. *chars-on-line :* 45, 46, 47, 76. check **sum:** 10. *check-BCPL: 52, 53, 55. check-fix: @. 62. check-fix-tail : 60. check-sum:* 24. 49. 56. Chinese characters: 10. coding scheme: 10. Cycle in a character list: 82. deer: 5. 30. 34. 35. 37. 43, 67. *default-rule-thickness: 15.*  $delim1: 15.$ *delim2:* **15** *. delta: 40, 42. denon : 15 . de7tom2: 15 . depth:* 11. 24. 79. Depth index for char: 79. Depth n is too big: 62. depth,-base: 22, 23. 24. 62. *depth-index:* 11, 24, 76. 79. design size: 10. Design size wrong: 50.

*design-size: 24. 51.* DESIGNSIZE IS IN POINTS: 51. dig: 29, 30, 31, 36, 37, 40, 41. *do-characters: 87, 88. do-nothing: 2, 76. do-simple-things: 86, 88. ec:* 8, 9, 11, 21. 23, 24, 66, 76. *eof:* 20. *eval-two-bytes: 21. ext<sub>-</sub> tag:* 12, 76. *exten:* 12. 24, 84. *exten-base:* 22, 23. 24, 75. Extensible index for char: 83. Extensible recipe involves...: 75. *extensible\_recipe:* 9,14. *extra-space: 15. f: 40. face :* 10, 27, 39. *false:* 47, 69. 72, 81, 85. *family: 24, 55.* family name: 10. *final-end: 3, 20, 85, 88. fix-word: 9.* 10. 15, 24, 40. 60, 62. font identifier: 10. *font-type:* 25, 38, 48. 53, 59, 61. *header:* 10. *height:* 11, 24, 78. Height index for char...: 78. Height n is too big: 62. **height-base:** 22, 23, 24, 62. *height-index:* 11, 24, 76, 78. *i*: 47. 86. Incomplete subfiles...: 21.  $\textit{incr}: \quad \underline{5}, \, 34, \, 35. \, 36. \, 37. \, 41. \, 67, \, 70, \, 76, \, 81.$ *index:* l8, 35. 36, 39. 40. 47. 52. 85. 87. *initialize: 2. 88. integer:* 22, 30, 40.  $\textit{italic:} \quad 11, \, 24, 80.$ Italic correction index for char...: 80. Italic correction n is too big: 62. *italic-base:* 22. 23. 24. 62. *italic-index :* 11, 24, 76. 80. j:  $31.36.40.52$ Japanese characters: 10. k:  $35.36.39.40, 47.52, 87.$  $kern: 13. 24. 62. 69. 73.$ Kern index too large: 73. Kern n is too big: 62. Kern step for nonexistent... : 73.*kern\_base:* 22 23. 24.

*kern-jlag : l3, 72 . I: 34, 35, 36, 52. label-ptr: 63, 64, 66, 67. label-table:* 63, 64, 66, 67, 70. *left :* 34, 49, 51, 54, 55, 56, 57, 58. 60, 65, 70, 71, 73, 74, 76. 77, 78, 79, 80, 81, 82, 83, 84. *level:* 32, 33, 34, 69, 70, 88. *If: 8,* 18, 20, 21. *lh: 8, 9,* 21, 23, 48, 49, 51, 56, 57. *lig-kern: 12. 13 . lig-kern-base: 22, 23, 72. lig-kern-command: 9, 13. lig\_tag*: 12, 63, 66. 76. Ligature step for nonexistent.. . : 74. Ligature step produces.. . : 74. Ligature/kern index for char...: 66. *list-tag:* 12. 76, 82. *mathex*: 25, 53, 59, 61. *mathsy :* 25, 53, 59, 61. *MBL-string: 27, 28. 39. mid: 14 .* nd: 8, 9, 21, 23. 62, 79. *ne:* 6. 9, 21, 23, 75, 83. *next-char: 13. nh:* 8, 9. 21, 23, 62. 78. *ni*: <u>8</u>, 9. 21. 23, 62, 80. *nk*: <u>8</u>, 9. 21, 23, 62, 73. *nl: 8, 9, 21, 23. 65, 66, 69.* No stop bit.. . : 69. *' no-tng:* 12. 24, 76. *nonexistent:* 24, 73, 74, 75, 82, 84. Nonstandard ASCII code.. . : 52. *nonzero-fix : 62. np:* 8. 9, 21, 58. 59. *numl: 15 . num2: 15 . num3: 15 . nw:* 8, 9. 21, 23. 62, 77. One of the subfile sizes...: 21. *op.-bit: 13 . I organize:* 85, 88. oriental characters: 10. *out:* 26, 30. 34. 35, 36. 38, 39, 40, 42, 43, 49, 50, 51, 54, 55, 56, 57. 58. 60. 61, 65, 69, 70, 71, 73, 74. 76, 77, 78, 79, 80, 81. 82, 83. 84. 88. *out-BCPL: 35, 54, 55. out-char: 3& 70, 73, 74. 76. 82. 84. out-digs: 30, 36.* 41. *out-face :* 39, 56. *out-fix* : 40, 51, 60, 73. 77. 78, 79, 80. *out-ln :* 34, 51. 58. 65, 69, 71, 76, 81, 83. *out-octal: 36. 38, 39. 49, 56.*

*out-stop: 69, 71, 72. output: param:* 10, 15, <u>24,</u> 60. *param- base :'* 22, 23, 24. Parameter n is too big: 60. Parenthesis. . . changed to slash: 52. *perfect:* 45, 46, 47, 88. *pl-file: 2, l6, 17, 26, 34. print:* 2, 30, 31, 47, 76, 82. *print-digs: 30,* 31. *print-ln:* 2, 20, 47, 50, 59, 60, 76, 82, 88. **print-octal:** 31, 47, 76, 82. *quad: 15. r: 47. random-word:* 24, 56, 57. *range-error: 47, 66, 77, 78, 79, 80, 83. RCE-string: 27, 28, 39. read: 20. remainder:* 11, 12, 13, 24, 63, 66, 81, 82, 83. *rep: 14 . reset: 7 . reset-tag:* 24, 66, 82, 83. *rewrite:* 17. *RI-string:* 27, 28, 39. *right: 34. 49,* 51, 54, 55, 56, 57, 58, 60, 65. 69, 70, 73, 74, 76, 77. 78, 79, 80, 81, 82, 83, 84. *rr: 63, 64, 66, 67, 70. s*: 39. *scheme:* 24, 53, 54. *seven-bit-safe-jlag:* 10, 57. should be zero: 62. *slant: 15. sort-ptr :* 63, 67, 69, 70, 72, 76. *space:* 15. *space-shrink: 15. space-stretch:* 15. *stop-bit:* 13. *stop\_flag*  $: 13, 69, 72$ . String is too long.. . : 52.  $stuff: 9$ . *subdrop: 15 .* Subf ile sizes don't add up... :  $21$ . *subl: 15 . sub2: 15 . supdrop: 15 . supl: 15 . sup2: 15 . sup31 15 .* system dependencies: 2, 7, 38, 89. *tag:* 11, 12, 24, 63, 66, 76, 82. *text:* 16.

§90 TFtoPL

*write-ln:* 2, 34.

*tfm:* 4, 18, 19, 20, 21, 22, 24, 35, 36, 37, 38, 39, 40, 51, 52, 53, 57, 60, 62, 69, 72, 73, 74, 75, 84, 85. *tfm-file: 2, 6, 7,* 18, 20. *tfm-ptr :* 20, 21, 85. *tfm\_size:*  $\underline{4}$ , 18, 19, 20. *TFtoPL: 2.* The character code range...: 21. The file claims...: 20. The file has fewer bytes...: 20. The file is bigger...: 20. The first byte...: 20. The input... one byte long: 20. THE TFM FILE WAS BAD...: 88. There are . . . recipes: 21. There's some extra junk...: 20. THIS'PART.. . NEVER USED: 71. This program isn't working: 88. *top:* 14. *true :* 46, 70, 71, 81, 85. Unusual number of fontdimen...: 59. *vanilla:* 25, 38, 48, 53. *width:* 11, 24, 62. 77. Width n is too big: 62. *width\_base:* 22, 23, 24, 62. *width-index:* 11, 24, 76, 77. *write:* 2, 26.

INDEX *229*

( Build the label table  $66$  ) Used in section  $65$ . ( Check and output the ith parameter 60) Used in section 58. ( Check the extensible recipes 75) Used in section 88. ( Check the *fix-word* entries 62) Used in section 86. ( Check to see if *np* is complete for this font type 59) Used in section 58. ( Compute the base addresses 23) Used in section 85. ( Constants in the outer block 4 ) Used in section 2. ( **DO** the characters 76) Used in section 87. ( Do the header 48) Used in section 86. ( Do the ligatures and kerns 65 ) Used in section 88. ( Do the parameters 58) Used in section 86. ( Globals in the outer block 6. 8, 16, 19, 22. 25, 27, 29. 32. 45. 47. 63, 68) Used in section 2. ( Insert  $(c, r)$  into *label-table* 67) Used in section 66. ( Labels in the outer block 3) Used in section 2. ( Output a comment about the redundancy 71 ) Used in section 69. ( Output a kern step 73) Used in section 72. ( Output, a ligature step 74 ) Used in section 72. ( Output an extensible character recipe 83) Used in section 76. ( Olltput any labels for step *i* 70) Used in section 69. ( Output step *i* of the ligature/kern program 72) Used in sections 69 and 81. ( Output the applicable part of the ligature/kern program as a comment  $81$ ) Used in section 76. ( Output the character coding scheme 54 ) Used in section 48. ( Output the character link unless there is a problem 82) Used in section 76. ( Output the character's depth 79) Used in section 76. ( Output the character's height 78) Used in section 76. ( Output, the character's width 77) Used in section 76. ( Olltpllt the check **SUIII 49)** Used in section 48. ( Output the *design size* 51 ) Used in section 48. ( Output the extensible pieces that exist 84) Used in section 83. ( Output the family name 55 ) Used in section 48. ( Output the fraction part.  $f/2^{20}$ , in decimal notation 42 ) Used in section 40. ( Output the integer part.  $a$ , in decimal notation 41 ) Used in section 40. ( Output the italic correction 80) Used in section 76. ( Output the ligature/kern program 69) Used in section 65. ( Output the name of parameter  $i \nvert 61$  ) Used in section 60. ( Output the rest of the header 56 ) Used in section 48. *(* output the *seven\_bit\_safe\_flag* 57) Used in section 48. ( Read the whole input file 20) Used in section 85. ( Reduce *<sup>1</sup>* by **OIR.** preserving the invariants 37) Used in section 36. (Reduce negative to positive 43) Used in section 40. ( Set initial values 7. 17. 28. 33. 46, 64) Used in section 2. ( Set subfile sizes  $/h$   $bc \ldots$   $np$   $21$ ) Used  $in$  section 85. *(* Set the true  $font\_type$  53) Used iii section 48. ( Types in the outer block IS) Used in section 2.

# **The** PLtoTF processor

(Version 2.3, August 1985)

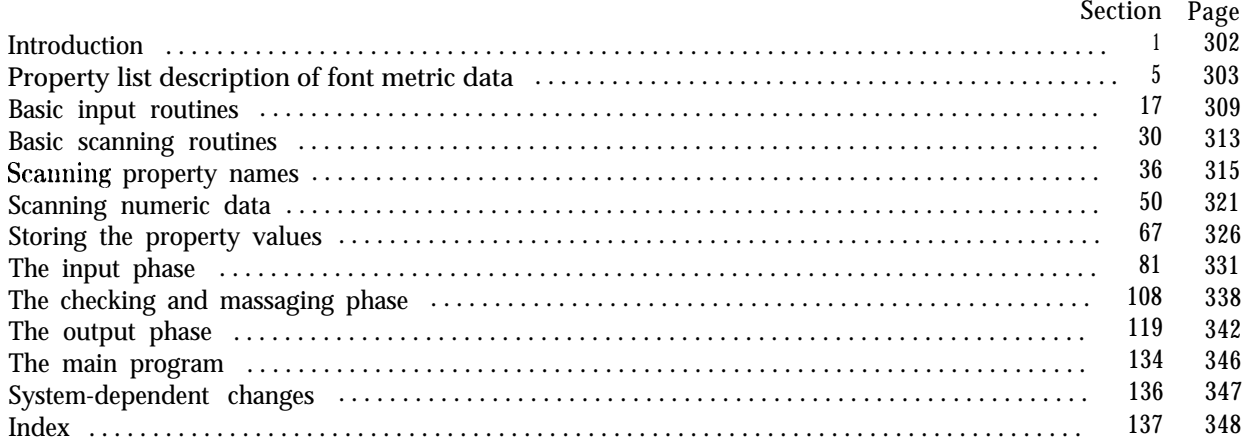

The preparation of this report was supported in part by the National Science Foundation under grants IST-8201926 and MCS-8300984, and by the System Development Foundation. '7&X' is a trademark of the American Mathematical Society.

302 INTRODUCTION PLtoTF  $\{1\}$ 

**1. Introduction.** The PLtoTF utility program converts property-list ("PL") files into equivalent, T<sub>RX</sub> font metric ( "TFM") files. It also makes a thorough check of the given PL file, so that the TFM file should be acceptable to TFX.

The first PLtoTF program was designed by Leo Guibas in the summer of 1978. Contributions by Frank Liang, Doug Wyatt, and Lyle Ramshaw also had a significant effect on the evolution of the present code.

The *banner* string defined here should be changed whenever PLtoTF gets modified.

define *banner* = 'This<sub>U</sub>is<sub>U</sub>PLtoTF, Uersion<sub>U</sub>2.3' { printed when the program starts }

2. This program is written entirely in standard Pascal, except that it has to do some slightly systemdependent character code conversion on input. Furthermore, lower case letters are used in error messages; they could be converted to upper case if necessary. The input is read from *pLfile,* and the output is written on tfm-file: error messages and other remarks are written on the *output* file, which the user may choose to assign to the terminal if the system permits it.

The term *print* is used instead of *write* when this program writes on the *output* file, so that all such output can be easily deflected.

```
define print(\texttt{\#}) \equiv write(\texttt{\#})define print\_ln(\texttt{\#}) \equiv write\_ln(\texttt{\#})program PLtoTF(pL_{file}, tfm_{file}, output):const ( Constants in the outer block 3 )
  type ( Types in the outer block 17)
  var ( Globals in the outer block 5)
  procedure initialize ; { this procedure gets things started properly }
     var ( Local variables for initialization 19 )
     begin print-Zn (banner);
     ( Set initial values 6)
     end:
```
3. The following parameters can be changed at compile time to extend or reduce PLtoTF's capacity.

 $\cdot$  ( Constants in the outer block 3)  $\equiv$ 

**I**

```
buf-size = 60; { length of lines displayed in error messages }
max-header-bytes = 100; { four times the maximum number of words allowed in the TFM file header
    block, must be 1024 or less }
```
 $max\_param\_words = 30$ : { the maximum number of f ontdimen parameters allowed } This code is used in section 2.

4. Here are some macros for common programming idioms.

**define**  $incr(\textbf{#}) \equiv \textbf{#} \leftarrow \textbf{#} + 1$  { increase a variable by unity } **define**  $decr(\textbf{\#}) \equiv \textbf{\#} \leftarrow \textbf{\#} - 1$  { decrease a variable by unity } **define** *do-nothing*  $\equiv$  {empty statement }

**5. Property list description of font metric data.** The idea behind PL files is that precise details about fonts, i.e., the facts that are needed by typesetting routines like TFX, sometimes have to be supplied by hand. The nested property-list format provides a reasonably convenient way to do this.

A good deal of computation is necessary to parse and process a PL file, so it would be inappropriate for  $T_{F}X$  itself to do this every time it loads a font.  $T_{F}X$  deals only with the compact descriptions of font metric data that appear in TFM files. Such data is so compact, however, it is almost impossible for anybody but a computer to read it. The purpose of PLtoTF is to convert from a human-oriented file of text to a computer-oriented file of binary numbers.

( Globals in the outer block  $5 \geq$ 

### $pl$ *\_file* : text ;

See also sections 15, 18, 21, 23, 25, 30, 36, 38, 39, 44, 58, 65, 67, 72, 76, 79, 81, 99, 108, 112, 117, 121, and 124. This code is used in section 2.

6. ( Set initial values  $6 \equiv$ *reset (pl-file);* See also sections 16, 20, 22, 24, 26, 37, 41, 70, and 74.

This code is used in section 2.

#### *304* PROPERTY LIST DESCRIPTION OF FONT METRJC DATA PLtoTF *\$7*

*7.* A PL file is a list of entries of the form

#### (PROPERTYNAME VALUE)

where the property name is one of a finite set of names understood by this program, and the value may itself in turn be a property list. The idea is best understood by looking at an example, so let's consider a fragment of the PL file for a hypothetical font.

```
(FAMILY NOVA)
(FACE F MIE)
(CODINGSCHEME ASCII)
(DESIGNSIZE D 10)
(DESIGNUNITS D 18)
(COMMENT A COMMENT IS IGNORED)
(COMMENT (EXCEPT THIS ONE ISN'T))
(COMMENT (ACTUALLY IT IS, EVEN THOUGH
        IT SAYS IT ISN'T))
(FONTDIMEN .
    (SLANT R -.25)
   (SPACE D 6)(SHRINK D 2)
    (STRETCH D 3)
    (XHEIGHT R 10.55)
    (QUAD D 18)
(LIGTABLE
    (LABEL c f)
    (LIG C i 0 200)
    (LIG C f 0 201)
    (KRN 0 51 R 1.5)
    (STOP)
    . (LABEL 0 201)
    (LIG C i 0 203)
    (STOP)
(CHARACTER c f
   (CHARWD \text{D} 6)
    (CHARHT R 13.5)
   (CHAPTERIC R 1.5)
```
This example says that the font whose metric information is being described belongs to the hypothetical NOVA family: its Face code is medium italic extended; and the characters appear in ASCII code positions. The design size is 10 points. and all other sizes in this PL file are given in units such that, 18 units equals the design size. The font is slanted with a slope of  $-.25$  (hence the letters actually slant backward-perhaps that is why the family name is NOVA). The normal space between words is 6 units (i.e.. one third of the l&unit design size), with glue that shrinks by 2 units or stretches by 3. The letters for which accents don't need to be raised or lowered are 10.55 units high, and one em equals 18 units.

The example ligature table specifies that the letter f followed by i is changed to code 'ZOO. while f followed by f is changed to  $201$ ; and if f is followed by the code '51 (which is a right parenthesis) an additional 1.5 units of space should be inserted after the f. The character code *'201* is changed to '203 if it is followed by i: thus. the sequence f f i leads to code '203. which is presumably where the ' ffi' ligature appears in the font.

Character f itself is 6 units wide and 13.5 units tall, in this example. Its depth is zero (since CHARDP is not given), and its italic correction is 1.5 units.

8. The example above illustrates most 'of the features found in PL files. Note that some property names, like FAMILY or COMMENT, take a string as their value: this string continues until the first unmatched right parenthesis. But most property names, like DESIGNSIZE and SLANT and LABEL, take a number as their value. This number can be expressed in a variety of ways, indicated by a prefixed code; D stands for decimal, H for hexadecimal, 0 for octal, R for real, C for character, and F for "face." Other property names, like LIG, take two numbers as their value. And still other names, like FONTDIMEN and LIGTABLE and CHARACTER, have more complicated values that involve property lists.

A property name is supposed to be used only in an appropriate property list. For example, CHARWD shouldn't occur on the outer level or within FONTDIMEN.

The individual property-and-value pairs in a property list can appear in any order. For instance, 'SHRINK' precedes 'STRETCH' in the above example, although the TFM file always puts the stretch parameter first. One could even give the information about characters like f ' before specifying the number of units in the design size, or before specifying the ligature and kerning table. However, the LIGTABLE itself is an exception to this rule; the individual elements of the LIGTABLE property list can be reordered only to a certain extent without changing the meaning of that table.

If property-and-value pairs are omitted. a default value is used. For example, we have already noted that the default for CHARDP is zero. The default for ever-y numeric value is, in fact, zero, unless otherwise stated below.

If the same property name is used more than once, PLtoTF will not notice the discrepancy; it simply uses the final value given. Once again, however. the LIGTABLE is an exception to this rule: PLtoTF will complain if there is more than one label for some character. And of course many of the entries in the LIGTABLE property list have the same property name.

From these rules, you can guess (correctly) that PLtoTF operates in four main steps. First it assigns the default values to all properties; then it scans through the PL file, changing property values as new ones are seen; then it checks the information and corrects any problems; and finally it outputs the TFM file.

#### 306 PROPERTY LIST DESCRIPTION OF FONT METRIC DATA PL to TF  $\S 9$

9. Instead of relying on a hypothetical example, let's consider a complete grammar for PL files. At the outer level, the following property names are valid:

- CHECKSUM (four-byte value). The value, which should be a nonnegative integer less than  $2^{32}$ , is used to identify a particular version of a font; it should match the check sum value stored with the font itself. A check sum of zero, which is the default, is used to bypass check sum testing. If no checksum is specified in the PL file, PLt oTF will compute the checksum that METAFONT would compute from the same data.
- DESIGNSIZE (numeric value, default is 10). The value, which should be a real number in the range  $1.0 \le x < 1024$ , represents the default amount by which all quantities will be scaled if the font is not loaded with an 'at' specification. For example, if one says '\f ont  $A=cmr10$  at 15pt' in T<sub>FX</sub> language, the design size in the TFM file is ignored and effectively replaced by 15 points; but if one simply says '\f ont A=cmrlO' the stated design size is used. This quantity is always in units of printer's points.
- DESIGNUNITS (numeric value, default is 1). The value should be a positive real number; it says how many units equals the design size (or the eventual 'at' size, if the font is being scaled). For example, suppose you have a font that has been digitized with 600 pixels per em, and the design size is one em; then you could say ' (DESIGNUNITS D 600) ' if you wanted to give all of your measurements in units of pixels.
- CODINGSCHEME (string value, default is 'UNSPECIFIED'). The string should not contain parentheses, and its length must be less than 40. It identifies the correspondence between the numeric codes and font characters. (TEX ignores this information, but other software programs make use of it.)
- FAMILY (string value, default is 'UNSPECIFIED'). The string should not contain parentheses, and its length must be less than 20. It identifies the name of the family to which this font belongs, e.g., 'HELVETICA'. (TFX ignores this information; but it is needed, for example, when converting DVI files to PRESS files for Xerox equipment .)
- FACE (one-byte value). This number, which must lie between 0 and 255 inclusive, is a subsidiary identification of the font within its family. For example, bold italic condensed fonts might have the same family name as light roman extended fonts. differing only in their face byte. (TFX ignores this information; but it is needed, for example, when converting DVI files to PRESS files for Xerox equipment.)
- SEVENBITSAFEFLAG (string value, default is 'FALSE'). The value should start wit,h either 'T' (true) or 'F' (false). If true, character codes less than 128 cannot lead to codes of 128 or more via ligatures or charlists or extensible characters. (TEX82 ignores this flag, but older versions of TEX would only accept TFM files that were seven-bit safe.) PLtoTF computes the correct value of this flag and gives an error message only if a claimed "true" value is incorrect.
- HEADER (a one-byte value followed by a four-byte value). The one-byte value should be between 18 and a maximum limit that can be raised or lowered depending on the compile-time setting of *max-header-bytes.* The four-byte value goes into the header word whose index is the one-byte value; for example, to set *header*  $[18] \leftarrow 1$ . one may write '(HEADER D 18 0 1)'. This notation is used for header information that is presently unnamed. (TEX ignores it.)

FONTDIMEN (property list value). See below for the names allowed in this property list. <sup>i</sup>

● 「あるのからののことをすると、このことをする」ということ、「このこと」という。

LIGTABLE (property list value). See below for the rules about this special kind of property list.

CHARACTER. The value is a one-byte integer followed by a property list. The integer represents the number of a character that is present in the font; the property list of a character is defined below. The default is an empty property list.

- 10. Numeric property list values can be given in various forms identified by a prefixed letter.
	- C denotes an ASCII character, which should be a standard visible character that is not a parenthesis. The numeric value will therefore be between *'41* and '176 but not '50 or '51.
	- D denotes a decimal integer, which must be nonnegative and less than 256. (Use R for larger values or for negative values.)
	- F denotes a three-letter Xerox face code; the admissible codes are MRR, MIR, BRR, BIR, LRR, LIR, MRC, MIC, BRC, BIC, LRC, LIC, MRE, MIE, BRE, BIE, LRE, and LIE, denoting the integers 0 to 17, respectively.
	- 0 denotes an unsigned octal integer, which must be less than  $2^{32}$ , i.e., at most '0 3777777777777.
	- H denotes an unsigned hexadecimal integer, which must be less than  $2^{32}$ , i.e., at most 'H FFFFFFFF'.
	- R denotes a real number in decimal notation, optionally preceded by a '+' or '-' sign, and optionally including a decimal point. The absolute value must be less than 1024.

11. The property names allowed in a FONTDIMEN property list correspond to various TFX parameters, each, of which has a (real) numeric value. All of the parameters except SLANT are in design-size units. The admissible names are SLANT, SPACE, STRETCH, SHRINK, XHEIGHT, QUAD, EXTRASPACE, NUM1, NUM2, NUM3, DENOM1, DENOM2. SUP1, SUP2, SUP3, SUB1, SUB2, SUPDROP, SUBDROP, DELIM1, DELIM2, and AXISHEIGHT, for parameters 1 to 22. The alternate names DEFAULTRULETHICKNESS, BIGOPSPACINGl, BIGOPSPACING2, BIGOPSPACING3,BIGOPSPACING4, and BIGOPSPACINGS, may also be used for parameters 8to13.

The notation 'PARAMETER  $n$ ' provides another way to specify the nth parameter; for example, '(PARAMETER D 1 R - .25)' is another way to specify that the SLANT is -0.25. The value of *n* must be positive and less than *max-param-words.*

- 12. The elements of a CHARACTER property list can be of six different types.
	- CHARWD (real value) denotes the character's width in design-size units.
	- CHARHT (real value) denotes the character's height in design-size units.
	- CHARDP (real value) denotes the character's depth in design-size units.
	- CHARIC (real value) denotes the character's italic correction in design-size units.
	- NEXTLARGER (one-byte value), specifies the character that follows the present one in a "charlist ." The value must be the number of a character in the font, and there must be no infinite cycles of supposedly larger and larger characters.
	- VARCHAR (property list value), specifies an extensible character. This option and NEXTLARGER are mutually exclusive: i.e., they cannot both be used within the same CHARACTER list.

The elements of a VARCHAR property list are either TOP, MID, BOT or REP; the values are integers, which must be zero or the number or a character in the font. A zero value for TOP, MID, or BOT means that the corresponding piece of the extensible character is absent. A nonzero value, or a REP value of zero, denotes the character code used to make up the top, middle, bottom, or replicated piece of an extensible character.

### 308 PROPERTY LIST DESCRIPTION OF FONT METRIC DATA **PLOSE ASSAULTERE** \$13

13. A LIGTABLE property list contains elements of four kinds, specifying a program in a simple command language that  $T_FX$  uses for ligatures and kerns.

- LABEL (one-byte value) means that the program for the stated character value starts here. The integer must be the number of a character in the font; its CHARACTER property list must not have a NEXTLARGER or VARCHAR field.
- LIG (two one-byte values). The instruction  $\{LIG\ c\ r\}$  means, "If the next character is c, then replace both the current character and c by the character  $r$ ; otherwise go on to the next instruction." Character  $r$  must be present. in the font. but c need not be.
- KRN (a one-byte value and a real value). The instruction '(KRN c  $r$ )' means, "If the next character is c, then insert a blank space of width  $r$  between the current character character and  $c$ ; otherwise go on to the next intruction." The value of  $r$ , which is in units of the design size, is often negative. Character code c must exist in the font.
- STOP **(no** value). This instruction ends a ligature/kern program. It must follow either a LIG or KRN instruction, not a LABEL or STOP.

14. **In** addition to all these possibilities, the property name COMMENT is allowed in any property list. Such comments arc ignored.

15. So that is what PL files hold. The next question is, "What about TFM files?" A complete answer to that question appears in the documentation of the companion program, TFtoPL, so it will not be repeated here. Suffice it to say that a TFM file stores all of the relevant font information in a sequence of 8-bit bytes. The number of bytes is always a multiple of 4, so we could regard the TFM file as a sequence of 32-bit words; but TFX uses the byte interpretation, and so does PLtoTF. Note that the bytes are considered to be unsigned numbers.

( Globals in the outer block 5)  $+\equiv$  $tfm_{\text{-}}file$ : packed file of  $0..255$ ;

16. **On** some systems you may have to do something special to write a packed file of bytes. For example, the following code didn't work when it was first tried at Stanford, because packed files have to be opened with a special switch setting onthe Pascal that was used.

( Set initial values  $6$ ) + $\equiv$ *rewrite ( tfrn-file ):*

**17. Basic input routines.** For the purposes of this program, a byte is an unsigned eight-bit quantity, and an *ASCII<sub>-code* is an integer between '40 and '17'7. Such ASCII codes correspond to one-character</sub> constants like "A" in WEB language.

(Types in the outer block  $17 \geq$ 

**byte =**  $0$ **... 255;** { unsigned eight-bit quantity } *ASCII-code =* '40 **. .** '177; { standard ASCII code numbers } **See also sections 57, 61, 68, and 71.**

**This code is used in section 2.**

**18.** One of the things PLtoTF has to do is convert characters of strings to ASCII form, since that is the code used for the family name and the coding scheme in a TFM file. An array *xord* is used to do the conversion from char; the method below should work with little or no change on most Pascal systems.

**define first-ord** =  $0 \{$  ordinal number of the smallest element of *char* } **define** *last-ord* = 127 { ordinal number of the largest element of *char }*

( Globals in the outer block 5)  $+ \equiv$ *xord:* **array**  $[char]$  **of** *ASCII-code;* { conversion table }

**19.** (Local variables for initialization  $19 \equiv$ *k: first-ord . . last-ord;* { an index used for clearing *xord }* **See also sections 40. 69, and 73. This code is used in section 2.**

20. Characters that should not appear in PL files (except in comments) are mapped into '177.

**define** *invalid-code* = ' $177$  { code deserving an error message }

( Set initial values  $6i + \equiv$ 

```
for k \leftarrow first-ord to last-ord do xord \int chr(k) \leftarrow invalid-code;
```
 $\begin{bmatrix} \textbf{for } k \leftarrow \textbf{first-ord to } \textbf{last-ord do } \textbf{xord} \ [\ chr(k)] \leftarrow \textbf{invalid-code}; \\ \textbf{for } k \leftarrow \textbf{first-ord to } \textbf{last-ord do } \textbf{xord} \ [\ ^{\prime\prime\prime\prime\prime\prime\prime} \ \textbf{and} \ ^{\prime\prime\prime\prime\prime\prime\prime\prime} \ \textbf{and} \ ^{\prime\prime\prime\prime\prime\prime\prime} \ \textbf{and} \ ^{\prime\prime\prime\prime\prime\prime\prime} \ \textbf{and} \ ^{\prime\prime\prime\prime\prime\prime\prime} \ \textbf{and} \ ^{\$  $\mathbf{z} = \int_{0}^{\infty} \mathbf{z} \cdot d\mathbf{x} + \int_{0}^{\infty} \mathbf{z} \cdot d\mathbf{x} + \int_{0}^{\infty} \mathbf{z} \cdot d\mathbf{x} + \int_{0}^{\infty} \mathbf{z} \cdot d\mathbf{x} + \int_{0}^{\infty} \mathbf{z} \cdot d\mathbf{x} + \int_{0}^{\infty} \mathbf{z} \cdot d\mathbf{x} + \int_{0}^{\infty} \mathbf{z} \cdot d\mathbf{x} + \int_{0}^{\infty} \mathbf{z} \cdot d\mathbf{x} + \int_{0}^{\infty} \mathbf$  $xord[1*1] \in "**" : xord[1*1] \in "**" : xord[1*1] \in "..." : xord[1*1] \in "..." : xord[1*1] \in "..." : xord[1*1] \in "1" : xord[1*2] \in "2" : xord[1*3] \in "3" : xord[1*4] \in "1" : xord[1*4] \in "1" : xord[1*2] \in "2" : xord[1*3] \in "3" : xord[1*4] \in "1" : xord[1*4] \in "1" : xord[1*4] \in "1" : xord[1*4] \in "1" : xord[1*4] \in "1"$  $xord[77] \leftarrow "1"$ ;  $xord[70'] \leftarrow "0"$ ;  $xord[71']$  **t**  $"1"$ ;  $xord[72']$  **t**  $"2"$ ;  $xord[73']$  **t**  $"3"$ ;<br>  $xord[74'] \leftarrow "4"$ ;  $xord[5] \leftarrow "5"$ ;  $xord[6']$  **t**  $"6"$ ;  $xord[77']$  **t**  $"7"$ ;  $xord[8']$  **t**  $"8"$ ;  $i. x \text{ord}[\text{``9'}] \leftarrow \text{``9''}; x \text{ord}[\text{''}: \text{'}] \leftarrow \text{``}: x \text{ord}[\text{''}: \text{''}: x \text{ord}[\text{''}: \text{''}: x \text{ord}[\text{''}: \text{''}: x \text{ord}[\text{''}: \text{''}: x \text{ord}[\text{''}: \text{''}: \text{''}: x \text{ord}[\text{''}: \text{''}: \text{''}: x \text{ord}[\text{''}: \text{''}: \text{''}: x \text{ord}[\text{''}: \text{''}: \text{''}: x \text{ord}[\text{''}: \text{''}: \text{''}: x \$  $rord[\infty] \leftarrow "\infty"$ ;  $rord[\infty"]$  **t** "?";  $rord[\infty']$  **t** "@";  $rord[\infty']$  + " $\mathbb{A}^r$ ;  $rord[\infty']$  t "B";  $xord[{}^{\circ}C^{\circ}] \leftarrow "C"$ ; *xord* [ 'D']  $\leftarrow "D"$ ; *xord*[ 'E']  $\leftarrow "E"$ ;  $xord[{}^{\circ}F^{\circ}] \leftarrow "F"$ ;  $xord[{}^{\circ}G^{\circ}]$  t "G";  $xord['H'] \leftarrow "H" : xord['I'] \leftarrow "I" : xord['J'] \cup "J" : xord['K'] \cup "K" : xord['L'] \leftarrow "L"$  $xord[^{r}M^{r}] \leftarrow "M"$ ;  $xord[^{r}N'] \leftarrow "N"$ ;  $xord[^{r}O^{r}]$  **t**  $"O"$ ;  $xord[^{r}P^{r}]$  **t**  $"P"$ ;  $xord[^{r}Q^{r}]$  **t**  $"Q"$ ;  $\boldsymbol{\text{zord}}$ ['R']  $\leftarrow$  "R";  $\text{zord}$ ['S']  $\boldsymbol{\text{t}}$  "S";  $\text{zord}$ ['T']  $\boldsymbol{\text{t}}$  "T";  $\text{zord}$ ['U']  $\leftarrow$  "U";  $\text{zord}$ ['V']  $\leftarrow$  "V";  $xord['W'] \leftarrow "W"$ ;  $xord['X'] \leftarrow "X"$ ;  $xord['Y'] \leftarrow "Y"$ ;  $xord['Z']$  **t**  $"Z"$ ;  $xord['[f]$  **t**  $"[f]$  $\text{zord}[\mathcal{N}] \leftarrow \text{W}$ ";  $\text{zord}[X] \leftarrow \text{X}$ ":  $\text{zord}[Y] \leftarrow \text{W}$ ";  $\text{zord}[Z] \equiv \text{W}$ ";  $\text{zord}[\mathcal{N}] \leftarrow \text{W}$ ";  $\text{zord}[\mathcal{N}] \leftarrow \text{W}$ ";  $\text{zord}[\mathcal{N}] \leftarrow \text{W}$ ";  $\text{zord}[\mathcal{N}] \leftarrow \text{W}$ ";  $\text{zord}[\mathcal{N}] \leftarrow \text{W}$ ";  $\text{zord}[\math$ \* xord['a'] t- "a": .cord[\*b'] **<sup>t</sup>** "b"; xord[\*c-] t "c": xord[\*d\*] **<sup>t</sup>** "d"; xord['e'] **<sup>t</sup>** ",I';  $rord['f']$  **t**  $"f"$ :  $rord['g']$  **t**  $"g"$ ;  $rord['h']$  **t**  $"h"$ :  $rord['i']$   $\leftarrow "i"$ ;  $rord['j']$  **t**  $"j"$ ;  $xord['k'] \leftarrow "k"$ ;  $xord['1'] \in "1"$ ;  $xord['m'] \in "m"$ ;  $xord['n'] \in "n"$ ;  $xord['o']$ <sup>t</sup> "o"; *xord[* \*p '] t "p"; *.tord[* \*q-l **<sup>t</sup>**"q"; *xord[* \*r '1 **<sup>t</sup>**"r": *x:ord[ \*s-l* **<sup>t</sup>***"s"; xord[ 't '1* **<sup>t</sup>***"t":*  $\begin{array}{l} x\text{ or } \mathbf{a} \{ \mathbf{b} \} \leftarrow \mathbf{b} \; ; \; x\text{ or } \mathbf{a} \{ \mathbf{d} \} \in \mathbb{C}^{n}; \; x\text{ or } \mathbf{a} \{ \mathbf{b} \} \in \mathbb{C}^{n}; \; x\text{ or } \mathbf{a} \{ \mathbf{b} \} \in \mathbb{C}^{n}; \; x\text{ or } \mathbf{a} \{ \mathbf{b} \} \in \mathbb{C}^{n}; \; x\text{ or } \mathbf{a} \{ \mathbf{b} \} \in \mathbb{C}^{n}; \; x\$ 

### 310 **BASIC INPUT ROUTINES PLtoTF 921**

21. In order to help catch errors of badly nested parentheses, PLtoTF assumes that the user will begin each line with a number of blank spaces equal to some constant times the number of open parentheses at the beginning of that line. However, the program doesn't know in advance what the constant is, nor does it want to print an error message on every line for a user who has followed no consistent pattern of indentation.

Therefore the following strategy is adopted: If the user has been consistent with indentation for ten or more lines, an indentation error will be reported. The constant of indentation is reset on every line that should have nonzero indentation.

 $\langle$  Globals in the outer block 5) +=

*line: integer;* { the number of the current line } *good-indent: integer;* { the number of lines since the last bad indentation } *indent: integer;* {the number of spaces per open parenthesis, zero if unknown } *level: integer*; { the current number of open parentheses }

**22.** ( Set initial values  $\mathbf{6}$ ) + *line*  $\leftarrow$  0; good-indent  $\leftarrow$  0; indent  $\leftarrow$  0; level  $\leftarrow$  0;

23. The input need not really be broken into lines of any maximum length, and we could read it character by character without any buffering. But we shall place it into a small buffer so that offending lines can be displayed in error messages.

( Globals in the outer block  $5$  ) += *left\_ln*, *right-Zn: boolean*; { are the left and right ends of the buffer at end-of-line marks? } *limit: 0.. buf\_size*; { position of the last character present in the buffer} **Zoc: 0.. buf-size;** { position of the last character read in the buffer } *buffer* **:**  $\operatorname{array}$  [1 . . *buf\_size*] **of** *char*; *input-has-ended: boolean!;* { there is no more input to read }

24. ( Set initial values  $\mathbf{6}$ ) += *limit*  $\leftarrow$  0; Zoc  $\leftarrow$  0; *left*-ln  $\leftarrow$  true; right-Zn  $\leftarrow$  true; input-has-ended  $\leftarrow$  false;

25. Just before each CHARACTER property list is evaluated, the character code is printed in octal notation. Up to eight such codes appear on a line; so we have a variable to keep track of how many are currently there. ( Globals in the outer block 5)  $+ \equiv$ 

*chars-on-line: 0...* 8: {the number of characters printed on the current line }

```
26. (Set initial values 6) +E
     \mathbf{chars}\text{-}\mathbf{on}\text{-}\mathbf{line}\ \leftarrow\ \mathbf{0};
```
27. The following routine prints an error message and an indication of where the error was detected. The error message should not include any final punctuation, since this procedure suppies its own.

```
define err-print (#) \equivbegin if chars-on-line > 0 then print-Zn('\cup');
         print (#); show-error-context;
         end
```

```
procedure show-error-context; { prints the current scanner location }
   var k: \boldsymbol{0}.. \text{buf\_size}; { an index into buffer }
   begin \text{print-Zn}('Uine_i', \text{line: } 1, '):');
   if \neg left\ldots f \left(\frac{f}{f} \ldots \ldots\right);
   for k \leftarrow 1 to Zoc do print (buffer[k]); { print the characters already scanned }
   print-Zn (\cup);
   if \neg left\_ln then print (\omega<sub>UUU</sub>\rightarrow);
   for k \leftarrow 1 to Zoc do print (\int_{L}^{L}); {space out the second line }
   for k \leftarrow Zoc + 1 to limit do print (buffer [k]); { print the characters yet unseen }
   if right-Zn then print\_ln (\cup<sup>\cup</sup>) else print\_Zn(\cdot \dots<sup>\cdot</sup>);
   chars-on-line \leftarrow 0;
   end;
```
28. Here is a procedure that does the right thing when we are done reading the present contents of the buffer. It keeps *buffer* [ *buf\_size*]empty, in order to avoid range errors on certain Pascal compilers.

An infinite sequence of right parentheses is placed at the end of the file, so that the program is sure to get out of whatever level of nesting it is in.

On some systems it is desirable to modify this code so that tab marks in the buffer are replaced by blank spaces. (Simply setting *xord* [  $chr(11)$ ]  $+$  <sup>n</sup><sub>1</sub>" would not work; for example, two-line error messages would not come out properly aligned.)

```
procedure fill- buffer ;
   begin left\_ln \leftarrow right-Zn; limit \leftarrow 0; Zoc \leftarrow 0;
   if left_ln then
       \mathbf{begin} \mathbf{if} \ \mathbf{line} > \mathbf{0} \ \mathbf{then} \ \mathbf{read}\_ln(\mathbf{pl}\_file);incr (line);
       end;
   if eof (pl-file) then
       begin \lim_{t \to \infty} t \mapsto 1; \lim_{t \to \infty} \lim_{t \to \infty} t \mapsto 1 \lim_{t \to \infty} \lim_{t \to \infty} t \mapsto 1 \lim_{t \to \infty} \lim_{t \to \infty} \lim_{t \to \infty} t \mapsto 1end
   else begin while \textbf{(limit} < \text{buf\_size-1}) A \left(\neg \text{eoln}( \text{pl\_file}) \right)do
           begin incr ( limit ); read (pl-file , bujJer [limit]);
           end;
       buffer[limit + 1) \leftarrow \sim \sim; right-Zn \leftarrow eoln(pl_file);
       if left<sub>-</sub>ln then ( Set Zoc to the number of leading blanks in the buffer, and check the indentation 29);
       end;
```
**end:**

#### **312 BASIC INPUT ROUTINES PLtoTF §29**

29. The interesting part about *fill-bufier*is the part that learns what indentation conventions the user is following, if any.

```
define bad-indent (4) \equivbegin if good-indent \geq 10 then err-print (#);
          good-indent \leftarrow 0; indent \leftarrow 0;end
```

```
( Set loc to the number of leading blanks in the buffer, and check the indentation 29) \equivbegin while (Zoc < limit) A \left( \frac{buffer}{|loc + 1|} = \omega^* \right) do incr( Zoc);
  if Zoc < limit then
```

```
begin if level = 0 then
    if Zoc = 0 then incr (good-indent)
    else bad-indent ('Warning: UndentedUlineUoccurredUatUlevelUzero')
  else if indent = 0 then
       if (Zoc div level) * level = Zoc then
         begin indent + Zoc div level; good-indent \leftarrow 1;
         end
       else good-indent \leftarrow 0else if indent * level = Zoc then incr (good-indent)
       else bad-indent ('Warning: UnconsistentUindentation;U',
               \gammayou<sub>\Boxare\Boxat\Boxparenthesis\Boxlevel\Box, level : 1);</sub>
  end:
end
```
**This code is used in section 28.**

**30. Basic scanning routines.** The-global variable *cur-char* holds the ASCII code corresponding to the character most recently read from the input buffer, or to a character that has been substituted for the real one.

( Globals in the outer block 5)  $+ \equiv$ *cur-char : A SCILcode ;* { we have just read this }

**31.** Here is a procedure that sets *cur-char* to an ASCII code for the next character of input, if that character is a letter or digit. Otherwise it sets *cur-char*  $\leftarrow$  "<sub>L</sub>", and the input system will be poised to reread the character that was rejected, whether or not it was a space. Lower case letters are converted to upper case.

```
procedure get-letter-or-digit;
    begin while (Zoc = Zzmit) A(\neg right\_ln) do fill-buffer;
    if Zoc = limit then cur-char \leftarrow "\cup" { end-of-line counts as a delimiter }
    else begin cur-char + xord [b\mathit{u}ffer [\mathbf{Zoc} + 1];
        if \text{cur-char} \geq "a" then \text{cur-char} \leftarrow \text{cur-char} - 1 40;
        if ((\text{cur-char} > \mathbf{A}) \cap \mathbf{A}) = (cur\cdot \text{char} < \mathbf{A} \cap \mathbf{A}) \cup ((\text{cur-char} > \mathbf{A} \cap \mathbf{A}) \cap \mathbf{A}) = (\text{cur-char} < \mathbf{A} \cap \mathbf{A}) \cap \mathbf{A} \cap \mathbf{A} \cap \mathbf{A} \cap \mathbf{A} \cap \mathbf{A} \cap \mathbf{A})else cur-char \leftarrow "<sub>1</sub>";
       end;
    end:
```
**32.** The following procedure sets *cur-char* to the next character code, and converts lower case to upper case. If the character is a left or right parenthesis, it will not be "digested"; the character will be read again and again, until the calling routine does something like *'incr(Zoc)'* to get past it. Such special treatment of parentheses insures that the structural information they contain won't be lost in the midst of other error recovery operations.

```
define backup E
            begin if (cur-char > " ) " ) \vee (cur-char < " ' '") then decr (Zoc);
            end { undoes the effect of get-next }
procedure get-next ; { sets cur-char to next, balks at parentheses }
  begin while Zoc = limit do fill-bufler;
  i71u(Zoc): cu7~~hzr +- zord [ bu#er [ Zoc]];
  if cur-char > "a" then
    if cur-char \leq "z" then cur-char \leftarrow cur-char - '40 { uppercasify }
    else begin if cur-char = invalid_code then
          \text{begin} cr-print ( 'Illegal<sub>\cup</sub>character\cupin\cupthe\cupf ile '); cur-char \leftarrow "?";
          end;
       end
  else if (cur\_char \leq "') \cap A (cur\_char \geq "') then decr(loc);end:
```
### 314 **BASIC SCANNING ROUTINES PLtoTF §33**

33. The next procedure is used to ignore the text of a comment, or to pass over erroneous material. As such, it has the privilege of passing parentheses. It stops after the first right parenthesis that drops the level below the level in force when the procedure was called.

### **procedure** *skip-to-end-of-item;*

*var l: integer;* {initial value of *level* } **begin**  $l \leftarrow$  level; **while** level **2** <sup>1</sup> **do begin while** Zoc *= limit* **do** *fill-bufler; incr (Zoc);* **if**  $buffer \, [loc] = '$  ) ' then  $decr( \, level)$ **else if**  $buffer \, [loc] = '('then \, incr \, (level);$ **end; if input-has-ended then err-print** (  $\text{File}\_\text{Q}$ ended $\text{Qu}$ nexpectedly :  $\text{No}\_\text{C}$ losing $\text{Cu}$ '') '' '); *cur-char*  $\leftarrow$  " $\cup$ "; { now the right parenthesis has been read and digested } **end;**

34. Sometimes we merely want to skip past characters in the input until we reach a left or a right parenthesis. For example, we do this whenever we have finished scanning a property value and we hope that a right parenthesis is next (except for possible blank spaces).

```
define skip- to,paren E
         repeat get\_next until (cur-char = "('') \vee (cur-char = "')")define skip-error (*) \equivbegin err-print (#); skip-to-paren;
         end { this gets to the right parenthesis if something goes wrong }
define flush-error (\#) \equivbegin err-print (#); skip-to-end-of-item;
         end { this gets past the right parenthesis if something goes wrong }
```
. 35. After a property value has been scanned, we want to move just past the right parenthesis that should come next in the input (except for possible blank spaces).

```
procedure finish-the-property; { do this when the value has been scanned }
   begin while cur-char = "_U" do get-next;
   if \overline{c}ur-char \neq ")" then err-print ('Junk<sub>U</sub>after<sub>U</sub>property<sub>U</sub>value<sub>U</sub>will<sub>U</sub>be<sub>U</sub>ignored');
   skip-to-end-of-item;
   end;
```
**36. Scanning property names.** We have to figure out the meaning of names that appear in the **PL** file, by looking them up in a dictionary of known keywords. Keyword number *n* appears in locations *start [n]* through  $start[n + 1] - 1$  of an array called **dictionary.** 

**define**  $max$ -name-index = 66 { upper bound on the number of keywords }

**define** *max-letters* = 500 { upper bound on the total length of all keywords }

( Globals in the outer block  $5$  ) +=

*start:* **array** [I . . *max-name-index]* **of** *0 . . max-letters;*

*dictionary:* **array [0 . .** *max-letters]* **of** *ASCII-code; start-ptr: 0 . . max-name-index;* { the first available place in *start }*

*diet-ptr: 0 . . max-letters;* { the first available place in *dictionary }*

```
37. ( Set initial values \theta) +=
   start-ptr \leftarrow 1; start[1] \leftarrow 0; dict\_ptr \leftarrow 0;
```
38. When we are looking for a name, we put it into the *cur-name* array. When we have found it, the corresponding *start* index will go into the global variable *name-ptr.*

**define** *longest-name* = 20 { length of DEFAULTRULETHICKNESS }

( Globals in the outer block  $5$  ) += *cur-name:* **array** [l . . *longest-name]* **of** *ASCII-code;* { a name to look up} *name-length: 0 . . longest-name;* { its length} *name-ptr: 0 . . max-name-index ;* { its ordinal number in the dictionary }

39. A conventional hash table with linear probing (cf. Algorithm 6.4L in The *Art of* Computer *Programming*) is used for the dictionary operations. If **hash[h]** = 0, the table position is empty, otherwise hash[h] points into the *start* array.

**define** *hash-prime* = 101 { size of the hash table } ( Globals in the outer block  $5$  ) + $\equiv$ *hash:*  $\arctan 10$ ... hash-prime - 1 of 0... max-name-index; *cur-hash:*  $\mathbf{0}$ *... hash-prime* - 1; { current position in the hash table }

40. (Local variables for initialization  $19$ ) += *h: 0...* hash-prime  $-1$ ; { runs through the hash table }

**41.** ( Set initial values  $\mathbf{6}$  ) +  $\equiv$ **for**  $h \leftarrow 0$  **to** hash-prime - 1 **do** hush  $[h] \leftarrow 0$ ;

### 316 **SCANNING PROPERTY NAMES PLtoTF §42**

**procedure** *lookup ; {* finds *cur-name* in the dictionary } **var** *k: 0 . . longest-name;* ( index into *cur-name } j: 0. . maz-letters;* { index into *dictionary } not-found: boolean;* { clumsy thing necessary to avoid **goto** statement } **begin** ( Compute the hash code, *cur-hash,* for *cur-name 43); not-found ← true;* **while** *not-found* **do begin if** *cur-hash* **= 0 then** *cur-hash t hash-prime -* <sup>1</sup>**else** *decr( cur-hash* >; **if**  $hash[cur\_hash] = 0$  **then**  $not$ -found  $\leftarrow$  false **else begin** *j + start [hush [cur-hash]];* **if** *start* [hush  $\left[$  *cur-hush*]  $+1\right] = j +$  *name-length* **then begin** *not-found*  $\leftarrow$  *false*; **for**  $k \leftarrow 1$  **to** *name-length* **do if** dictionary  $[j + k - 1] \neq cur_name[k]$  **then** not-found  $\leftarrow$  true; **end; end; end:**  $name-ptr \leftarrow hash$  [cur-hush]; **end;**

43. ( Compute the hash code, *cur-hash*, for *cur-nume* 43  $\rangle \equiv$  $cur\text{-}hash \leftarrow cur\text{-}name [1];$ 

**for**  $k \leftarrow 2$  to name-length **do** cur-hash  $\leftarrow$  ( $cur\_hash + cur\_hash + cur\_name[k]$ ) **mod** hash-prime **This code is used in section 42.**

44. The "meaning" of the keyword that-begins at **start**  $[k]$  in the dictionary is kept in *equiv [k]. The* numeric *equiv* codes are given symbolic meanings by the following definitions.

```
define comment-code = 0
define check-sum-code = 1
define design-size-code = 2
define design-units-code = 3
define coding-scheme-code = 4
define fumily-code = 5
define face-code = 6
define seven-bit-safe-flag-code = 7
define header-code = 8
define font-dimen-code = 9
define Zig-table-code = 10
define character-code = 11
define parameter-code = 20
define char-info-code = 50
define width = 1
define height = 2
define depth = 3
define italic = 4
define char-wd-code = char-info-code + width
define char-ht-code = char-info-code + height
define char-dp-code = char-info-code + depth
define char-ic-code = char-info-code + italic
define next-larger-code = 55
define vnr-char-code = 56
define label-code = 70
define Zig-code = 71
define krn-code = 72
define stop-code = 73
```
( Globals in the outer block  $5$  ) +=  $\boldsymbol{\epsilon}$ *equiv* **:** array  $[\boldsymbol{0} \dots \textit{max\_name\_index}]$  of *byte* ; *cur-code: byte:* { equivalent most, recently found in *equiv }*

45. We have to get the keywords into the hash table and into the dictionary in the first place (sigh). The procedure that does this has the desired *equiv* code as a parameter. In order to facilitate WEB macro writing for the initialization, the keyword being initialized is placed into the last positions of *cur-name,* instead of the first positions.

```
procedure enter\_name(v : byte): \{ cur-name goes into the dictionary\}var k: 0 . . longest-name:
 \mathbf{f} begin for \mathbf{k} \leftarrow 1 to name\_length do cur\_name[k] \leftarrow cur\_name [\mathbf{k} + longest-name – name-length]:
           { now the name has been shifted into the correct position }
  lookup; { this sets cur-hush to the proper insertion place }
  hush [cur\_hash] \leftarrow start-ptr; equiv[start\_ptr] \leftarrow v;
  for k \leftarrow 1 to name-length do
     begin dictionary [dict\_ptr] \leftarrow cur\_name [k]: incr(dict\_ptr);
     end:
  incr(start-ptr); start [start-ptr] \leftarrow dict_ptr:
  end:
```
**46.** Here are the macros to load a name of up to 20 letters into the dictionary. **For** example, the macro*load5* is used for five-letter keywords.

 $\textbf{define } \textit{tail}(\textbf{\#}) \equiv \textit{enter-name } (\textbf{\#})$ **define**  $t20$  (#)  $\equiv$  cur-name  $[20] \leftarrow$  #; tail **define**  $t19$  (#)  $\equiv$  cur-name [19]  $\leftarrow$  #;  $t20$ **define**  $t18(\texttt{\#}) \equiv \textit{cur_name}[18] \leftarrow \texttt{\#}; t19$ **define**  $t17$  (#)  $\equiv cur_name[17] \leftarrow$  #;  $t18$ **define**  $t16$  (#)  $\equiv cur_name[16] \leftarrow$  #;  $t17$ **define**  $t15$  (#)  $\equiv cur_name[15]$  ← #;  $t16$ **define**  $t14$  (#)  $\equiv cur_name[14] \leftarrow$  #;  $t15$ **define**  $t13$  (#)  $\equiv$  *cur\_name* [13]  $\leftarrow$  #;  $t14$ **define**  $t12$ (#)  $\equiv cur_name[12] \leftarrow$  #;  $t13$ **define**  $t11$  (#)  $\equiv$  *cur\_name* [11]  $\leftarrow$  #; *t12* **define**  $t10$  (#)  $\equiv cur_name[10] \leftarrow$  #; tll **define**  $t\theta$  (#)  $\equiv$  cur-name [9]  $\leftarrow$  #;  $t10$ **define**  $t8$  (#)  $\equiv$  cur-name  $[8] \leftarrow$  #;  $t9$ **define**  $t7(\textbf{\#}) \equiv cur\_name[7] \leftarrow \textbf{\#}; t8$ **define** *t6* (#)  $\equiv$  *cur-name*  $[6] \leftarrow$  #; *t7* **define**  $t5$  (#)  $\equiv cur\_name$  [5]  $\leftarrow$  #;  $t6$ **define**  $t_4$  (#)  $\equiv$  *cur\_name* [4]  $\leftarrow$  #; *t5* **define**  $t3$  (#)  $\equiv cur_name[3] \leftarrow$  #;  $t4$ **define**  $t2$  (#)  $\equiv$  *cur-name*  $[2] \leftarrow$  #;  $t3$ **define** *tl* (#)  $\equiv$  *cur-name*  $[1] \leftarrow$  #; *t2* **define**  $load3 \equiv$  **name-length**  $\leftarrow$  3; t18 **define**  $load4 \equiv$  **name-length**  $\leftarrow$  **4;** t17 **define**  $load5 \equiv$  **name-length**  $\leftarrow$  5; t16 **define**  $\text{load6} \equiv \text{name-length} \leftarrow \text{6}; \text{t15}$ **define**  $load7 \equiv$  **name-length**  $\leftarrow$  7;  $t14$ **define**  $load8 \equiv$  **name-length**  $\leftarrow$  8; t13 **define**  $load9 \equiv$  **name-length**  $\leftarrow$  9; t12 **define**  $load1$   $0 \equiv$  **name-length**  $\leftarrow$  10; **tll define**  $load11 \equiv$  **name-length**  $\leftarrow 11$ ;  $t10$ **define**  $load12 \equiv$  **name-length**  $\leftarrow$  12;  $t9$ **define**  $load13 \equiv$  **name-length**  $\leftarrow$  13; *t8* **define**  $load14 \equiv$  **name-length**  $\leftarrow$  **14;** t7 **define**  $load15 \equiv$  **name-length**  $\leftarrow 15$ ; *t6* **define**  $load16 \equiv$  **name-length**  $\leftarrow$  **16;** *t5* **define**  $load1 7 \equiv$  **name-length**  $\leftarrow$  17;  $t_4$ **define**  $load18 \equiv$  **name-length**  $\leftarrow$  **18:** t3 **define**  $load19 \equiv$  **name-length**  $\leftarrow$  19; t2 **define**  $load20 \equiv$  **name-length**  $\leftarrow$  **20;** tl

```
47. ( Enter all of the names and their equivalents, except the parameter names 47 \geequiv [0] \leftarrow comment-code; { this is used after unknown keywords }
  \hat{Q}\hat{Z}\hat{Z} ("C")("H")("E")("C")("K")("S")("U")("M")(check_sum_code);
  load10("D")("E")("S")("I")("G")("N")("S")("I")("Z")("E")(<i>design_size-code</i>);load11 ("D")("E")("S")("I")("G")("N")("U")("N")("I")("T")("S")(design_units_code);
  load12("C")("D")("D")("I")("N")("G")("S")("C")("H")("E")("M")("E") (coding.scheme\_code);load6("F")("A")("M")("I")("L")("L")("Y") (family, code);load_4("F")("A")("C")("E") (face\_code);~load16 ("S")("E")("V")("E")("N")("B")("I")("T")
       ("S")("A")("F")("E")("F")("L")("A")("G")(<i>seven-bit-safe_flag_code</i>);load6("H")("E")("A")("D")("E")("R") (header_code);load9("F")("O")("N")("T")("D")("I")("M")("E")("N") (for L. dimen_code);load8("L")("I")("G")("T")("A")("B")("L")("E")(<i>lig_table_code</i>);load9("C")("H")("A")("R")("A")("C")("C")("T")("E")("R") (character\_code);load9("P")("A")("R")("A")("M")("M")("E")("T")("E")("R")("parameter-code);load6("C")("H")("A")("R")("W")("D")(char_wd\_code);load6("C")("H")("A")("R")("H")("T")( char-ht-code);
  load6("C")("H")("A")("R")("D")("P")(char_dp\_code);load6("C")("H")("A")("R")("I")("C")(<i>char\_ic\_code</i>);load10("N")("E")("X")("T")("L")("A")("R")("G")("E")("R")("R")("next_Lager_code);load7("V")("A")("R")("C")("H")("H")("A")("R")(<i>var\_char\_code</i>);Zoad3("T")("O")("P")(var-char-code + 1);
  Zoad3("M")('11")("D")(var-char~code + 2);
  load3 ( "B") ( "0") ( "T") (var-char-code + 3);
  load3 ( "R") ( "E") ( "P") (var-char-code + 4);
  load3("E")("X")("T")(<b>var-char-code + 4</b>); { compatibility with older PL format }
  load7("C")("D")("M")("M")("E")("N")("T")(<i>comment_code</i>);load5("L")("A")("B")("E")("L")(label_code);load3("L")("I")("G")(<i>lig\_code</i>);load3 ( "K") ( "R") ( "N") (km-code);
  load4("S")("T")("O")("P")(stop_code);
This code is used in section 134.
```
#### *3 2 0* **SCANNING PROPERTY NAMES PLtoTF §48**

```
48. (Enter the parameter names 48) \equivload5("S")("L")("A")("N")("T")(<i>parameter\_code + 1);load5 ("S")("P")("A")("C")("E")(parameter_code + 2);
   load7("S")("T")("R")("E")("T")("T")("C")("H")(<i>parameter_code + 3</i>);load6("S")("H")("R")("I")("I")("N")("K")(<i>parameter\_code + 4</i>);load7(^{"}''X")(^{"}H")(^{"}E")(^{"}I")(^{"}G")(^{"}H")(^{"}T")<i>\\par4" (parameter\_code + 5);load4 ("0")("U")("A")("D")(parameter_code + 6);
   load10("E")("X")("T")("R")("A")("S")("P")("A")("C")("C")("E")(<i>parameter\_code + 7);
   load_4 ("N")("U")("M")("1")(parameter_code + 8):
   load4 ("N")("U")("M")("2")(parameter_code + 9);
   load( ("N")( "U")( "M")( "3")(parameter_code + 10);
   load6("D")("E")("N")("O")("M")("1")(parameter_code + 11);load6("D")("E")("N")("O")("M")("M")("2")(<i>parameter\_code + 12</i>);load4 ( "Sif)("Uff)( f'Pff)( filff)(parumeter-code + 13);
   load4 ("S")("U")("P")("2")(parameter_code + 14);
   load4 ( "Sff)( "U")( iiPff)( "3")(pnrameter-code+ 15);
   load4 ("S" (("U")("B")("1")("parameter-code + 16);load4 ("S")("U")("B")("2")(parameter_code + 17);
   load7("S")("U")("P")("D")("R" j("O")("P")(parameter_code + 18);
   Zond7( "S")( "U")( "B")( "D")( "R")( "O")( fiPf')(pnrumeter-code + 19);
   load6("D")("E")("L")("I")("M")("M")("1")(parameter_code + 20);\overline{load6}(\overline{''D''})(\overline{''E''})(\overline{''L''})(\overline{''I''})(\overline{''M''})(\overline{''2''})(parameter_code + 21);
   load10("A")("X")("I")("S")("B")("H")("E")("I")("G")("H")("T")(<i>parameter_code + 22</i>);~load20("D")("E")("F")("A")("U")("L")("T")("R")("U")("L")("E")
          (\lceil n\text{T}^{\text{H}}\rceil)(\lceil n\text{H}^{\text{H}}\rceil)(\lceil n\text{H}^{\text{H}}\rceil)(\lceil n\text{K}^{\text{H}}\rceil)(\lceil n\text{K}^{\text{H}}\rceil)(\lceil n\text{E}^{\text{H}}\rceil)(\lceil n\text{S}^{\text{H}}\rceil)(\text{parameter\_code + 8})load13("B")("I")("G")("O")("P")("S")("P")("A")("C")("I")("N")("G")("I")(<i>parameter-code + 9</i>):ZondIjr( I'B")( f'Ifi)( ffGif)( "O")( fiPff)( ifSff)(f'Pii)( ffAff)( ffCif)('iIii)( "N")( "G")( ii2fi)(pnrumeter-code + 10);
   Z_{load13}("B")("I")("G")("G")("D")("P")("S")("P")("A")("C")("I")("N")("G")("S")("parameter-code + 11):\left[load13(\text{``B''})(\text{``I''})(\text{``G''})(\text{``O''})(\text{``P''})(\text{``S''})(\text{``P''})(\text{``A''})(\text{``C''})(\text{``I''})(\text{``N''})(\text{``G''})(\text{``A''})(\text{parameter-code} + 12)\right]. load13("B")("I")("G")("O")("P")("S")("B")("A")("C")("I")("N")("G")("B")(<i>parameter_code + 13</i>):
```
.<br>Tempo nasili sama

**This code is used in section** 134.

49. When a left, parenthesis has been scanned, the following routine is used to interpret the keyword that follows. and to store the equivalent value in *cur-code.*

```
procedure get-name:
  begin \textit{incr}( \textit{loc}); \textit{incr}( \textit{level}): { pass the left parenthesis }
  cur<sub>1</sub> char \leftarrow "u"while cur-char = ffuf' do get-next:
  if (cur_{char} > ")") \vee (cur_{char} < "('') then decr(loc); {back up one character}
   name-length \leftarrow 0: get-letter-or-digit: { prepare to scan the name }
  while cur_{\text{-}}char \neq "u" do
     begin if name-length = longest_name then cur_name[1] \leftarrow "X" { force error }
     else incr(name\_length):
     cur-name [ name-length] \leftarrow cur\_char; get-letter-or-digit:
     end:
  lookup:if name\_pt = 0 then error\_print ( 'Sorry, \Box, don' \tau_{\Box} know, that, property, name '):
  cur\_code \leftarrow equiv(name\_ptr):end:
```
**50. Scanning numeric data.** The next thing we need is a trio of subroutines to read the one-byte, four-byte, and real numbers that may appear as property values. These subroutines are careful to stick to numbers between  $-2^{31}$  and  $2^{31}$  – 1, inclusive, so that a computer with two's complement 32-bit arithmetic will not be interrupted by overflow.

**51.** The first number scanner, which returns a one-byte value, surely has no problems of arithmetic overflow.

```
function get-byte: byte; { scans a one-byte property value }
  var acc: integer; { an accumulator }
     t: ASCII-code; { the type of value to be scanned }
  begin repeat get-next;
  until \text{cur-char} \neq \text{``u''}; \{ \text{skip the blanks before the type code} \}t \leftarrow \text{cur-char}; \text{ acc } \leftarrow 0;repeat get-next ;
  until \text{cur-char} \neq "_1"; { skip the blanks after the type code }
  if t = "C" then (Scan an ASCII character code 52)
  else if t = "D" then ( Scan a small decimal number 53 )
     else if t = "0" then ( Scan a small octal number 54 )
        else if t = "H" then ( Scan a small hexadecimal number 55)
          else if t = "F" then ( Scan a face code 56)
             else skip\_error( You\_need\_''C"_{\cup}or_{\cup}''D"_{\cup}or_{\cup}''O"_{\cup}or_{\cup}''H"_{\cup}or_{\cup}''F"_{\cup}here ');
  cur-char \leftarrow "\left\vert \cdot \right\vert"; get-byte \leftarrow acc;
  end;
```
*52.* The *get-next* routine converts lower case to upper case, but it, leaves the character in the buffer, so we can unconvert it.

```
( Scan an ASCII character code 52 \equiv
```

```
if (cur-char \geq {}^44) A (cur-char \leq {}^776) A ((cur-char <sup>n</sup> ||^9) \vee (cur-char > "1")) then
    acc \leftarrow \textbf{xord} \left[ \text{buffer} \left[ \text{loc} \right] \right]else skip-error ( "C"<sub>U</sub>value<sub>U</sub>must<sub>U</sub>be<sub>U</sub>standard<sub>U</sub>ASCII<sub>U</sub>and<sub>U</sub>not<sub>U</sub>a<sub>U</sub>paren')
```
**This code is used in section 51.**

```
53. ( Scan a small decimal number 53 \geqbegin while (\text{cur-char} \geq "0") A (\text{cur-char} \leq "9") do<br>begin \text{acc} \leftarrow \text{acc} * 10 + \text{cur-char} - "0":
       if act > 255 then
           begin skip\_error( This<sub>L</sub>value<sub>Li</sub>shouldn' t_{\text{L}}exceed<sub>u</sub>255'); acc \leftarrow 0; cur-char \leftarrow <sup>ll</sup><sub>L</sub><sup>ll</sup>;
           end
       else get-next:
       end:
2 backup :
    end
This code is used in section 51
```

```
54. (Scan a small octal number 54) \equivbegin while (cur-char \ge "0") A (cur-char \le "7") do
      begin acc \leftarrow acc * 8 + cur-char - "0";if act > 255 then
          \mathbf{begin}^* \times \mathbf{begin}^* \times \mathbf{array}^* \times \mathbf{array}^* \times \mathbf{0} \rightarrow \mathbf{1} \times \mathbf{0} \rightarrow \mathbf{0} \times \mathbf{0} \times \mathbf{0} \rightarrow \mathbf{0} \times \mathbf{0} \rightarrow \mathbf{0} \times \mathbf{0} \rightarrow \mathbf{0} \times \mathbf{0} \rightarrow \mathbf{0} \times \mathbf{0} \rightarrow \mathbf{0} \times \mathbf{0} \rightarrow \mathbf{0} \rightarrow \mathbf{0} \rightarrow \mathbf{0} \rightarrow \mathbf{0} \rightarrow \mathbf{0} \rightarrow \mathbf{0} \rightarrow \mathbf{end
      else get-next;
      end;
   backup;
   end
This code is used in section 51.
55. ( Scan a small hexadecimal number 55 ) \equivbegin while (( cur-char \geq "0") A (cur-char \leq "9")) V (( cur-char \geq "A") A (cur-char \leq "F")) do
       begin if cur-char \geq "A" then cur-char \leftarrow cur-char + "0" + 10 - "A";
       acc \leftarrow acc * 16 + cur-char - "0";if act > 255 then
          \mathbf{b}egin skip\_error( This\mathbf{u}_\mathbf{U}shouldn' \mathbf{t}_\mathbf{U}exceed\mathbf{u}_\mathbf{U}''FF'); acc \leftarrow 0; cur\text{-}char \leftarrow \mathbf{u}_\mathbf{U}'';
          end
      else get-next;
      end;
   backup ;
   end
This code is used in section 51.
56. ( Scan a face code 56 ) \equivbegin if cur-char = "B" then acc \leftarrow 2else if cur-char = "L" then acc \leftarrow 4else if cur-char \neq "M" then acc \leftarrow 18;
   get-next;
   if cur-char = "I" then incr(ac)else if cur-char \neq "R" then acc \leftarrow 18;
   get-next;
   if cur-char = "C" then acc \leftarrow acc + 6else if cur-char = "E" then acc \leftarrow acc + 12else if cur-char \neq "R" then acc \leftarrow 18:
   if act 2 18 then
      begin skip-ermr( 'IllegalUfaceUcode,uIUchangedUitUtoUMWO); act t 0;
      end;
   end2
This code is used in section 51.
```
**57.** The routine that scans a four-byte value puts its output into *cur-bytes,* **which is** a record containing (yes, you guessed it) four bytes.

(Types in the outer block  $17$ ) += *four-bytes* = **record**  $b0$ : *byte*; *bl: byte*; *b2*: *byte*; *b3: byte*; **end;**

```
§58 PLtoTF
```

```
58. define c\theta \equiv \textbf{cur-bytes.} b0
   define cl \equiv cur-bytes. b1
   define c2 \equiv \textbf{cur-bytes.} b2define c3 \equiv \text{cur-bytes.} b3
( Globals in the outer block 5) + \equiv
```
*cur-bytes: four-bytes;* { a four-byte accumulator}

**59.** Since the *get-four-bytes* routine is used very infrequently, no attempt has been made to make it fast; we only want it to work.

```
procedure get-four-bytes; { scans an octal constant and sets four-bytes }
  var c: integer; { leading byte }
     r: integer; { radix }
     q: integer; { 256/r }
   begin repeat get-next;
   until cur-char \neq "\cup"; { skip the blanks before the type code }
  r \leftarrow 0; c0 \leftarrow 0; c1 \leftarrow 0; c2 \leftarrow 0; c3 \leftarrow 0; {start with the accumulator zero }
   if cur-char = "H" then r \leftarrow 16else if cur-char = "0" then r \leftarrow 8else skip-error ('An<sub>u</sub>oct al, ("0")<sub>u</sub>or<sub>u</sub>hex<sub>u</sub> ("H")<sub>u</sub>value<sub>u</sub>is<sub>u</sub>needed<sub>u</sub>here');
  if r > 0 then
     begin q \leftarrow 256 div r;
     repeat get-next;
     until cur-char \neq "\cup"; { skip the blanks after the type code }
     while ((\text{cur-char} \geq 0) A (\text{cur-char} \leq 9) ) \vee ((\text{cur-char} \geq 4) ) A (\text{cur-char} \leq 7) ) \neq( Multiply by r, add cur-char - "O", and get-next 60);
     end;
  end;
60. ( Multiply by r, add cur-char - "0", and get-next 60) \equivbegin if cur-char \geq "A" then cur-char \leftarrow cur-char + "0" +10 - "A";
  c \leftarrow (r * c\theta) + (c\mathbf{1} \text{ divq}):
  if c > 255 then
     begin c\theta \leftarrow 0; cl \leftarrow 0; c2 \leftarrow 0; c3 \leftarrow 0;
     if r = 8 then skip_error ('Sorry, uthe maximum octal value is 0.377777777777')
     else skip-error ( 'Sorry, UtheUmaximum,hexUvalueUisUHUFFFFFFFFF\cdot);
     end
  else if cur-chur \geq "0" + r then skip-error( 'Illegal,digit')
     else begin c0 \leftarrow c; c1 \leftarrow (r * (c1 \text{ mod} q)) + (c2 \text{ div}q); c2 \leftarrow (r * (c2 \text{ mod}q)) + (c3 \text{ div}q);c3 \leftarrow (r * (c3 \mod q)) + cur-char - "0"; get-next;
        2 end;
  end;
```
**This code is used in section 59.**

**61.** The remaining scanning routine is the most interesting. It scans a real constant and returns the nearest fix-word approximation to that constant. **A** *fix-word* is a 32-bit integer that represents a real value that has been multiplied by  $2^{20}$ . Since PLtoTF restricts the magnitude of reals to 1024, the *fix-word* will have a magnitude less than 230.

```
define unity \equiv '4000000 { 2^{20}, the fix-word 1.0 }
```

```
( Types in the outer block 17) + \equiv
```
*fix-word = integer;* { a scaled real value with 20 bits of fraction }

### 324 **SCANNING NUMERIC DATA PLtoTF §62**

62. When a real value is desired, we might as well treat 'D' and 'R' formats as if they were identical.

```
function get-fix : fix-word : { scans a real property value }
```

```
var negative: boolean; { was there a minus sign? }
```

```
ucc: integer; { an accumulator }
```

```
int-purt: integer; {the integer part }
```

```
j: 0 \ldots 7; { the number of decimal places stored }
```

```
begin repeat get-next;
```
**until**  $\text{curl} \cdot \text{curl} = \int \text{curl} \cdot d\theta$  **cur-char**  $\neq$  " $\cup$ ": { skip the blanks before the type code }

*negative*  $\leftarrow$  *false;*  $ucc \leftarrow 0$ ; {start with the accumulators zero }

**if**  $(cur-char \neq "R")$  A  $(cur-char \neq "D")$  **then**  $skip-error($   $An_{U}R"_{U}or_{U}"D"_{U}value_{U}is_{U}needed_{U}here')$ 

**else begin** ( Scan the blanks and/or signs after the type code 63);

**while**  $(cur-chur \geq "0") A (cur-chur \leq "9")$  **<b>do** (Multiply by 10, add  $cur-char - "0"$ , and *get-next* 64); *int-purt*  $\leftarrow$  *acc*; *ucc*  $\leftarrow$  *0;* 

**if** *cur-char* =  $'$ .  $''$  **then** ( Scan the fraction part and put it in ucc 66);

**if**  $(ac > \text{unity})$  A  $(int$ **part** = **1023) then**  $skip$ -error( $Recal$  constants,  $mus$ t,  $bel$   $les$ <sub>1</sub>,  $tab$ <sub>1</sub>,  $1024$ <sup>-</sup>) **else**  $ucc \leftarrow int-purt * unity + ucc$ :

```
end:
```
**if**  $negative$  **then**  $get$ - $fix$  +  $-acc$  **else**  $get$ - $fix$  +  $ucc$ ; **end:**

63. ( Scan the blanks and/or signs after the type code  $63 \equiv$ 

```
repeat get-next;
  if cur-char = "-" then
     begin \text{cur-chur} \leftarrow "U regative \leftarrow true:
     end
  else if cur\_char = "+" then cur\_char \leftarrow "w;
until cur-char \neq "u"
```
**This code is used in section 62.**

```
64. ( Multiply by 10, add cur-char – "0", and get-next 64 \rangle \equivbegin ucc \leftarrow acc * 10 + cur-chur - "0";if ucc > 1024 then
          \mathbf{b}egin skip\_error( \mathbf{Real}_{\mathbf{u}}\mathbf{constant}\mathbf{s}_\mathbf{u}\mathbf{m}\mathbf{u}\mathbf{t}_\mathbf{u}\mathbf{be}_\mathbf{u}\mathbf{l}\mathbf{e}\mathbf{s}_\mathbf{u}\mathbf{t}\mathbf{h}\mathbf{a}_\mathbf{u}\mathbf{u}\mathbf{0}\mathbf{24}'); acc \leftarrow 0; cur-char \leftarrow "\mathbf{u}";
         end
     else get-next;
     end
```
**This code is used in section 62.**

65. To scan the fraction  $d_1 d_2 \ldots$ , we keep track of up to seven of the digits  $d_i$ . **A** correct result is obtained if we first compute  $f' = \lfloor 2^{21}(d_1 \ldots d_j)/10^j \rfloor$ , after which  $f = \lfloor (f' + 1)/2 \rfloor$ . It is possible to have  $f = 1.0$ . ( Globals in the outer block 5)  $+ \equiv$ *fraction-digits:* **array**  $[1 \cdot .7]$  of *integer:*  $\{2^{21} \text{ times } d_i\}$ 

```
§66 PLtoTF
```

```
66. ( Scan the fraction part and put it in ucc 66) \equivbegin j \leftarrow 0; get-next;
  while (cur-char \geq "0") \land (cur-char \leq "9") do
      begin if j < 7 then
         begin \text{incr} (j); fraction-digits [j] \leftarrow 10000000 * (\text{cur-char} - "0");end;
     get-next;
     end;
   \mathbf{ucc} \leftarrow \mathbf{0};
   while j > 0 do
     begin \mathbf{ucc} \leftarrow \text{fraction\_digits}[j] + (\text{acc div } 10); \text{decr}(j);end;
   ucc \leftarrow (ucc + 10) div 20;
  end
This code is used in section 62.
```
#### **326** STORING THE PROPERTY VALUES **PLOTE** 867

**67. Storing the property values.** When property values have been found, they are squirreled away in a bunch of arrays. The header information is unpacked into bytes in an array called *header-bytes.* The ligature/kerning program is stored in an array of type *four-bytes;* note that such a program is at most 511 steps long, since a label after step 255 may begin a program of length 256. Another *four-bytes* array holds the specifications of extensible characters. The kerns and parameters are stored in separate arrays of *fix-word* values.

Instead of storing the design size in the header array, we will keep it in a *fix-word* variable until the last minute. The number of units in the design size is also kept in a *fix-word.*

```
\langle Globals in the outer block 5\rangle + \equiv
```
*header-bytes:* **array** *[header-index]* **of** *byte;* {the header block} *header-ptr : header-index ;* { the number of header bytes in use } *design-size* : *fix-word* ; { the design size } design-units : fix-word; { reciprocal of the scaling factor } seven\_bit\_safe\_flag: **boolean**; { does the file claim to be seven-bit-safe? } *Zig-kern:* **array**  $[0 \, . \, . \, 511]$  **of** *four-bytes;* **{the ligature program}**  $nl: 0$ . . 511; { the number of ligature/kern instructions so far} *unused-label: boolean;* { was the last lig/kern step a label? } *kern:* **array**  $[0 \tcdot 256]$  of *fix-word;* {the distinct kerning amounts } *nk:* 0 . . 256; ( the number of entries of *kern ) exten:* $\arctan x$  **[0 . .** 255] **of** *four-bytes;* { extensible character specs } *ne:* 0 . . 256; { the number of extensible characters } *param:*  $array[i]$  **i** . . *max\_param\_words* of *fix-word;* { f ontdimen parameters } *np: 0.. max\_param\_words:* { the largest parameter set nonzero } *check-sum-specified: boolean:* { did the user name the check sum? }

68. (Types in the outer block  $17$ ) += *header-index = 0 . . mux-header-bytes ;*

69. (Local variables for initialization  $19$ ) += *' d: header-index;* { an index into *header-bytes }*

70. We start by setting up the default values.

```
define check-sum-Zoc = 0
  define design-size-Zoc = 4
  define coding-scheme-Zoc = 8
  define family-lot = coding-scheme-Zoc + 40
  define \text{seven}\_\text{flag-loc} = \text{family}\_\text{loc} + 20define face\_loc = seven\_flag\_loc + 3( Set initial values 6) 4-E
  check-sum-specified \leftarrow false;
  for d \leftarrow 0 to 18 * 4 - 1 do header\_bytes[d] \leftarrow 0;header-bytes [8] t 11; header-bytes [9] \leftarrow "U"; header-bytes [10] \leftarrow "N"; header-bytes [11] \leftarrow "S";
  header_bytes[12] \leftarrow "P"; header_bytes[13] t "E"; header_bytes[14] \leftarrow "C"; header_bytes[15] \leftarrow "I" ;
  header\_bytes[16] \leftarrow "F"; header\_bytes[17] \leftarrow "I"; header\_bytes[18] \leftarrow "E"; header\_bytes[19] \leftarrow "D";for d \leftarrow \text{family\_loc} to \text{family\_loc} + 11 do \text{header-bytes[d]} \leftarrow \text{header-bytes[d]} - 40;
  design-size \leftarrow 10 * unity; design-units \leftarrow unity; seven-bit-safe-flag \leftarrow false;
  header-ptr \leftarrow 18 * 4; nl \leftarrow 0; unused-label \leftarrow false; nk \leftarrow 0; ne \leftarrow 0; np \leftarrow 0;
```
### §71 **PLtoTF STORING THE PROPERTY VALUES** *327*

*71.* Most of the dimensions, however, go into the *memory* array. There are at most 257 widths, 257 heights, 257 depths, and 257 italic corrections, since the value 0 is required but it need not be used. So *memory* has room for 1028 entries, each of which is a *fix-word.* An auxiliary table called *link* is used to link these words together in linear lists, so that sorting and other operations can be done conveniently.

We also add four "list head" words to the *memory* and *link* arrays; these are in locations *width* through *italic, i.e., 1 through 4. For example, <i>link* [*height*] points to the smallest element in the sorted list of distinct heights that have appeared so far, and *memory[height]* is the number of distinct heights.

**define** *mem-size* **= 1028 + 4** { number of nonzero memory addresses }

```
( Types in the outer block 17 ) + \equiv
```
*pointer = 0... mem-size;* { an index into memory }

72. The arrays *char-wd, char-ht , char-dp,* and *char-ic* contain pointers to the *memory* array entries where the corresponding dimensions appear. Two other arrays, *char-tag* and *char-remainder,* hold the other information that TFM files pack into a *char-info-word.*

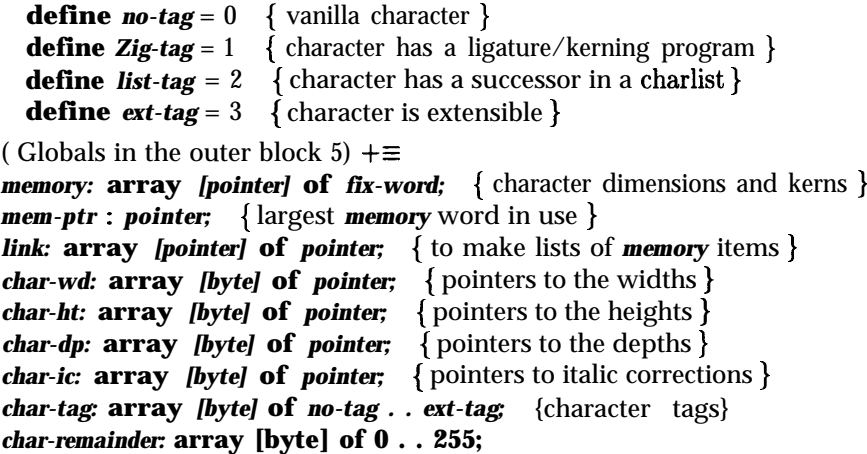

{ pointers to ligature labels, next larger characters, or extensible characters}

```
73. (Local variables for initialization 19) +=
c: byte; { runs through all character codes }
```

```
74. (Set initial values 6 \rangle + \equiv
```
**for c +- 0 to 255 do**

```
begin char-wd [c] \leftarrow 0; char-ht [c] \leftarrow 0; char-dp[c] \leftarrow 0; char-ic[c] + 0;
char-tag[c] \leftarrow no-tag; char-remainder[c] \leftarrow 0;
end;
```
*memory*  $[0] \leftarrow$  '17777777777; {an "infinite" element at the end of the lists } *r* **memory** [width]  $\leftarrow$  0; link [width]  $\leftarrow$  0; { width list is empty } **memory** [height]  $\leftarrow$  0; height]  $\leftarrow$  0; { height list is empty } *memory [height]*  $\leftarrow$  *0; link [height]*  $\leftarrow$  0; { height list is empty }<br> *memory* [*depth]*  $\leftarrow$  *0; link [depth]*  $\leftarrow$  0; { depth list is empty } **memory [italic]**  $\leftarrow$  **0; link [italic]**  $\leftarrow$  0; {italic list is empty } *mem-ptr + italic;*

#### **328 STORING THE PROPERTY VALUES PLOTE PLOTE**  $\S 75$

**75.** As an example of these data structures,'let us consider the simple routine that inserts a potentially new element into one of the dimension lists. The first, parameter indicates the list head (i.e., *h = width* for the width list, etc.); the second parameter is the value that is to be inserted into the list if it is not already present. The procedure returns the value of the location where the dimension appears in *memory.* The fact that *memory [0]* is larger than any legal dimension makes the algorithm particularly short.

We do have to handle two somewhat subtle situations. A width of zero must be put into the list, so that a zero-width character in the font will not appear to be nonexistent (i.e., so that its *char-wd* index will not be zero), but this does not need to be done for heights, depths, or italic corrections. Furthermore, it is necessary to test for memory overflow even though we have provided room for the maximum number of different dimensions in any legal font, since the PL file might foolishly give any number of different sizes to the same character.

```
function sort-in(h : pointer; d : fix-word): pointer; { inserts into list }
   var p: pointer; { the current node of interest }
   begin if (d = 0) A (h \neq width) then sort-in \leftarrow 0else begin p \leftarrow h;
      while d \geq memory [link [p]] do p \leftarrow link [p];
      if (d = \text{memory } [p]) A (p \neq h) then \text{sort-in} \leftarrow pelse if mem-ptr = mem-size then
            begin err-print ('Memory<sub>u</sub>overf low: moreuthan,1028,widths, uetc');
            print\_ln( 'Congratulations ! _{\text{U}}It' \text{S}_{\text{U}}hard_{\text{U}}to_{\text{U}}make<sub>U</sub>this<sub>U</sub>error . '); sort-in \leftarrow p;
            end
         else begin \text{incr}(\text{mem-ptr}): \text{memory}(\text{mem-ptr}) \leftarrow d; \text{Zink}[\text{mem-ptr}] \leftarrow \text{link}[p]; \text{link}[p] \leftarrow \text{mem-ptr};
            incr (memory [h]); sort-in \leftarrow mem-ptr;
            end:
      end:
  end;
```
76. When these lists of dimensions are eventually written to the TFM file, we may have to do some rounding of values, because the TFM file allows at most 256 widths, 16 heights, 16 depths, and 64 italic corrections. \*The following procedure takes a given list head *h* and a given dimension *d,* and returns the minimum *m such* that the elements of the list can be covered by  $m$  intervals of width  $d$ . It also sets **next-d** to the smallest value *d'* > *d* such that the covering found by this procedure would be different. **In** particular, if *d* = 0 it computes the number of elements of the list. and sets *next-d* to the smallest distance between two list elements. (The covering by intervals of width **next-d** is not guaranteed to have fewer than  $m$  elements, but in practice this seems to happen most of the time.)

( Globals in the outer block  $5$  ) += *next-d: fix-word;* { the next larger interval that is worth trying }

77. Once again we can make good use -of the fact that *memory* [0] is "infinite."

```
function min-cover(h : pointer; d : fix-word): integer;
  var p: pointer; { the current node of interest }
     l: fixword; { the easte ement covered by the current interval }
     m: integer; { the current size of the cover being generated }
  begin m \leftarrow 0; p \leftarrow link[h]; next-d \leftarrow memory[O];
  while p \neq 0 do
     begin \textit{incr}(m); l \leftarrow \textit{memory}(p);while memory [link [p] \leq l + d <b>do p \leftarrow link [p];
     p \leftarrow link [p];
     if memory [p] - l < next-d then next-d \leftarrow memory [p] - l;
     end;
  min\_cover \leftarrow m;end:
```
78. The following procedure uses *min-cover* to determine the smallest *d* such that a given list can be covered with at most a given number of intervals.

```
function shorten(h : pointer; m : integer): fix-word; { finds best way to round }
  var d: fix-word; { the current trial interval length }
    k: integer; { the size of a minimum cover }
  begin if memory [h] > m then
    begin k + min\_cover(h, 0); d \leftarrow next-d; {now the answer is at least d}
    repeat d \leftarrow d + d; k \leftarrow min\_cover(h, d);
     until k \leq m; { first we ascend rapidly until finding the range }
     d \leftarrow d div 2: k \leftarrow min\_cover(h, d): { now we run through the feasible steps }
    while k > m do
       begin d \leftarrow next-d: k \leftarrow min\_cover(h, d);end;
     shorten \leftarrow d;
    end
  else shorten ← 0:
  end:
```
79. When we are nearly ready to output the **TFM** file. we will set *index*  $[p] \leftarrow k$  if the dimension in *memory*  $[p]$ is being rounded to the kth element of its list.

( Globals in the outer block 5)  $+\equiv$ *index:* **array** *[pointer]* **of** *byte;*

### **330 STORING THE PROPERTY VALUES PLOTE** *S80*

80. Here is the procedure that sets the *index* values. It also shortens the list so that there is only one element per covering interval; the remaining elements are the midpoints of their clusters.

## **procedure** *set-indices(h : pointer;*  $d : \textit{fix-word}$ *);* { reduces and indexes a list }

```
var p: pointer; { the current node of interest }
   q: pointer; { trails one step behind p }
  m: byte; { index number of nodes in the current interval }
  I: \mathit{fix\_word}; \{ 1eastva Lue in the current interval \}begin q + h; p \leftarrow link[q]; m \leftarrow 0;
while p \neq 0 do
   begin incr(m); l \leftarrow \text{memory } [p]; \text{ index } [p] \leftarrow m;while memory [link [p] \le l + d do
      begin p + \text{link } [p]; \text{index}[p] \leftarrow m;
      end;
   link [q] \leftarrow p; memory [p] \leftarrow (l + \text{memory } [p]) div 2; q \leftarrow p; p \leftarrow \text{link } [p];
  end;
memory [h] \leftarrow m;
end;
```
**81. The input phase.** We're ready now to read and parse the PL file, storing property values as we go. ( Globals in the outer block 5)  $+ \equiv$ 

*c: byte; {* the current character or byte being processed }

```
82. (Read all the input 82 \equivcurchar \leftarrow "\cup";
  repeat while cur-char = "'do get-next;
     if cur-char = ^{\prime\prime} (" then ( Read a font property value 84)
     else if (\text{cur-char} = ")^n) A \neg input\_has\_ended then
          begin er\text{-}print ( 'Extra<sub>u</sub>right<sub>U</sub>parenthesis'); incr (Zoc); cur-char \leftarrow "U";
          end
        else if -input-has-ended then junk-error;
  until input-has-ended
```
**This code is used in section 134.**

83. The *junk-error* routine just referred to is called when something appears in the forbidden area between properties of a property list.

```
procedure junk-error; { gets past no man's land }
  begin err-print ( There ' 's<sub>uj</sub>unk<sub>U</sub>here<sub>U</sub>that<sub>U</sub>isUnot<sub>U</sub>in<sub>U</sub>parentheses '); skip-to-paren;
  end;
```
84. For each font property, we are supposed to read the data from the left parenthesis that is the current value of *cur-char* to the right parenthesis that matches it in the input. The main complication is to recover with reasonable grace from various error conditions that might arise.

```
( Read a font property value 84) \equivbegin get-name ;
  if cur-code = comment-code then skip-to-end-of-item
  else if cur-code > character-code then
       {\it flush\_error}('This<sub>U</sub>property<sub>U</sub>name<sub>U</sub>doesn''t<sub>U</sub>belong<sub>U</sub>on<sub>U</sub>the<sub>U</sub>outer<sub>U</sub>level')
     else begin ( Read the font property value specified by cur-code 85);
       finish-the-property;
       end;
  end
This code is used in section 82.
85. (Read the font property value specified by cur-code 85) \equivcase cur-code of
  check-sum-code: begin check-sum-specified + true; read-four-bytes ( check-sum-Zoc);
    end;
  design-size-code: (Read the design size 88);
  design-units-code: (Read the design units 89);
  coding-scheme-code: read-BCPL( coding-scheme-Zoc, 40);
  family-code: read-BCPL(famiZy-Zoc, 20);
  face-code: header-bytespace-Zoc] + get-byte;
  seven-bit-safe-flag-code: ( Read the seven-bit-safe flag 90);
  header-code: ( Read an indexed header word 91);
  font-dimen-code: ( Read font parameter list 92);
  Zig-table-code: read-Zig-kern;
  character-code: read-char-info;
  end
This code is used in section 84.
```
**86.** The **case** statement just given makes use of two subroutines that we haven't defined yet. The first of these puts a 32-bit octal quantity into four specified bytes of the header block.

```
procedure read,few-bytes(Z : header-index);
  begin get-four-bytes; header-bytes[l] \leftarrow c0; header-bytes[l + 1] \leftarrow d; header-bytes[l + 2] \leftarrow c2;
  header-bytes [Z + 3] \leftarrow c3:
  end:
```
87. The second little procedure is used to scan a string and to store it in the "BCPL format" required by TFM files. The string is supposed to contain at most *n* bytes, including the first byte (which holds the length of the rest of the string).

```
procedure read\_BCPL(l : header-index; n : byte);var k: header-index:
    begin k \leftarrow l;
    while cur-char = "u '' do get-next;
    while (\text{cur-char} \neq "(") A (\text{cur-char} \neq " ")) do
        begin if k < l + n then incr(k);
        if k < l + n then header-bytes[k] \leftarrow cur-char;
        get-next;
        end;
    if k = l + 71 then
        begin err-print ('String<sub>U</sub>is<sub>U</sub>too<sub>U</sub>long;<sub>U</sub>its<sub>u</sub>f irst<sub>u</sub>', n - 1 : 1, '<sub>u</sub>characters<sub>U</sub>will<sub>u</sub>be<sub>U</sub>kept');
        deer(k);
        end;
     header-bytes[Z] \leftarrow k - l:
    while k < l + n - 1 do { tidy up the remaining bytes by setting them to nulls}
        begin \text{incr}(k); header-bytes[k] \leftarrow 0:
        end;
    end;
\cdot 88. ( Read the design size 88) \equivbegin next-d \leftarrow get\text{-}fix:
    if (next-d < unity) V (next-d > '10000000000) then
        err-print ( The<sub>u</sub>design<sub>u</sub>size<sub>U</sub>must<sub>ubeub</sub>etween<sub>u</sub>1<sub>U</sub>and<sub>u</sub>1024<sup>-</sup>)
    else design-size + next-d;
    end
 This code is used in section 85.
 89. (Read the design units 89 \equiv\mathbf{begin}\nvert\mathbf{not} \sim \mathbf{get}\text{-}\mathbf{fix};if next-d \leq 0 then err\_print('The_{\text{u}} + \text{m} + \text{m} + \else design-units ← next-d:
     end
 This code is used in section 85.
 90. (Read the seven-bit-safe flag 90 \equivbegin while cur-char = "u<sup>n</sup> do get-next:
     if cur-char = "T" then seven\_bit\_safe\_flag \leftarrow trueelse if cur-char = "F" then seven\_bit\_safe\_flag \leftarrow falseelse err-print ( 'The<sub>u</sub>f lag<sub>u</sub>value<sub>u</sub>should<sub>u</sub>be<sub>u</sub>"TRUE"<sub>u</sub>or<sub>u</sub>"FALSE" ');
     skip-to-paren;
     end
 This code is used in section 85.
```

```
91. (Read an indexed header word 91) \equivbegin c \leftarrow get-byte;if c < 18then skip\_error('HEADER\_\_\ indices_should_be<sub>\p</sub>18_or_more')
   else if 4 * c + 4 > max\_header\_bytes then
         skip_error( This<sub>L</sub>HEADER<sub>U</sub>index<sub>L</sub>is<sub>L</sub>too<sub>L</sub>big<sub>L</sub>for<sub>L</sub>my<sub>L</sub>present<sub>L</sub>table<sub>L</sub>size<sup>2</sup>)</sub>
      else begin while header-ptr < 4 * c do
            begin header-bytes [ header-ptr] \leftarrow 0; incr (header-ptr);
            end;
         read-four-bytes(4 * c); header-ptr \leftarrow 4 \star c + 4;
         end;
   end
```
This code is used in section 85.

**.**

92. The remaining kinds of font property values that need to be read are those that involve property lists on higher levels. Each of these has a loop similar to the one that was used at level zero. Then we put the right parenthesis back so that *'finish<sub>-</sub>the<sub>-</sub>property'* will be happy; there is probably a more elegant way to do this.

```
define \text{f} \text{m} \text{t} \text{s} \text{h} \text{.} \text{inner\_property}\text{.} \text{list} \equivbegin decr (Zoc); incr (level); cur-char ← " ) ";
              end
( Read font parameter list 92 \geqbegin while level = 1 do
     begin while cur-char = ",," do get-next;
     if cur-char = " (" then (Read a parameter value 93)
     else if cur\_char = ") " then skip-to-end-of-itemelse junk-error;
     end;
   finish-inner-property-Z&;
   end
This code is used in section 85.
93. (Read a parameter value 93 \equivbegin get-name ;
   if cur-code = comment-code then skip-to-end-of-item
   else if (cur-code < parameter-code) \vee (cur-code \geq char_wd_code) then
        {\it flush\_error}({\tt 'This\_property\_name\_doesn'}'t
belong
in
a
FONTDIMEN
ist')
     else begin if cur-code = parameter-code then c \leftarrow get-byteelse c \leftarrow cur-code - parameter-code;if c = 0 then \hat{H}ush_error(\hat{P}ARAMETER<sub>Li</sub>ndex<sub>i</sub>,must<sub>i</sub>not<sub>i</sub>be<sub>i</sub>zero')
        else if c > max-param-words then 2
              {\it flush\_error}('This<sub>U</sub>PARAMETER<sub>U</sub>index<sub>U</sub>is<sub>u</sub>too<sub>U</sub>big<sub>U</sub>for<sub>U</sub>my<sub>U</sub>present<sub>U</sub>table<sub>U</sub>size')
           else begin while np < c do
                 begin incr (np); param [np] \leftarrow 0;
                 end:
              param [cl \leftarrow get\_fix: finski\_the\_property:end:
        end;
   end
This code is used in section 92.
```

```
334 THE INPUT PHASE PLtoTF §94
```

```
94. (Read ligature/kern list 94) \equivbegin while level = 1 do
    begin while cur-char = \binom{n}{u} do get-next;
    if curchar = "("then (Read a ligature/kern command 95)
    else if cur-char = 'I> I1 then skip-to-end-of-item
      else junk-error ;
    end;
  finish-inner-property-list;
  end
This code is used in section 134.
95. ( Read a ligature/kern command 95 \geqbegin get-name ;
  if cur-code = comment-code then skip-to-end-of-item
```

```
else if (cur-code < label-code) V (cur-code > stop-code) then
    fusion_error( This_property_name_doesn 't_belong_in_a_LIGTABLE_list')
  else begin case cur-code of
    labeLcode: ( Read a label step 97);
    Zig-code: ( Read a ligature step 98);
    km-code: ( Read a kerning step 100);
    stop-code: (Read a stop step 101);
    end;
    finish-the-property;
    end;
end
```
**This code is used in section 94.**

96. When a character is about to be tagged, we call the following procedure so that an error message is given in case of multiple tags.

```
procedure check\_tag(c : byte); { print error if c already tagged }
   begin case char-tag[c] of
   no-tag: do-nothing;
   Zig-tag: err-print ( 'This<sub>u</sub>character<sub>u</sub>already<sub>u</sub>appeared<sub>u</sub>in<sub>u</sub>auLIGTABLEULABEL );
   list_tag: err-print ( 'This<sub>U</sub>character<sub>U</sub>already<sub>U</sub>has<sub>U</sub>a<sub>U</sub>NEXTLARGER<sub>U</sub>spec ');
   ext_tag: err-print ( 'This, character,already,has,a,VARCHAR, spec');
   end;
   end;
97. (Read a label step 97 \geqbegin c \leftarrow get-byte; check-tag(c);if nl > 255 then
      err\_print(\texttt{'LIGTABLE\_with\_more\_than\_255\_commands\_cannot\_have\_further\_labels'})
```

```
else begin char\_tag[c] \leftarrow \text{Zig-tag; char-remainder}[c] \leftarrow n!; unused-label \leftarrow true;
   end;
end
```
**This code is used in section 95.**

```
98. (Read a ligature step 98 \equivbegin liq\text{-}kern[nl].b0 \leftarrow 0; liq\text{-}kern[nl].b1 \leftarrow get byte; liq\text{-}kern[nl].b2 \leftarrow 0; liq\text{-}kern[nl].b3 \leftarrow get byte;
  if nl = 511 then err\_print('LIGTABLE_{s} should_{u}never_{u}exceed_{u}511_{u}LIG/KRM_{u}commands')else incr(nl):
  unused-label \leftarrow falseend
```

```
This code is used in section 95.
```

```
99. define stop-flag = 128 { value indicating 'STOP' in a lig/kern program }
  define \text{kern}\_\text{flag} = 128 { op code for a kern step }
( Globals in the outer block 5) +\equiv
```
*km-ptr:* 0 . . 256; { an index into *kern }*

```
100. ( Read a kerning step 100 ) \equivbegin \text{li}q\text{-}kern[nl].b0 \leftarrow \textbf{0}; \text{li}q\text{-}kern[nl].b1 \leftarrow \textbf{get-byte}; \text{li}q\text{-}kern[nl].b2 \leftarrow \textbf{kern[nq; kern[nk]} \leftarrow \textbf{get-first};
   km-ptr \leftarrow 0;
   while kern [krn\_ptr] \neq kern [nk] do incr (km-ptr);
   if km-ptr = nk then
      begin if nk < 256 then incr (nk)
      else begin err-print ('At<sub>u</sub>most<sub>u</sub>256<sub>u</sub>dif f erent<sub>u</sub>kerns<sub>u</sub>are<sub>u</sub>allowed'); km-ptr \leftarrow 255;
          end;
      end;
   \mathbf{Z}ig-kern\lceil nl \rceil. b3 \leftarrow krn_ptr ;
   if nl = 511 then err-print ( 'LIGTABLE<sub>U</sub>should<sub>U</sub>never<sub>U</sub>exceed<sub>U</sub>511<sub>U</sub>LIG/KRN<sub>U</sub>commands ')
   else incr(nl);
   unused-label +- false;
   end
```

```
This code is used in section 95.
```
**.**

```
101. (Read a stop step 101 \equivbegin if nl = 0 then err-print ( 'Why<sub>U</sub>STOP?<sub>U</sub>You<sub>U</sub>haven' 't<sub>U</sub>started')
   else begin if unused-label then
         begin err-print ('STOP<sub>U</sub>after<sub>U</sub>LABEL<sub>U</sub>invalidates<sub>U</sub>the<sub>U</sub>label');
        for c \leftarrow 0 to 255 do
            if (char-fag[c] = Zig-tag) A (char-remainder[c] = nl) then char-tag[c] \leftarrow no-tag;
         unused-label +- false;
         end:
     lig\_\textit{term}[nl - 1].b0 \leftarrow \text{stop-flag};end;
  I end
This code is used in section 95.
```
## **336 THE INPUT PHASE PLtoTF**  $\S102$

**102.** Finally we come to the part of PLtoTF's input mechanism that is used most, the processing of individual character data.

( Read character info list  $102 \ge$ **begin**  $c \leftarrow get-byte$ ; {read the character code that is being specified } (Print c in octal notation **107); while** level **=** 1 **do begin while**  $cur$ -char =  $\lceil \cdot \rfloor$ " **do** get-next; **if** *cur-char* **=**  $^{\prime\prime}$  **(" then** ( Read a character property 103) **else if** *cur-char* **= " <sup>&</sup>gt; " then** *skip-to-end-of-item* **else** *junk-error;* **end; if** *char-wd*  $[c] = 0$  **then** *char-wd*  $[c] \leftarrow sort-in( width, 0);$  { legitimatize c } *finish-inner-property-list;* **end This code is used in section 134.** 103. (Read a character property  $103 \equiv$ **begin** *get-name ;* **if** *cur-code = comment-code* **then** *skip-to-end-of-item* **else if** *(cur-code < char-wd-code)* V *(cur-code > var-char-code)* **then**  $flush\_error($  This<sub>U</sub>property<sub>U</sub>name<sub>U</sub>doesn 't<sub>U</sub>belong<sub>U</sub>in<sub>U</sub>a<sub>U</sub>CHARACTER<sub>U</sub>list') **else begin case** *cur-code* **of** *char-wd-code: char-wd [c] +- sort-in (width, get-fix); char-ht-code: char-ht*  $[c] \leftarrow sort-in( height, get-fix);$ *char-dp-code: char-dp [c]*  $\leftarrow$  *sort-in ( depth, get\_fix): char-ic-code: char-ic*  $[c] \leftarrow sort-in($  *italic. get-fix); next-larger-code:* **begin** *check-tag(c); char-tag[c] +- Zist-tag; char-remainder[c] +- get-byte;* **end:** *var-char-code:* (Read an extensible recipe for c 104): **end:** *finish-the-property;* **end; end** This code is used in section 102. 104. (Read an extensiblt recipe for c  $104 \equiv$ **begin if**  $ne = 256$  then  $err\text{-}print$  ( $\text{At\_most\_256\_VARCHAR\_species\_are\_allowed}$ ) **else begin**  $check\_tag(c)$ :  $char\_tag[c] \leftarrow ext\_tag$ ; *char-remainder[c]*  $\leftarrow$  *ne*;  $exten[ne].b0 \leftarrow 0$ :  $exten[ne].b1 \leftarrow 0$ :  $exten[ne].b2 \leftarrow 0$ :  $exten[ne].b3 \leftarrow 0$ : **while**  $level = 2$  do  $\mathbf{b}$ egin **while** *cur-char* =  $"\_\mathbf{b}$ " **do** *get-next:* **if**  $cur\_char = "("then (Read an extensible piece 105)$ **else if** *cur-char* **= 'I> 'I then** *skip-to-end-of-item* **else** *junk\_error*; **end:** *incr*(*ne*): *finish\_inner property\_list*; **end: end This code is used in section 103.**

```
105. (Read an extensible piece 105 \equiv
```

```
begin get-name;
if cur-code = comment-code then skip-to-end-of-item
else if (cur-code < var-char-code + 1) V (cur-code > var-char-code + 4) then
     {\it flush\_error}('This<sub>u</sub>property<sub>u</sub>name<sub>u</sub>doesn''t<sub>u</sub>belonguin<sub>u</sub>auVARCHARulist')
  else begin case cur-code - (varxhar-code + 1) of
     0: ext{er}[ne].b0 \leftarrow get\text{-}byte;1: \textit{exten}[ne].\textit{b1} \leftarrow \textit{get-byte};2: ext{en}[ne].b2 \leftarrow get-byte;3: exten[ne].b3 \leftarrow get-byte;end;
     finish- the-property ;
     end;
end
```
**This code is used in section 104.**

**106.** The input routine is now complete except for the following code, which prints a progress report as the file is being read.

```
procedure print-octaZ(c : byte); { prints three octal digits}
  begin print ( * * * *, (c div 64) : 1. ((c div 8) mod 8) : 1, (c mod 8) : 1);
  end;
```

```
107. (Print c in octal notation 107 \equivbegin if chars-on-line = 8 then
     begin print-Zn ('_1'); chars-on-line \leftarrow 1;
     end
  else begin if chars-on-line > 0 then print (\gamma_{\mathsf{u}})^{\mathsf{T}};
     incr (chars-on-line);
     end;
  print-octal(c); { progress report }
  end
This code is used in section 102.
```
## 338 **THE CHECKING AND MASSAGING PHASE PLtoTF \$108**

**108. The checking and massaging phase.** Once the whole PL file has been read in, we must check it for consistency and correct any errors. This process consists mainly of running through the characters that exist and seeing if they refer to characters that don't exist. **We** also compute the true value of *seven-unsafe;* we make sure that the charlists contain no loops; and we shorten the lists of widths, heights, depths, and italic corrections, if necessary, to keep from exceeding the required maximum sizes.

```
( Globals in the outer block 5) + \equiv
```
*seven-unsafe : boolean;* { do seven-bit characters generate eight-bit ones? )

**109.** ( Correct and check the information  $109$ )  $\equiv$ 

( Make sure the ligature/kerning program ends with 'STOP' **110);**

*seven-unsafe +- false;*

for  $c \leftarrow 0$  to 255 do

**if** *char-wd*  $[c] \neq 0$  **then** ( For all characters g generated by c, make sure that *char-wd* [g] is nonzero, and set *seven-unsafe* if  $c < 128 \le g \, 111$ ;

if seven\_bit\_safe\_flag A seven-unsafe then print-ln ('The\_font\_is\_not\_really\_seven-bit-safe!'); ( Doublecheck the lig/kern commands and the extensible recipes  $115$ );

**for**  $c \leftarrow 0$  **to 255 do** (Make sure that c is not the largest element of a charlist cycle 116);

( Put the width, height? depth, and italic lists into final form **118)**

**This code is used in section 134.**

**110.** (Make sure the ligature/kerning program ends with 'STOP'  $110$ )  $\equiv$ 

## **if** *unused-label* **then**

```
begin for c \leftarrow 0 to 255 do
      if (char\_tag[c] = \text{Zig-tug} A(char\_remainder[c] = nl) then char\_tag[c] \leftarrow not{no-tug;}print\_ln( 'Last<sub>U</sub>LIGTABLE<sub>U</sub>LABEL<sub>U</sub>was<sub>U</sub>not<sub>U</sub>used.');
   end;
if nl > 0 then lig\_{\text{term}}[nl-1]. b0 \leftarrow \text{stop-flag}
```
**This code is used in section 109.**

**111.** The checking that we need in several places is accomplished by two macros that are only slightly tricky.

```
define existence-tail (4) \equivbegin char-wd[q] \leftarrow sort-in (width, 0); print (\#, \{ \_1 \}); print-octal(c);
              print\_ln( (\lceil \text{~}_\sqcup \text{had}\lceiluno\sqcupCHARACTER\sqcupspec. ');
              end;
           end
  define check-existence (#) E
           begin{aligned} \n\text{begin} \n\mathbf{g} \leftarrow \mathbf{f} \n\end{aligned}if (g \geq 128) A (c < 128) then seven-unsafe \leftarrow true;
            if char-wd [q] = 0 then existence-tail
( For all characters g generated by c, make sure that char,wd [g] is nonzero, and set seven-unsafe if
        c < 128 \leq g \; 111) \equivcase char-tag[c] of
  no-tag: do-nothing;
   Zig-tag: (Check ligature program of c 113);
   list-tag: check\_existence(char-remainder [c])('The, character<sub>u</sub>NEXTLARGER<sub>u</sub>than');
```

```
ext-tag: (Check the pieces of exten[c] 114);
```
end

**This code is used in section 109.**

112. (Globals in the outer block  $5$ ) += *lig-ptr: 0 . .* 511; { an index into *Zig-kern }* **113.** (Check ligature program of c 113)  $\equiv$ **begin if** *char-wd* **[c] = 0 then**  $\boldsymbol{b}$ egin *print* ( There ' 's<sub>U</sub>a<sub>L</sub>LABEL<sub>U</sub>but<sub>U</sub>no<sub>U</sub>CHARACTER<sub>U</sub>spec<sub>U</sub>f *or,')*; *print-octal(c)*; *print-Zn('.')*; *char-wd*  $[c] \leftarrow sort-in$  *(width, 0);* **end;**  $\mathbf{Z}$ *ig-ptr*  $\leftarrow$  *char-remainder*  $[c]$ ; **repeat if** *lig-kern [Zig-ptr]. b2* **<** *kern-flag* **then begin** *check-existence (Zig-kern [Zig-ptr].*  $b1$ )( 'LIG<sub>U</sub>character<sub>U</sub>generated<sub>U</sub>by ');  $check\_existence(lig\_kern[lig\_ptr].b3)(^{\dagger}LIG_{\sqcup}character_{\sqcup}generated_{\sqcup}by^{\dagger});$ **end**  $e$ lse check-existence(*lig-kern*[*lig-ptr*].b1)( 'KRN<sub>1</sub> character<sub>1</sub> generated, by'); incr*(Zig-ptr );* **until**  $lig\_{\text{term}}[lig\_{\text{ptr}} - 1].b0 = stop\_{\text{flag}};$ **end This code is used in section 111. 114.** (Check the pieces of *exten[c]* 114) $\equiv$ **begin if** *exten [char-remainder*  $[c]$ *].*  $b0 > 0$  **then** *check-existence (exten [ char-remainder [c]].*  $bO$ *)(* TOP<sub>U</sub>piece<sub>U</sub> of <sub>U</sub>character '); **if**  $ext{e}$   $\left[ \text{ } \text{char-remainder} \left[ c \right] \right]$ .  $b1 > 0$  then

*check-existence( exten [ char-remainder [c]],*  $b1$ *)( 'MID<sub>U</sub>piece<sub>U</sub>of <sub>U</sub>character');* **if**  $ext{e}$   $\left[ \text{char-remainder} [c] \right]$ .  $b2 > 0$  **then** *check-existence ( exten [char-remainder [c]].*  $b2$ *)(* BOT<sub>U</sub>piece<sub>U</sub>of <sub>U</sub>character '); *check-existence (exten [char-remainder [c]].*  $b3$ *)(* 'REP<sub>U</sub>piece<sub>U</sub>of "character '); **end**

**This code is used in section 111.**

.

## **340 THE CHECKING AND MASSAGING PHASE PLtoTF** \$115

**115.** The lig/kern program may still contain.references to nonexistent characters, if parts of that program arc never used. Similarly, there may be extensible characters that are never used, because they were overridden by **NEXTLARGER,** say. This would produce an invalid **TFM** file; so we must fix such errors.

```
define double-check-tail (#) E
                 if char-wd [0] = 0 then char-wd [0] \leftarrow sort-in(vidth, 0);print ('Unused,', #, ',refers<sub>u</sub>to<sub>u</sub>nonexistent<sub>u</sub>character<sub>u</sub>'); print-octal(c); print-Zn(.!');
              end ;
              end
  define double-check-Zig ( #) \equivbegin c + lig\_\text{term}[lig\_\text{ptr}]\.#;
           if char-wd [c] = 0 then
              begin Zig-kern, [lig\_ptr].#\leftarrow 0; double_check_tail
  define double\_check\_ext{}(\#)\equivbegin c \leftarrow exten [g].#;
           if c > 0 then
              if char-wd [c] = 0 then
                 begin exten [g].# +- 0: double-check-tail
  define double-check-rep(t) E
           begin c \leftarrow exten [g].#;
           if char-wd [c] = 0 then
              begin exten [g] \# \leftarrow 0; double-check-tail
( Doublecheck the lig/kern commands and the extensible recipes 115 \equivif nl > 0 then
     for Zig-ptr\leftarrow 0 to nl - 1 do
        if lig\_{\text{term}}[lig\_{\text{ptr}}]. b2 < \text{kern}\_{\text{tag}} then double\_{\text{check}\_{\text{tag}}}(b3)(\text{`LIG}\_{\text{step}}\text{`})else double-check-Zig(b1)('KRN\cupstep');
  if ne > 0 then
     for g \leftarrow 0 to ne - 1 do
        begin double-check-ext (b0)('VARCHAR<sub>U</sub>TOP'); double-check-ext(b1)('VARCHAR<sub>U</sub>MID');
         double-check-ext (b2)('VARCHAR<sub>L</sub>BOT'); double-check-rep (b3)('VARCHAR<sub>U</sub>REP');
        end
This code is used in section 109.
116. (Make sure that c is not the largest element of a charlist cycle 116) \equivif char\_tag[c] = list\_tag then
      begin g \leftarrow char-remainder [c]:
      while (g < c) A (char\_tag[g]) = list-tag) do g \leftarrow char-remainder [g];if g = c then
        begin char\_tag[c] \leftarrow no-tag:
      print ('A<sub>LI</sub>Cycle<sub>LI</sub>Of<sub>LI</sub>NEXTLARGER<sub>LI</sub>Characters<sub>U</sub>has<sub>LI</sub>been<sub>U</sub>broken<sub>U</sub>at<sub>U</sub>'): print-octal(c):
        print-Zn ( * . ');
```
**end:**

**end**

**This code is used in section 109.**

**117.**  $\langle$  Globals in the outer block 5) += *delta: fix-word:* { size of the intervals needed for rounding }

### $§118$ PLtoTF

### 118. define round-message  $(\#) \equiv$

## if  $delta > 0$  then

 $\mathit{print\_ln}(\ulcorner\mathbf{I}\nobreak_\mathsf{L}\mathsf{had}\nobreak_\mathsf{L}\mathsf{to}\nobreak_\mathsf{L}\mathsf{round}\nobreak_\mathsf{L}\mathsf{some}\nobreak_\mathsf{L}\urcorner,\mathsf{\#},\ulcorner\mathbf{s}\nobreak_\mathsf{L}\mathsf{by}\urcorner,(((\mathit{delta}+1)\mathop{\bf div}\nolimits 2)/\mathit{4000000}):\mathbf{1}:\mathbf{7},\ulcorner\mathsf{units}.\urcorner)$ (Put the width, height, depth, and italic lists into final form  $118 \equiv$ 

delta  $\leftarrow$  shorten (width, 255); set\_indices( width, delta); round-message ( 'width');

 $delta \leftarrow shorten(height, 15); set\_indices( height, delta); round-message('height');$ 

delta  $\leftarrow$  shorten (depth, 15); set\_indices( depth, delta); round\_message( 'depth ');

delta  $\leftarrow shorten($  italic, 63); set\_indices( italic, delta); round-message( 'italic
orrection'); This code is used in section 109.

## 342 **THE OUTPUT PHASE PLtoTF** \$119

**119. The output phase.** Now that we know how to get all of the font data correctly stored in PLtoTF's memory, it only remains to write the answers out,.

First of all, it is convenient to have an abbreviation for output to the **TFM** file:

**define**  $out$  (#)  $\equiv$  write (*tfm\_file*, #)

120. The general plan for producing TFM files is long but simple:

```
(Do the output 120) \equiv
```
( Compute the twelve subfile sizes 122 );

( Output the twelve subfile sizes **123 );**

( Output the header block **125 );**

( Output the character info **127);.**

( Output the dimensions themselves 129 );

( Output the ligature/kern program 130);

( Output the extensible character recipes 131);

( Output the parameters **132)**

**This code is used in section 135.**

**121.** A TFM file begins with 12 numbers that tell how big its subfiles are. We already know most of these numbers; for example, the number of distinct widths is  $memory[width] + 1$ , where the  $+1$  accounts for the zero width that is always supposed to be present. But we still should compute the beginning and ending character codes ( *bc* and ec), the number of header words *(Zh),* and the total number of words in **the TFM** file  $(f)$ .

( Globals in the outer block 5)  $+ \equiv$ 

*bc: byte;* {the smallest character code in the font } ec: *byte;* {the largest character code in the font }  $$ *If* : 0... 32767; {the number of words in the entire TFM file } *not-found: boolean;* { has a font character been found? } *temp-width : fix-word;* { width being used to compute a check sum }

**122.** It might turn out that no characters exist at all. But PLtoTF keeps going and writes the TFM anyway. In this case ec will be 0 and *bc* will be 1.

( Compute the twelve subfile sizes  $122 \geq$ 

```
lh \leftarrow header-ptr div 4;
not-found \leftarrow true; bc \leftarrow 0;
while not-found do
  if (char-wd[bc] > 0) \vee (bc = 255) then not-found \leftarrow false
  else incr (bc);
not-found \leftarrow true; ec \leftarrow 255;
while not-found do
  if (char\_wd[ec] > 0) \vee (ec = 0) then not-found \leftarrow false
  else deer ( ec);
if bc>ecthen bc \leftarrow 1:
incr (memory [ width]): incr (memory [ heigh.t]): incr (memory [ depth]); incr (memory [ italic]);
I\{f \leftarrow 6 + lh + (ec - bc + 1) + memory [width] + memory [ height] + memory [ depth] + memory [ tatic] + nl + cnk + ne + np;
```
**This code is used in section 120.**

**123. define out-size**(#)  $\equiv out((4)$  **div 256);**  $out((4)$  **mod 256)** 

( Output the twelve subfile sizes  $123 \equiv$ 

**out-size**  $(f)$ ; **out-size** (Zh); **out-size** (bc); *Out\_size* (ec); *Out\_size* ( memory [ width]); *out-size (memory [height]); out-size (memory [ depth]); out-size (memory [italic]); out-size (nl); out-size (nk ); out-size (ne); out-size (np);*

**This code is used in section 120.**

**124.** The routines that follow need a few temporary variables of different types.

( Globals in the outer block 5)  $+ \equiv$ 

```
j: 0. . max-header-b ytes ; { index into header-bytes }
p: pointer: { index into memory }
q: width . . italic; { runs through the list heads for dimensions }
par-ptr : 0 . . max-param-words; { runs through the parameters }
```
**125.** The header block follows the subfile sizes. The necessary information all appears in *header-bytes,* except that the design size and the seven-bit-safe flag must still be set.

```
( Output the header block 125 \equiv
```

```
if \neg check\_sum\_specified then ( Compute the check sum 126);
header-bytes \{design.size\_loc\} \leftarrow design-size div '100000000; \{ \text{this works since design-size} \ge 0 \}header_bytes[design_size_loc + 1] \leftarrow (design-size div '200000) mod 256;
header-bytes [ design-size-Zoc + 21 + (design-size div 256) mod 256;
header-bytes [ design-size-Zoc + 3] \leftarrow design-size mod 256;
if \neg seven\_unsafe then header\_bytes[seven\_flag\_loc] \leftarrow 128;for j \leftarrow 0 to header-ptr - 1 do out (header-bytes [j]);
```
**This code is used in section 120.**

```
126. (Compute the check sum 126 \equivbegin c\theta \leftarrow bc; c\theta \leftarrow ec; c\theta \leftarrow bc; c\theta \leftarrow ec;
  for c \leftarrow bc to ec do
     if char,wd [c] > 0 then
        begin temp-width \leftarrow memory[char-wd[c]];
        if design-units \neq unity then temp-width \leftarrow trunc((temp_width / design_units)* 1048576.0);
         temp-width \leftarrow temp-width + (c + 4) * '20000000; { this should be positive }
         c\theta \leftarrow (c\theta + c\theta + \text{temp-width}) \mod 255; c\mathbf{l} \leftarrow (c\mathbf{l} + c\mathbf{l} + \text{temp-width}) \mod 253;
        c2 \leftarrow (c2 + c2 + \text{temp-width}) \text{ mod } 251; c3 \leftarrow (c3 + c3 + \text{temp-width}) \text{ mod } 247;
        end:
  header-bytes \left[ check-sum-Zoc] \left[ c0; header_bytes\left[check_sum_loc + 1\right] \leftarrow cl ;
  header-bytes [check-sum-Zoc + 2] \leftarrow c2; header_bytes[check_sum_loc + 3] \leftarrow c3;
  end
```
**\* This code is used in section 125.**

**127.** The next block contains packed *char-info.*

```
( Output the character info 127 \equivindex[0] \leftarrow 0;for c \leftarrow bc to ec do
     begin out (index [char-wd[c]]); out (index [char-ht[c]]*16 + index [char-dp[c]]);out (index [char\_ic[c]] * 4 + char-tag[c]; out (char-remainder [c]);
     end
```
**This code is used in section 120.**

## **344** THE OUTPUT PHASE **PLACE PLACE PLACE PLACE PLACE PLACE PLACE PLACE PLACE PLACE PLACE PLACE PLACE PLACE PLACE PLACE PLACE PLACE PLACE PLACE PLACE PLACE PLACE PLACE PLACE PLACE PLACE PLACE PLACE PLACE PLACE PLACE PLACE**

**128.** When a scaled quantity is output. we may need to divide it by *design-units.* The following subroutine takes care of this. using floating point arithmetic only if *design-units*  $\neq$  1.0.

```
procedure out\_scaled(x : fix-word); { outputs a scaled fix-word}
  var z: real; { a number to output after conversion to fixed point }
     n: byte; {the first byte after the sign}
     m: 0 . . 65535; {the two least significant bytes }
  begin if abs(x/design\_units) \ge 16.0 then
     begin print\_ln (The<sub>\cup</sub>relative\cupdimension', x/'4000000:1:3,'\cupis\cuptoo\cuplarge.');
     print (L_{\text{full}}(Must<sub>u</sub>be<sub>u</sub>less<sub>u</sub>than<sub>u</sub>16*designsize');
     if  design-units \neq unity then print('_0=', design-units/ '200000 : 1 : 3, '\theta designunits');
     print-Zn(')'); x + 0;
     end:
  if x < 0 then out (255)
  else out (0);
  if design-units = unity then
     begin if x < 0 then x \leftarrow x + 100000000;
     n \leftarrow x div '200000; m \leftarrow x mod '200000;
     end
  else begin z \leftarrow (x/desian\_units) * 16.0;if z < 0 then z \leftarrow z + 256.0;
     \mathbf{n} \leftarrow \text{trunc}(z); m \leftarrow \text{trunc}(65536.0 * (z - n));
     end:
   out(n): out(m div 256); out(m mod 256);
  end:
```
**129.** We have output the packed indices for individual characters. The scaled widths, heights, depths, and it alic correct ions are next.

```
( Output the dimensions themselves 129 ) \equivfor q \leftarrow width to italic do
     begin out (0); out (0); out(0); out (0); { output the zero word}
     p \leftarrow link [q]; { head of list }
     while p > 0 do
       begin out-scaled (memory [p]); p \leftarrow link [p];
       end:
     end:
This code is used in section 120.
130. (Output the ligature/kern program 130) E
  if nl > 0 then
     for Zig-ptr \leftarrow 0 to nl - 1 do
```

```
. begin out(lig_kern[lig_ptr].b0); out(lig_kern[lig_ptr].b1); out(lig_kern[lig_ptr].b2);
  out(lig\_kern[lig\_ptr].b3);end:
```

```
if nk > 0 then
```

```
for km_-ptr \leftarrow 0 to nk - 1 do out-scaled (kern [krn_-ptr])
This code is used in section 120.
```
**131.** ( Output the extensible character recipes  $131$  )  $\equiv$ 

```
if ne > 0 then
  for c \leftarrow 0 to ne-1 do
    begin out(exten[c].bO); out(exten[c].bl); out(exten[c].b2); out(exten[c].b3);
    end;
```
**This code is used in section 120.**

**132.** For our grand finale, we wind everything up by outputting the parameters.

```
( Output the parameters 132) =
 for par-ptr-1 to np do
    begin if par-ptr = 1 then (Output the slant \left( param[1] \right) without scaling 133)
    else out-scaled (pamm [par-ptr]):
    end
```
**This code is used in section 120.**

```
133. (Output the slant {\text{param}}[1]) without scaling 133) \equivbegin if param[1] < 0 then
    begin param [1] \leftarrow param [1] + 10000000000; out ((param [1] div '1000000000) + 256 - 64);
    end
  else out (param [ I] div '100000000);
  out ((pamm[l] div '200000) mod 256); out((param[l] div 256) mod 256); out(parum[l] mod 256);
  end
```
**This code is used in section 132.**

## 346 **THE MAIN** PROGRAM **PLtoTF** \$134

**134. The main program.** The routines sketched out so far need to be packaged into separate procedures, on some systems, since some Pascal compilers place a strict limit on the size of a routine. The packaging is done here in an attempt to avoid *some* system-dependent changes.

## **procedure** *param-enter;*

```
begin (Enter the parameter names 48);
  end;
procedure name-enter; { enter all names and their equivalents }
  begin (Enter all of the names and their equivalents, except the parameter names 47);
 param-enter;
  end;
procedure read_lig_kern ;
  var km-ptr: 0 . . 256; { an index into kern }
    c: byte; { runs through all character codes }
  begin ( Read ligature/kern list 94);
  end;
procedure read-char-info;
  begin (Read character info list 102);
  end;
procedure read-input;
  begin (Read all the input 82);
 end;
procedure corr-and-check;
 var c: byte; { runs through all character codes }
    Zig-ptr: 0 . . 511; { an index into Zig-kern }
    g: byte; {a character generated by the current character c}
  begin ( Correct and check the information 109)
 end;
```
135. Here is where PLtoTF begins and ends.

```
begin initialize ;
name-enter;
read-input; print-Zn ( * . ');
corr-and-check:
(Do the output 120);
end.
```
**.**

## \$136 **PLtoTF SYSTEM-DEPENDENT CHANGES 347**

**136. System-dependent changes.** This section should be replaced, if necessary, by changes to the program that are necessary to make PLtoTF work at a particular installation. It is usually best to design your change file so that all changes to previous sections preserve the section numbering; then everybody's version will be consistent with the printed program. More extensive changes, which introduce new sections, can be inserted here; then only the index itself will get a new section number.

### **INDEX** 348

137. Index. Pointers to error messages appear here together with the section numbers where each identifier is used.

A cycle of NEXTLARGER.. .: 116. abs: 128.  $acc: 51, 52, 53, 54, 55, 56, 62, 64, 66.$ An "R" or "D" . . . needed here : 62. An octal ("0") or hex ("H")...:  $59$ . **ASCII-code:** 17, 18, 30, 36, 38, 51. At most 256 different kerns...: 100. At most 256 VARCHAR specs...: 104. backup: 32, 53, 54, 55.  $bad\_indent$ : 29. banner:  $1, 2.$ bc:  $121, 122, 123, 126, 127.$ **boolean:** 23, 42, 62, 67, 108: 121. BOT piece of character... 114. buf\_size: 3, 23. 27. 28. buffer : 23, 27, 28, 29. 31, 32, 33, 52. byte: 17, 44, 45, 51, 57, 67, 72, 73, 79, 80, 81, 87. 96, 106, 121, 128, 134.  $b0:57$ , 58, 98, 100. 101, 104, 105, 110, 113, 114. 115, 130. 131. **bl:**  $\frac{57}{3}$ , **58, 98,** 100, 104, 105, 113, 114, 115, 130. 131.  $b2:57$ , 58. 98, 100, 104. 105. 113, 114. 115, 130. 131.  $b3: 57, 58, 98, 100, 104, 105, 113, 114, 115,$ 130.131.  $c: 59, 73, 81, 134.$ "C" value must be.  $\ldots$ : 52. char: 18, 23. *char-dp:*  $72, 74. 103, 127.$ char-dp-code: 44. 47, 103. char\_ht: 72. 74. 103. 127.  $char\_ht\_code: 44. 47. 103.$ char-ic: 72, 74. 103. 127. *char\_ic\_code* :  $44, 47, 103$ .  $char\text{-}info: 127.$ char-info-code:  $44$ . char-info-word: 72. char\_remainder: 72, 74. 97, 101, 103. 104. 110. 111. 113. 114, 116. 127. *char-fag:*  $72.74, 96.97, 101, 103.104.110.$ 111. 116. 127. char-wd: 72, 74, 75, 102, 103, 109, 111, 113. 115, 122, 126, 127. char\_wd\_code: 44, 47. 93. 103. character-codr: 44. 47, 84. 85. chars\_on\_line: 25, 26. 27. 107. check-existence: 111, 113, 114. check-sum-code:  $44, 47, 85$ .  $check\_sum\_loc: 70, 85, 126.$ 

check-sum-specified: 67, 70, 85, 125. check-tag:  $\frac{96}{96}$ , 97, 103, 104. *chr:*  $20, 28.$ coding-scheme-code :  $44, 47, 85$ . coding-scheme-Zoc:  $70, 85$ . comment-code: 44, 47, 84, 93, 95, 103, 105.  $corr$ -and-check: 134, 135. cur-bytes:  $57, 58$ . cur-char:  $30, 31, 32, 33, 34, 35, 49, 51, 52, 53,$ 54, 55, 56, 59, 60, 62, 63, 64, 66, 82, 84, 87, 90, 92, 94, 102, 104. cur-code: 44, 49, 84, 85, 93, 95, 103, 105. cur-hush: 39, 42, 43, 45. cur-name: 38, 42, 43, 45, 46, 49. co:  $58, 59, 60, 86$ : 126.  $d: 58, 59, 60, 86, 126.$  $c2: 58, 59, 60, 86, 126.$  $c3: 58, 59: 60, 86, 126.$ d: 69, 75, 77, 78, 80.  $decr: \underline{4}, 32, 33, 42, 49, 66, 87, 92, 122.$ delta:  $117, 118.$ depth: 44, 74, 103, 118, 122, 123. design-size: 67, 70, 88, 125. design-size-code: 44, 47, 85. design-size-Zoc:  $70, 125$ . design-units: 67, 70, 89, 126. 128. design-units-code:  $44, 47, 85$ .  $dict\_ptr$ : 36, 37, 45. dictionary: 36, 42. 45. do-nothing:  $4, 96, 111$ . double-check-ext: 115.  $double\_check\_lig:$  115. double-check-rep: 115. double-check-tail: 115. ec:  $121, 122, 123, 126, 127.$ enter\_name: 45, 46. eof: 28.  $\it{eoln}\colon\bm{\mathit{2.8}}$  . equiv: 44.45.47.49. err-print:  $27.29.32.33.34.35, 49, 75.82, 83, 87,$ 88. 89. 90. 96. 97. 98, 100, 101, 104.  $ext{ence\_tail}:$  111. ext-tag: 72, 96, 104, 111. exten: 67, 104, 105, 114, 115, 131. Extra right parenthesis  $: 82.$ face-code:  $44, 47, 85$ . face-zoc: 70.85. false: 24. 28, 42, 62, 70. 90, 98, 100, 101, 109. 122.  $family_{\sim} code: 44, 47, 85.$ family-zoc:  $70.85$ .

### $$137$ PLtoTF

File ended unexpectedly. . . : 33. fill-buffer: 28, 29, 31, 32, 33. finish-inner-property-list: 92, 94, 102, 104. finish\_the\_property: 35.84.92, 93.95, 103, 105. first-ord: 18, 19. 20.  $fix\_word:$  61. 62. 67. 71. 72. 75. 76. 77, 78. 80, 117.121.128. flush\_error: 34, 84. 93, 95, 103. 105. **font-dimen-code:**  $44, 47, 85$ . **four-bytes:** 57.58.59.67. fraction-digits: 65, 66.  $q: 134.$ **get-byte:** 51, 85, 91, 93, 97, 98, 100, 102, 103, 105  $get\_fix$ : 62, 88, 89, 93, 100, 103. get-four-bytes:  $59, 86$ . *getlletter-or-digit:*  $31.49.$ ge t-name: 49.84.93.95.103, 105. get\_next: 32, 34, 35, 49, 51, 52, 53, 54, 55, 56, 59, 60. 62, 63. 64. 66. 82. 87, 90, 92. 94. 102, 104. good-indent: 21, 22. 29.  $h: 40, 75, 77, 78, 80.$ hash:  $39, 41. 42. 45.$ **hash-prime:**  $39, 40, 41, 42, 43$ . header: 9. HEADER indices.. . : 91. header-bytes: 67. 69. 70. 85. 86, 87. 91. 124. 125. 126. header-code:  $\frac{44}{1}$ , 47. 85. header-index: 67, 68, 69, 86, 87. header-ptr:  $67.70.91.122.125$ . height:  $44.71.74, 103.118, 122.123.$ I had to round...:  $118$ . Illegal character.. . : 32. Illegal digit: 60. Illegal face code. . . : 56. *incr*:  $\frac{4}{9}$ , 28, 29, 31, 32, 33, 45, 49, 56, 66, 75, 77, 80, 82. 87. 91. 92. 93. 98. 100. 104. 107, 113. 122. **indent:** 21, 22, 29. *index:* 79, 80, 127.  $initialize: 2.135.$  $'$ input\_has\_ended:  $\,$  23, 24, 28. 33. 82.  $int_{part}$ : 62. *integer*: 21, 33, 51, 59, 61, 62, 65, 77, 78. invalid-code: 20.32. *italic:* 44.71.7-4.103.118, 122.123.124, 129.  $j : 42.62.124$ . Junk after property value...: 35. junk\_error: 82. 83, 92, 94. 102. 104. k:  $19.27.42.45.78.87$ **kern** :  $67.99$ , 100. 130, 134.  $\textit{kern\_flag}:$  99. 100. 113. 115.

KRN character generated...: 113.

km-code: 44, 47, 95.  $krn_{\perp}pr$ : 99, 100, 130. 134.  $1: \frac{33}{77}, \frac{77}{80}.$ **label-code:** 44, 47, 95. Last LIGTABLE LABEL...: 110.  $last_{.}ord: 18, 19. 20.$ left-ln.: 23, 24, 27, 28. **level:** 21, 22, 29, 33, 49, 92, 94, 102, 104. If: 121, 122, 123.  $lh: 121, 122, 123.$ LIG character generated.. . : 113. lig\_code: 44, 47, 95. **lig-kern:** 67, 98, 100. 101. 110. 112, 113, 115. 130. 134. lig-ptr: 112, 113, 115, 130, 134.  $lig\_table\_code: 44, 47, 85.$ lig-tag: 72, 96, 97, 101, 110, 111. LIGTABLE should never...: 98. 100. LIGTABLE with more than 255...: 97. limit: 23, 24, 27. 28, 29, 31. 32, 33. **line:** 21, 22, 27, 28. **link:** 71,  $\frac{72}{14}$ , 74, 75, 77, 80, 129. **list-tag:**  $72, 96, 103, 111, 116.$ load1 0: 46, 47, 48.  $load11: 46, 47.$  $load12:46.47.$ load13: 46, 48.  $load14: 46.$  $load15: 46.$  $load16: 46, 47.$  $load17: 46.$  $load18: 46.$  $load19: 46.$  $load20: 46, 48.$ load3: 46, 47.  $load4: 46, 47. 48.$ load5:  $\frac{46}{5}$ , 47, 48. load6: 46, 47, 48.  $load7: 46. -47. 48.$ load8: 46, 47.  $load9: 46.47.$  $loc: 23, 2-1, 27, 28, 29, 31, 32, 33, 49, 52, 82, 92.$ *longest\_name:* 38, 42, 45, 49. lookup: 42, 45, 49.  $m: 77.80.128.$ max\_header\_bytes: 3.9.68.91.124. max\_letters: 36 42. max\_name\_index: 36. 38. 39. 44. max\_param\_words: 3, 11. 67. 93, 124. mem\_ptr: 72.74.75. mem\_size: 71.75.

*q: 59, 80, 124. r: 59. read: 28. read\_BCPL: 85. 87. read-char-info: 85, 134. read-four-bytes:* 85. 86, 91. *read-input: 134. 135. read-lig-kern: 85, 134. read-ln : 28. real:* 128. Real constants must be.. . : 62, 64. REP piece of character.. . : 114. *reset: 6 . rewrite: 16. right-ln : 23,* 24, 27, 28, 31 *round-message: 118. set-indices: 80,* 118. *memory:* 71, *72,* 74, 75, 77, 78, *79, 80,* 121, i22, 123, 124, 126, 129. Memory overflow... : 75. MID piece of character...: 114. *min-cover: 77,* 78. *71: 128. name-enter:* 134, 135. *name-length: 38,* 42, 43, 45, 46, *49. name-ptr: 38, 42. 49. ne: 67, 70,* 104, 105, 115, 122, 123, 131. *negative: 62, 63. next-d: 76,* 77, 78, 88, *89. next-larger-code: 44,* 47, 103. *nk: 67, 70,* 100, 122, 123, 130. *nl: 67, 70, 97, 98,* 100, 101,110, 115, 122, 123, 130. *no-tag:* 72, 74, 96, 101, 110, 111, 116. *not-found: 42, 121,* 122. *np: 67,* 70, *93,* 122, 123, 132. *out: lls,* 123, 125, 127, 128. 129, 130, 131, 133. *out-scaled:* 128, 129, 130, 132. *out-size: 123. output: 2. p: 75, 77, 80, 124. par-p tr :* 124, 132. *param: 67, 93,* 132, 133. *param-enter : 134.* PARAMETER index must not...: 93. *parameter-code: 44, 47, 48, 93. , pl-file: 2, 5,* 6, 28. *PLtoTF: 2. pointer: 7l, 72, 75, 77, 78, 79, 80, 124. print:* 2, 27. 106, 107, 111, 113, 115, 116, 128. *print<sub>-</sub>ln:* 2, 27, 75, 107, 109, 110. 111, 113, 115, 116. 118, 128, 135. *print-octal:* 106, 107, 111, 113. 115, 116.

*seven-bit-safe-flag: 67, 70, 90,* 109. *seven-bit-safe-flag-code: 44,* 47, 85. *seven\$lag-lot: 70,* 125. *seven-unsafe:* 108, 109, 111, 125. *shorten: 7&* 118. *show-error-context: 27. skip-error: 34,* 51, 52, 53, 54, 55, 56, 59, 60, 62, 64, 91. *skip-to-end-of-item: 33,* 34, 35, 84, *92,* 93, 94, *95,* 102, 103, 104, 105. *skip-to-paren: 34,* 83, *90.* Sorry, I don't know...: 49. Sorry, the maximum hex...: 60. Sorry, the maximum octal...: 60. *sort-in :* 75, 102, 103, 111, 113, 115. *start: 36,* 37, 38, 39, 42, 44, 45. *start-ptr: 36, 37, 45.* STOP after LABEL...: 101. *stop-code: 44,* 47, 95. *stopJ?ag: 99,* 101, 110. 113. String is too long...: 87. system dependencies: 2, 16, 18, 28, 136. *t: 51. tail: 46. temp-width: 121,* 126 . *text: 5 . tfm-file : 2, l5,* 16, 119. The character NEXTLARGER...: 111. The design size must...: 88. The flag value should be...: 90. The font is not...safe: 109. The number of units...: 89. The relative dimension...: 128. There's a LABEL but...: 113. There's junk here...: 83. This character already...: 96. This HEADER index is too big...: 91. This PARAMETER index is too big...: 93. This property name doesn't belong...: 84, 93, 95, 103, 105. This value shouldn't...: 53, 54, 55. TOP piece of character...: 114. *true :* 24, 28, 42, 63, 85, 90, 97, 111, 122. *trunc:* 126, 128. *t1: 46. t10: 46. t11: 46. t12: 46. t13: 46. t14: 46. t15: 46. t16: 46.*

\$137 PLtoTF  $t17: 46.$  $t18: 46.$  $t19: 46.$  $t 2: 46.$  $t 20: 46.$ t 3 :  $46$ .  $t4: 46.$  $t 5: 46.$  $t \, 6: \, \underline{46}$ .  $t7: 46.$  $t8:46.$  $t9: 46.$ unity:  $\underline{61}$ , 62, 70, 88, 126, 128. UNSPECIFIED: 70. Unused KRN step...: 115. Unused LIG step...: 115. Unused VARCHAR...: 115. unused-label: 67, 70, 97, 98, 100, 101, 110. var\_char\_code: 44, 47. 103, 105. Warning: Inconsistent indentation...: 29.<br>Warning: Indented line...: 29. Why STOP ?...: 101. width: 44, 71, 74, 75, 102, 103, 111, 113, 115, 118, 121, 122, 123, 124, 129. **write:** 2, 119. write-ln: 2. xord: 18, 19, 20, 28, 31, 32, 52. You need "C" or "D" . ..here. 51.  $z: 128.$ 

 $\ddot{\phantom{a}}$ 

**INDEX** 

351

## *352* **NAMES OF THE SECTIONS PLtoTF** \$137

( Check ligature program of **c 113 ) Used in section 111.** (Check the pieces of *exten[c] 114)* **Used in section 111.** ( Compute the check sum **126) Used in section 125.** *(* Compute the *huh* code, *cur-hash,,* for *cur-name* **43) Used in section 42.** ( Compute the twelve subfile sizes 122) **Used in section 120.** ( Constants in the outer block **3) Used in section 2.** ( Correct and check the information 109 ) Used in section 134. **( D<sup>O</sup>** the output **120) Used in section 135.** ( Doublecheck the lig/kern commands and the extensible recipes 115 ) **Used in section 109.** (Enter all of the names and their equivalents, except the parameter names 47) Used in section 134. ( Enter the parameter names **48) Used in section 134.** ( For all characters g generated by *c,* make sure that *char-wd [g]* is nonzero, and *set seven-unsafe* if  $c < 128 < q$  111) Used in section 109. ( Globals in the outer block **5, 15, 18. 21, 23. 25, 30. 36, 38, 39, 44, 58, 65, 67, 72, 76, 79, 81, 99, 108, 112, 117,** *121,* **124) Used** in section 2. ( Local variables for initialization **19, 40, 69, 73) Used in section 2.** ( Make sure that c is not the largest element of a charlist cycle **116 ) Used in section 109.** ( Make sure the ligature/kerning program ends with **'STOP' 110) Used in section 109.** ( Multiply by 10. add *cur-chur* **- "O",** and get-nezt **64) Used in section 62.**  $\langle$  Multiply by **r**, add *cur-char* **– "0"**, and *get-next* **60) Used in section 59.** ( Output the character info **127) Used in section 120.** ( Output the dimensions themselves 129) **Used in section 120.** ( Output the extensible character recipes 131) **Used in section 120.** ( Output the header block **125) Used in section 120.** ( Output the ligature/kern program **130) Used in section 120.** ( Output the parameters **132) Used in section 120.** *(* Output *the* slant *(param[l])* without scaling **133) Used in section 132. ( Output the twelve** subfile sizes **123) IJsed in section 120.** ( Print c in octal notation **107) Used in section 102.** 1 Put, the width. height, depth. and italic lists into final form 118) **Used in section 109.** ( Read a character property **103) Used in section 102.** ( R.ead a font property value 84) **Used in section 82.** ( Read a kerning step **100) Used in section 95.** ( R.ead a label step 97) **Used in section 95.** ( Read a ligature step **9t3 ) Used in section 95.** ( Read a ligature/kern command 95) Used in section 94. ( Read a parameter value 93) **Used in section 92.** ( Read a stop step **101) Used in section 95.** ( Read all the input **82) Used in section 134.** ( R.ead. an extensible piece **105) Used in section 104.** ( Read an extensible recipe for c **10-I) Used in section 103.** ( Read an indexed header word **91) Used in section 85.** ( Read character info list **102 ) Used in section 134.** ( Read font parameter list, 92) **Used in section 85.** ( Read ligature/kern list **94) Used in section 134.** ( Read the design size 88) Used in section 85. ( Read the design units **89) Used in section (35.** ( Read the font property value specified by *cur-code 85)* **Used in section 84.** ( Read the seven-bit-safe flag 90) **Used in section 85. (** Scan a face code **56 ) Used in section 51.** ( Scan a small decimal nunlber **53 ) Used in section 51.** ( Scan a small hexadecimal number 55) **Used in section 51.**

( Scan a small octal number **54) Usedin section 51.**

( Scan an ASCII character code **52 ) Used in section 51.**

( Scan the blanks and/or signs after the type code **63) Used in section 62.**

( Scan the fraction part and put it in  $acc$  66) **Used in section 62.** 

( Set initial values **6, 16, 20, 22, 24, 26, 37, 41, 70, 74) Used in section 2.**

( Set loc to the number of leading blanks in the buffer, and check the indentation 29) **Used in section 28.** 

( Types in the outer block **17, 57, 61. 68, 71) Used in section 2.**

# The DVItype processor

**Particular Manager** 

(Version 2.8, August 1984)

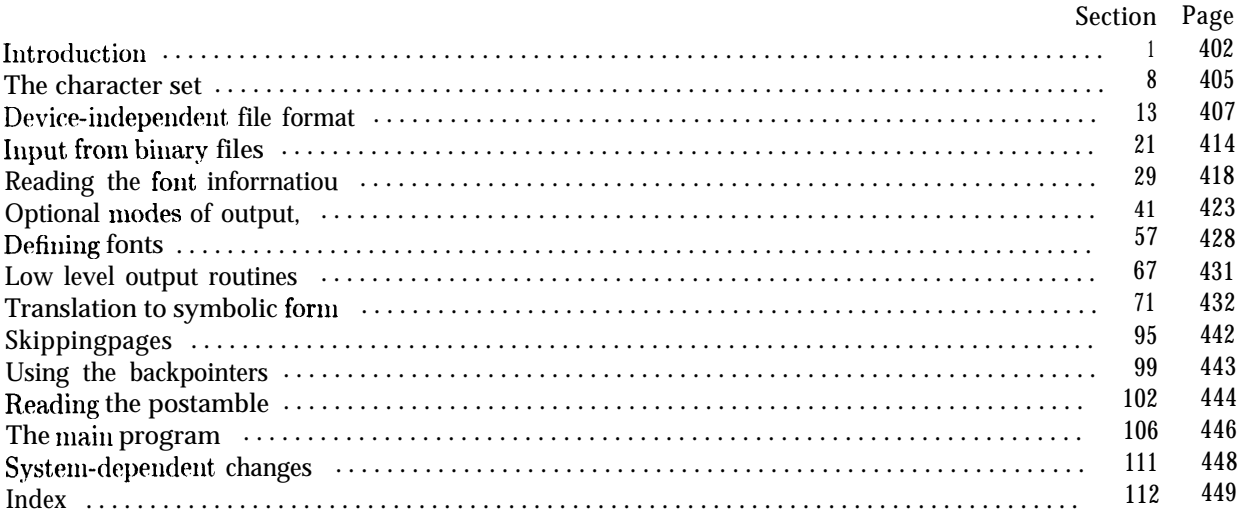

The preparation of this report was supported in part by the National Science Foundatio under grants IST-8201926 and MCS-8300984, and by the System Development, Foundation. 'TEX' is a trademark of the American Mathematical Society.

## **402 INTRODUCTION DVI** type \$1

**1. Introduction.** The DVItype utility program reads binary device-independent ("DVI") files that are produced by document compilers such as  $T<sub>F</sub>*X*$ , and converts them into symbolic form. This program has two chief purposes: (1) It can be used to determine whether a DVI file is valid or invalid, when diagnosing compiler errors; and (2) it serves as an example of a program that reads DVI files correctly, for system programmers who are developing DVI-related software.

Goal number (2) needs perhaps a bit more explanation. Programs for typesetting need to be especially careful about how they do arithmetic; if rounding errors accumulate, margins won't be straight, vertical rules won't line up, and so on. But if rounding is done everywhere, even in the midst of words, there will be uneven spacing between the letters. and that looks bad. Human eyes notice differences of a thousandth of an inch in the positioning of lines that are close together; on low resolution devices, where rounding produces effects four times as great as this, the problem is especially critical. Experience has shown that unusual care is needed even on high-resolution equipment: for example, a mistake in the sixth significant hexadecimal place of a constant once led to a difficult-to-find bug in some software for the Alphatype CRS, which has a resolution of 5333 pixels per inch (make that 5333.33333333 pixels per inch). The document compilers that generate DVI files make certain assumptions about the arithmetic that will be used by DVI-reading software, and if these assumptions are violated the results will be of inferior quality. Therefore the present program is intended as a guide to proper procedure in the critical places where a bit of subtlety is involved.

The first DVItype program was designed by David Fuchs in 1979, and it went through several versions on different computers as the format of DVI files was evolving to its present form.

The *banner* string defined here should be changed whenever DVItype gets modified.

define *banner*  $\equiv$  'This<sub>U</sub>is<sub>U</sub>DVItype, UVersion<sub>U</sub>2.8' { printed when the program starts }

**2.** This program is written in standard Pascal, except where it is necessary to use extensions; for example, DVItype must read files whose names are dynamically specified, and that would be impossible in pure Pascal. All places where nonstandard constructions are used have been listed in the index under "system dependencies."

One of the extensions to standard Pascal that we shall deal with is the ability to move to a random place in a binary file; another is to determine the length of a binary file. Such extensions are not necessary for \*reading DVI files, and they are not important for efficiency reasons cither-- an infrequently used program like DVItype does not have to be efficient. But they are included there because of DVItype's rôle as a model of a DVI reading routine, since other DVI processors ought to be highly efficient. If DVItype is being used with Pascals for which random file positioning is not efficiently available, the following definition should be changed from true to *false;* in such cases, DVItype will not include the optional feature that reads the postamble first.

Another extension is to use a default **case** as in TANGLE, WEAVE, etc.

**define** *random-reading*  $\equiv$  *true* { should we skip around in the file? } **define** *othercases*  $\equiv$  *others:* { default for cases not listed explicitly } **define**  $endcases}$  **end** { follows the default case in an extended **case** statement } **format** *othercases*  $\equiv$  *else* **format** *endcases E end*

## *§3* **.DVI type INTRODUCTION** *403*

3. The binary input comes from  $dv = f$ , and the symbolic output is written on Pascal's standard *output* file. The term *print* is used instead of *write* when this program writes on *output,* so that all such output could easily be redirected if desired.

```
define print(\texttt{\#}) \equiv write(\texttt{\#})define print\_ln(F) \equiv write\_ln(F)\mathbf{program}\ DVI_type(\mathit{dvi}\_file,\mathit{output});label ( Labels in the outer block 4 )
  const ( Constants in the outer block 5)
  type ( Types in the outer block 8)
  var ( Globals in the outer block 10)
  procedure initialize : { this procedure gets things started properly}
     var i: integer; { loop index for initializations }
     begin print-Zn (banner);
     ( Set initial values 11)
     end;
```
*4 .* If the program has to stop prematurely. it goes to the *'final-end'.* Another label, *done,* is used when stopping normally.

**define** *final-end* = 9999 { label for the end of it all } **define**  $\text{done} = 30 \leq \text{go}$  **here when finished with a subtask**  $\}$ 

```
( Labels in the outer block 4) \equiv
```
*final-end, done:*

**This code is used in section 3.**

*5.* The following parameters can be changed at compile time to extend or reduce DVItype's capacity.

( Constants in the outer block 5)  $\equiv$ 

```
max-fonts = 100: { maximum number of distinct fonts per DVI file }
max-widths = 10000; { maximum number of different characters among all fonts }
line-length = 79; { bracketed lines of output will be at most this long}
terminal-line-length. = 150;
    { maximum number of characters input in a single line of input from the terminal }
stack-size = 100; { DVI files shouldn't push beyond this depth }
name-size = 1000: { total length of all font file names }
name-length = 50; { a file name shouldn't be longer than this }
```
**This code is used in section 3.**

*6.* Here are some macros for common programming idioms.

**define**  $incr(\textbf{#}) \equiv \textbf{#} \leftarrow \textbf{#} + 1$  { increase a variable by unity} **define**  $decr(\textbf{\#}) \equiv \textbf{\#} \leftarrow \textbf{\#} - 1$  { decrease a variable by unity } **define** *do-nothing*  $\equiv$  { empty statement }

## *404* INTRODUCTION DVI **type \$7**

7. If the DVI file is badly malformed, the whole' process must be aborted; DVItype will give up, after issuing an error message about the symptoms that were noticed.

Such errors might be discovered inside of subroutines inside of subroutines, so a procedure called *jump-out* has been introduced. This procedure. which simply transfers control to the label  $\hat{f}$ *inal\_end* at the end of the program. contains the only non-local **goto** statement in DVItype.

```
\textbf{define } \textbf{abort} (#) \equivbegin print(','.#); jump-out;
                    end
   define \text{bad\_div}_i(\textbf{\#}) \equiv \text{abort}(\text{'}\text{Bad}_{\cup}DVI_{\cup}f \text{ ile : } \text{'}\text{', } \textbf{\#}, \text{'}\text{!'}')procedure jump_out:
   begin goto final_end:
   end:
```
*8 .* **The character set.** Like all programs written with the WEB system, DVItype can be used with any character set. But it uses ASCII code internally, because the programming for portable input-output is easier when a fixed internal code is used, and because DVI files use ASCIJ code for file names and certain other strings.

The next few sections of DVItype have therefore been copied from the analogous ones in the WEB system routines. They have been considerably simplified, since DVItype need not deal with the controversial ASCII codes less than '40. If such codes appear in the DVI file, they will be printed as question marks.

(Types in the outer block  $8 \geq$ 

 $\vec{ASCII-code} = "_u", \dots, "^m; \quad \{\text{a subrange of the integers }\}$ 

```
See also sections 9 and 21.
```
This code is used in section 3.

**9.** The original Pascal compiler was designed in the late 60s, when six-bit character sets were common, so it did not make provision for lower case letters. Nowadays, of course, we need to deal with both upper and lower case alphabets in a convenient way, especially in a program like DVItype. So we shall assume that the Pascal system being used for DVItype has a character set containing at least the standard visible characters of ASCII code  $("! " through "").$ 

Some Pascal compilers use the original name  $char$  for the data type associated with the characters in text files, while other Pascals consider char to be a 64-element subrange of a larger data type that has some other name. In order to accommodate this difference, we shall use the name text<sub>-char</sub> to stand for the data type of the characters in the output file. We shall also assume that text\_char consists of the elements  $chr(first.text\_char)$  through  $chr(last.text\_char)$ , inclusive. The following definitions should be adjusted if necessary.

**define test-char**  $\equiv$  *char* { the data type of characters in text files} **define**  $first-text-chart = 0$  { ordinal number of the smallest element of  $texttext{ text-chur}$ } **define** *last-text-char* = 127 { ordinal number of the largest element of *text-chur }*

(Types in the outer block  $8$ ) + $\equiv$ 

*text-file* **= packed file of** *text-chur:*

**10.** The DVItype processor converts between ASCII code and the user's external character set by means of arrays *xord* and *xchr* that are analogous to Pascal's *ord* and *chr* functions.

( Globals in the outer block  $\mathrm{IO} \equiv$ 

xord: **array** [text\_char] **of**  $ASCILcode$ : { specifies conversion of input characters } *xchr*: **array** [0...255] **of** *text-char:* { specifies conversion of output characters } See also sections 22, 24. 25. 30, 33. 39. 41, 42, 45, 48, 57, 64, 67, 72, 73, 78, 96, 100, and 107.

This code is used in sectiou 3.

11. Under our assumption that the visible characters of standard ASCII are all present, the following assignment statements initialize the *xchr* array properly, without needing any system-dependent changes.

(Set initial values  $11 \equiv$ for  $i \leftarrow 0$  to '37 do  $xchr[i] \leftarrow$  '?';  $\text{xchr}[\,40] + \frac{1}{2}$ ;  $\text{xchr}[\,41] \leftarrow$  ' !';  $\text{xchr}[\,42] \leftarrow \frac{1}{2}$ ;  $\text{xchr}[\,43] \leftarrow \frac{1}{4}$ ;  $\text{xchr}[\,44] \leftarrow \frac{1}{3}$ ;  $xchr[75] \leftarrow \mathcal{X}$ ;  $xchr[76] \leftarrow \&$ ;  $xchr[77] \leftarrow \cdots$ ;  $xchr[750] \leftarrow '('; xchr[751] \leftarrow ')'; xchr[752] \leftarrow '*/ xchr[753] \leftarrow '+'; xchr[754] \leftarrow ',';$  $\boldsymbol{\textbf{x}chr}[\;'\,55] \leftarrow \;'\;-\;'\;;\; \boldsymbol{\textbf{x}chr}[\;'\,56] \leftarrow \;'\;.\;'\;;\; \boldsymbol{\textbf{x}chr}[\;'\,57] \leftarrow \;'\;'\;;\;$  $\text{xchr}[\text{60}] \leftarrow \text{6} \text{7}; \text{xchr}[\text{61}] \leftarrow -1 \text{7}; \text{xchr}[\text{62}] \leftarrow \text{62}; \text{xchr}[\text{63}] \leftarrow -3 \text{7}; \text{xchr}[\text{64}] \leftarrow \text{64};$ **xchr** ['65] + -5' ; xchr ['66] ← '6'; xchr | '67] ← '7'; **xchr** ['70] + '8': xchr['71] ← '9'; **xchr** | '72] ← ':  $\bullet$  ; xchr['73] ← ';';xchr['74] ← '<';  $xchr['75] \leftarrow \{=\}$ ;  $xchr['76] + \geq$ ;  $xchr['77] \leftarrow \{=\}$  $\mathbf{xchr}['100] \leftarrow \text{`@'}; \text{zchr}['101] \leftarrow \text{`A'}; \text{zchr}['102] \leftarrow \text{`B'}; \text{zchr}['103] + \text{`C'}; \text{zchr}['104] \leftarrow \text{`D'};$  $\textbf{xchr}[\textit{'}105] \leftarrow \text{'}E^*; xchr[\textit{'}106] \leftarrow \text{'}F^*; xchr[\textit{'}107] \leftarrow \text{'}G^*;$  $\textbf{xchr}['110] \leftarrow \text{H}^{\dagger}; \text{ xchr}['111] \text{ t} '1'; \text{ xchr}['112] \leftarrow 'J'; \text{ xchr}['113] \leftarrow 'K'; \text{ xchr}['114] \leftarrow 'L';$  $\mathbf{xchr}['115] \leftarrow \text{'}\mathbf{M}^{\dagger}; \, xchr['116] \leftarrow \text{'}\mathbf{N}^{\dagger}; \, xchr['117] \cdot \text{'}\text{'}\mathbf{0}^{\dagger};$  $xchr['120] + 'P'; xchr['121] \leftarrow 'Q'; xchr['122] \leftarrow 'R'; xchr['123] \leftarrow 'S'; xchr['124] \leftarrow 'T';$  $\mathbf{xchr}['125] \leftarrow 'U'; xchr['126] \leftarrow 'V'; xchr['127] \leftarrow 'W';$  $\textbf{xchr}['130] + 'X'; \textbf{xchr}['131] \leftarrow 'Y'; \textbf{xchr}['132] + 'Z'; \textbf{xchr}['133] \leftarrow 'E'; \textbf{xchr}['134] \leftarrow '\\ \setminus';$  $\textbf{xchr}[\text{'}135] \leftarrow \text{'}]$ ;  $xchr[\text{'}136] \leftarrow \text{'}$ ;  $xchr[\text{'}137] \leftarrow \text{'}$ ;  $xchr['140] \leftarrow \cdots$ ;  $xchr['141] \leftarrow \text{`a'}; xchr['142] \leftarrow \text{`b'}; xchr['143] + \text{`c'}; xchr['144] \leftarrow \text{`d'};$  $\mathbf{xchr}['145] \leftarrow e^{\cdot}$ ;  $\mathbf{xchr}['146] \leftarrow f^{\cdot}$ ;  $\mathbf{xchr}['147] \leftarrow$  $g$  ;  $xchr['150] \leftarrow 'h'; xchr['151] \leftarrow 'i'; xchr['152] t'j'; xchr['153] \leftarrow 'k'; xchr['154] \leftarrow '1';$  $\textbf{xchr}['155] \leftarrow \text{`m'}; \text{xchr}['156] + \text{`n'}; \text{xchr}['157] \leftarrow \text{`o'};$  $xchr['160] + \r'p'; xchr['161] \leftarrow \r'q'; xchr['162] \leftarrow \r'r'; xchr['163] + \r's'; xchr['164] \leftarrow \r't';$  $xchr['165] + 'u'; xchr['166] \leftarrow 'v'; xchr['167] \leftarrow \bullet \quad w';$  $xchr['170] \leftarrow 'x'; xchr['171] + 'y'; xchr['172] \leftarrow 'z'; xchr['173] \leftarrow 't'; xchr['174] \leftarrow 'I';$  $xchr['175] \leftarrow {\text{`}$}$ ;  $xchr['176] \leftarrow {\text{`}$}$ ; for  $i - 177$  to 255 do  $xchr[i] - ?$ ;

See also sections 12, 31, 43, 58, 65. 68, 74. and 97. This code is used in section 3.

The following system-independent, code makes the *xord* array contain a suitable inverse to the infor-12. mation in xchr.

(Set initial values 11)  $+ \equiv$ for  $i \leftarrow$  first\_text\_char to lust-text-char do xord  $[chr(i)] \leftarrow '40$ ; for  $i \leftarrow$  " $\cup$ " to """ do xord[xchr[i]] + i;

**13. Device-independent file format.** Before we get into the details of DVItype, we need to know exactly what DVI files are. The form of such files was designed by David R. Fuchs in 1979. Almost any reasonable typesetting device can be driven by a program that takes DVI files as input, and dozens of such DVI-to-whatever programs have been written. Thus, it is possible to print the output of document compilers like  $T_F X$  on many different kinds of equipment.

A DVI file is a stream of 8-bit bytes, which may be regarded as a series of commands in a machine-like language. The first byte of each command is the operation code, and this code is followed by zero or more bytes that provide parameters to the command. The parameters themselves may consist of several consecutive bytes; for example, the *'set-rule'* command has two parameters, each of which is four bytes long. Parameters are usually regarded as nonnegative integers; but four-byte-long parameters, and shorter parameters that denote distances, can be either positive or negative. Such parameters are given in two's complement notation. For example, a two-byte-long distance parameter has a value between  $-2^{15}$  and  $2^{15} - 1$ .

A DVI file consists of a "preamble,"'followed by a sequence of one or more "pages," followed by a "postamble." The preamble is simply a *pre* command, with its parameters that define the dimensions used in the file; this must come first. Each "page" consists of a *bop* command, followed by any number of other commands that tell where characters are to be placed on a physical page, followed by an *eop* command. The pages appear in the order that they were generated, not in any particular numerical order. If we ignore *nop* commands and *fnt-def* commands (which are allowed between any two commands in the file), each *eop* command is immediately followed by a *bop* command, or by a *post* command; in the latter case, there are no more pages in the file, and the remaining bytes form the postamble. Further details about the postamble will be explained later.

Some parameters in DVI commands are "pointers." These are four-byte quantities that give the location number of some other byte in the file; the first byte is number 0, then comes number 1, and so on. For example, one of the parameters of a *bop* command points to the previous *bop;* this makes it feasible to read the pages in backwards order, in case the results are being directed to a device that stacks its output face up. Suppose the preamble of a DVI file occupies bytes 0 to 99. Now if the first page occupies bytes 100 to 999, say, and if the second page occupies bytes 1000 to 1999, then the *bop* that starts in byte 1000 points to 100 and the *bop* that starts in byte 2000 points to 1000. (The very first *bop,* i.e., the one that starts in byte 100, has a pointer of -1.)

**14.** The DVI format is intended to be both compact and easily interpreted by a machine. Compactness is achieved by making most of the information implicit instead of explicit. When a DVI-reading program reads the commands for a page, it keeps track of several quantities: (a) The current font *f* is an integer: this value is changed only by *fnt* and *fnt-num* commands. (b) The current position on the page is given by two numbers called the horizontal and vertical coordinates, *h* and II. Both coordinates are zero at the upper left corner of the page; moving to the right corresponds to increasing the horizontal coordinate, and moving down corresponds to increasing the vertical coordinate. Thus, the coordinates are essentially Cartesian, except that vertical directions are flipped; the Cartesian version of  $(h, v)$  would be  $(h, -v)$ . (c) The current spacing amounts are given by four numbers  $w$ , x,  $y$ , and  $z$ , where w and x are used for horizontal spacing and where y and z are used for vertical spacing. (d) There is a stack containing  $(h, v, w, x, y, z)$  values; the DVI commands *push* and *pop* are used to change the current level of operation. Note that the current font *f* is not pushed and popped; the stack contains only information about positioning.

The values of  $h, v, w, x, y$ , and  $z$  are signed integers having up to 32 bits, including the sign. Since they represent physical distances, there is a small unit of measurement such that increasing *h* by 1 means moving a certain tiny distance to the right. The actual unit of measurement is variable, as explained below.

## **408** DEVICEINDEPENDENT FILE FORMAT **DVI type**  $\S 15$

**15.** Here is a list of all the commands that may appear in a DVI file. Each command is specified by its symbolic name (e.g., bop), its opcode byte (e.g.,  $\overline{139}$ ), and its parameters (if any). The parameters are followed by a bracketed number telling how many bytes they occupy; for example, ' $p[4]$ ' means that parameter  $p$  is four bytes long.

- set\_char\_0 0. Typeset character number 0 from font  $f$  such that the reference point of the character is at  $(h, v)$ . Then increase **h** by the width of that character. Note that a character may have zero or negative width, so one cannot be sure that h will advance after this command; but *h* usually does increase.
- *set-char-1* through *set-char\_lZY* (opcodes 1 to 127). Do the operations of *set-char-O:* but use the character whose number matches the opcode, instead of character 0.
- set1 128 c[1]. Same as set<sub>-char-</sub>0. except that character number c is typeset. TFX82 uses this command for characters in the range  $128 \le c < 256$ .
- set2 129  $c[2]$ . *Same as set1*, except that c is two bytes long, so it is in the range  $0 \leq c \leq 65536$ . TrX82 never uses this command, which is intended for processors that deal with oriental languages; but DVItype will allow character codes greater than 255, assuming that they all have the same width as the character whose code is  $c \mod 256$ .
- set3 **130** *c*[3]. *Same* as set1, except that c is three bytes long, so it can be as large as  $2^{24} 1$ .
- set4 131  $c[4]$ . Same as set1. except that c is four bytes long. possibly even negative. Imagine that.
- **set-rule** 132 a[4] b[4]. Typeset a solid black rectangle of height a and width b, with its bottom left corner at  $(h, v)$ . Then set  $h \leftarrow h + b$ . If either  $a \leq 0$  or  $b \leq 0$ . nothing should be typeset. Note that if  $b < 0$ . the value of h will decrease even though nothing else happens. Programs that typeset from DVI files should be careful to make the rules line up carefully with digitized characters, as explained in connection with the *rule-pixels* subroutine below.
- *put1* 133  $c[1]$ . Typeset character number c from font f such that the reference point of the character is at  $(h, v)$ . (The 'put' commands are exactly like the 'set' commands, except that they simply put out a character or a rule without moving the reference point afterwards.)

**put2** 134  $c[2]$ . Same as  $set2$ , except that  $h$  is not changed.

*\** put3 135 *c*[3]. Same as *set3*. except that *h* is not changed.

 $put4$  136  $c[4]$ . Same as  $set4$ . except that  $h$  is not changed.

- *put-rule 137 a[4] b[4]. Same as <i>set-rule,* except that *h* is not changed.
- *nop* 138. No operation. do nothing. Any number of *nop's* may occur between DVI commands, but a *nop* cannot be inserted between a command and its parameters or between two parameters.
- bop 139  $c_0[4] c_1[4] \ldots c_9[4] p[4]$ . Beginning of a page: Set  $(h, v, w, x, y, z) \leftarrow (0,0,0,0,0,0)$  and set the stack empty. Set the current font  $f$  to an undefined value. The ten  $c_i$  parameters can be used to identify pages, if a user wants to print only part of a DVI file; TEX82 gives them the values of \count0 . . . \count9 at the time \shipout was invoked for this page. The parameter *p* points to the previous *bop* command in the file, where the first *hop* has  $p = -1$ .
- eop 140. End of page: Print what you have read since the previous **bop.** At this point the stack should be empty. (The DVI-reading programs that drive most output devices will have kept a buffer of the material that appears on the page that has just ended. This material is largely, but not entirely, in order by v coordinate and (for fixed v) by **h** coordinate; so it usually needs to be sorted into some order that is appropriate for the device in question. DVItype does not do such sorting.)
- **push** 141. Push the current values of  $(h, v, w, x, y, z)$  onto the top of the stack: do not change any of these values. Note that  $f$  is not pushed.
- **pop** 142. Pop the top six values off of the stack and assign them to  $(h, \Pi, w, x, y, z)$ . The number of pops should never exceed the number of pushes, since it would be highly embarrassing if the stack were empty at the time of a *pop* command.
- *right1* 143 b[1]. Set  $h \leftarrow h + b$ . i.e., move right b units. The parameter is a signed number in two's complement notation,  $-128 \le b < 128$ : if  $b < 0$ , the reference point actually moves left.

*right2* 144 *b*[2]. **Same as** *right1*, except that *b* is a two-byte quantity in the range -32768  $\leq$  *b*  $\lt$  **32768.** 

*right9* 145 *b*[3]. *Same as right1*, except that *b* is a three-byte quantity in the range  $-2^{23} < b < 2^{23}$ .

*right4* 146 *b*[4]. *Same as right1*, except that *b* is a four-byte quantity in the range  $-2^{31} < b < 2^{31}$ .

- $w\theta$  147. Set  $h \leftarrow h + w$ ; i.e., move right w units. With luck, this parameterless command will usually suffice, because the same kind of motion will occur several times in succession; the following commands explain how  $w$  gets particular values.
- $w1$  148 b[1]. Set  $w \leftarrow \mathbf{b}$  and  $\mathbf{h} \leftarrow \mathbf{h} + \mathbf{b}$ . The value of **b** is a signed quantity in two's complement notation.  $-128 \le b < 128$ . This command changes the current w spacing and moves right by b.
- $w2$  149 *b*[2]. Same as  $w1$ , but *b* is a two-byte-long parameter, -32768 < *b* < **32768.**
- w 3 150 *b*[3]. Same as w1, but *b* is a three-byte-long parameter,  $-2^{23} \leq b < 2^{23}$ .
- $w_4$  151 *b*[4]. **Same as w1**, but *b* is a four-byte-long parameter,  $-2^{31} \leq b < 2^{31}$ .
- $x\theta$  152. Set  $\mathbf{h} \leftarrow h + x$ ; i.e., move right x units. The 'x' commands are like the 'w' commands except that they involve x instead of  $w$ .
- $x_1$  153 *b*[ 1]. Set  $x \leftarrow b$  and  $h \leftarrow h + b$ . The value of *b* is a signed quantity in two's complement notation,  $-128 \le b < 128$ . This command changes the current x spacing and moves right by **b.**
- $x2$  154 b[2]. Same as  $x1$ , but **b** is a two-byte-long parameter, -32768  $\leq$  b < 32768
- x3 155 *b*[3]. **Same as xl. but <b>b** is a three-byte-long parameter,  $-2^{23} < b < 2^{23}$ .
- $x_4$  156 *b*[4]. **Same as xl** . but *b* is a four-byte-long parameter,  $-2^{31} \leq b \leq 2^{31}$ .
- *down1* 157 a[l]. Set  $v \leftarrow v + a$ , i.e., move down *a* units. The parameter is a signed number in two's complement notation,  $-128 < a < 128$ ; if  $a < 0$ , the reference point actually moves up.
- **down&** 158 a[2]. Same as *down1*. except that a is a two-byte quantity in the range -32768  $\le a < 32768$ .
- *down3* 159 a[3]. Same as *down1*, except that a is a three-byte quantity in the range  $-2^{23} < a < 2^{23}$ .

*down4* 160  $a[4]$ . Same as *down1*, except that a is a four-byte quantity in the range  $-2^{31} < a < 2^{31}$ .

- y0 161. Set  $v \leftarrow v + y$ ; i.e., move down y uuits. With luck, this parameterless command will usually suffice. because the same kind of motion will occur several times in succession: the following commands explain how  $y$  gets particular values.
- yl 162  $a[1]$ . Set  $y \leftarrow a$  and  $v \leftarrow v + a$ . The value of a is a signed quantity in two's complement notation.  $-128 \le a < 128$ . This command changes the current *y* spacing and moves down by a.
- $y2$  163  $a[2]$ . Same as  $y1$ , but *a* is a two-byte-long parameter, -32768  $\le a < 32768$ .
- y3 164  $a[3]$ . Same as y1. but a is a three-byte-long parameter.  $-2^{23} \le a < 2^{23}$ .
- $y/4$  165  $a[4]$ . Same as  $y/1$ . but a is a four-byte-long parameter,  $-2^{31} \le a < 2^{31}$ .
- z0 166. Set  $v \leftarrow v + z$ ; i.e., move down z units. The 'z' commands are like the 'y' commands except that they involve z instead of y.
- zl 167 a[1]. set  $z \leftarrow a$  and  $v \leftarrow v + a$ . The value of a is a signed quantity in two's complement notation.  $-128 \le a < 128$ . This command changes the current *z* spacing and moves down by a.
- $z^2$  168 a[2]. Same as  $z^2$ , but a is a two-byte-long parameter, -32768  $\le a < 32768$ .
	- 23 169 a[3]. Same as z1, but a is a three-byte-long parameter,  $-2^{23} \le a < 2^{23}$ .
	- $z/4$  170  $a[4]$ . Same as  $z/1$ , but a is a four-byte-long parameter.  $-2^{31} < a < 2^{31}$ .
	- *fnt\_num\_0* 171. Set  $f \leftarrow 0$ . Font 0 must, previously have been defined by a *fnt\_def* instruction. as explained below.

*fnt\_num\_1* through *fnt\_num\_63* (opcodes 172 to 234). Set  $f \leftarrow 1, \ldots, f \leftarrow 63$ . respectively.

- *fnt1 2 3 5 k*[1]. Set  $f \leftarrow k$ :T<sub>F</sub>X82 uses this command for font numbers in the range  $64 \le k \le 256$ .
- *fnt2* 236 *k*[2]. **S** ame as *fnt1* . except that *k* is two bytes long. so it is in the range  $0 \le k \le 65536$ . TrX82 never generates this command, but large font numbers may prove useful for specifications of color or texture, or they may be used for special fonts that have fixed nunrbers in **some** external coding scheme.

*fnt3* 237 *k*[3]. *Same as fnt1*, except that *k* is three bytes long, so it can be as large as  $2^{24} - 1$ .

- *fnt4* 238 *k*[4]. **Same** as *fnt1*, except that *k* is four bytes long; this is for the really big font numbers (and for the negative ones).
- *xxx1 239 k[l] x[k].* This command is undefined in general; it functions as a *(k* + 2)-byte *nop* unless special DVI-reading programs are being used. TpX82 generates xxx1 when a short enough **\special** appears, setting *k* to the number of bytes being sent. It is recommended that x be a string having the form of a keyword followed by possible parameters relevant to that keyword.
- xxx2 240  $k[2]$  *x*[ $k$ ]. Like *xx1*, but  $0 \le k < 65536$ .

xxx3 241 *k*[3] *x[k]*. Like *xxx1*, but  $0 \le k < 2^{24}$ .

- *xxx4* 242 *k*[4]  $x[k]$ . Like  $xxx1$ , but *k* can be ridiculously large. T<sub>F</sub>X82 uses *xxx4* when xxx1 would be incorrect.
- *fnt\_def1* 243 k[l]  $c[4] s[4] d[4] a[1] l[1] n[a + l]$ . Define font *k*, where  $0 \le k < 256$ ; font definitions will be explained shortly.

*fnt\_def2* 244  $k[2]$  c[4]  $s[4]$  d[4]  $a[1]$   $l[1]$   $n[a + l]$ . Define font **k**, where  $0 \le k < 65536$ .

*fnt\_def3* 245  $k[3]$  c[4]  $s[4]$  d[4]  $a[1]$   $l[1]$   $n[a + l]$ . Define font **k**, where  $0 \le k < 2^{24}$ .

*fnt\_def*<sub>4</sub> 246 *k*[4] *c*[4] *s*[4] *d*[4] *a*[1] *l*[1] *n*[*a* + *l*]. Define font *<i>k*, where  $-2^{31} \le$  *k* <  $2^{31}$ .

**pre 247** i[1] **num** [4] **den** [4]  $mag$  [4]  $k$ [1]  $x[k]$ . Beginning of the preamble; this must come at the very beginning of the file. Parameters i, *num, den, mug, k,* and x are explained below.

*post* 248. Beginning of the postamble, see below.

*post-post* 249. Ending of the postamble, see below.

Commands 250-255 are undefined at the present time.

```
16. define set-char-0 = 0 { typeset character 0 and move right }
  define set1 = 128 { typeset a character and move right }
  define set-rule = 132 { typeset a rule and move right }
  define put1 = 133 { typeset a character }
  define put-rule = 137 { typeset a rule }
  define \text{nop} = 138 { no operation }
  define bop = 139 { beginning of page }
  define e^{i\theta} = 140 { ending of page }
  define push = 141 { save the current positions }
  define pop = 142 { restore previous positions }
  define right1 = 143 { move right }
  define w\theta = 147 {move right by w}
  define w1 = 148 {move right and set w }
  define x0 = 152 {move right by x }
  define xI = 153 { move right and set x }
  define down1 = 157 { move down}
  define y\theta = 161 { move down by y}
  define y1 = 162 {move down and set y }
  define z\theta = 166 { move down by z }
  define z1 = 167 {move down and set z}
  define fnt-num-0 = 171 { set current font to 0 }
  define fint1 = 235 { set current font }
  define xxx1 = 239 { extension to DVI primitives }
  define xxx_4 = 242 { potentially long extension to DVI primitives }
  define fnt-defl = 243 { define the meaning of a font number }
  define pre = 247 { preamble }
  define post = 248 { postamble beginning}
  define post-post = 249 { postamble ending}
  define undefined-commands \equiv 250, 251, 252, 253, 254, 255
```
**17.** The preamble contains basic information about the file as a whole. As stated above. there are six parameters:

$$
i[1] \ num[4] \ den[4] \ mag[4] \ k[1] \ x[k].
$$

The i byte identifies DVI format: currently this byte is always set to 2. (Some day we will set  $i = 3$ , when DVI format makes another incompatible change-perhaps in 1992.)

The next two parameters, *num* and *den,* are positive integers that define the units of measurement; they are the numerator and denominator of a fraction by which all dimensions in the DVI file could be multiplied in order to get lengths in units of  $10^{-7}$  meters. (For example, there are exactly 7227 T<sub>F</sub>X points in 254 centimeters, and T<sub>F</sub>X82 works with scaled points where there are  $2^{16}$  sp in a point, so T<sub>F</sub>X82 sets *num* = 25400000 and *den* =  $7227 \cdot 2^{16}$  = 473628672.

The **mug** parameter is what T<sub>F</sub>X82 calls \mag, i.e., 1000 times the desired magnification. The actual fraction by which dimensions are multiplied is therefore  $mn/1000d$ . Note that if a T<sub>F</sub>X source document does not call for any 'true' dimensions, and if you change it only by specifying a different \mag setting, the DVI file that T<sub>EX</sub> creates will be completely unchanged except for the value of **mug** in the preamble and postamble. (Fancy DVI-reading programs allow users to override the *mug* setting when a DVI file is being printed.)

Finally, k and x allow the DVI writer to include a comment, which is not interpreted further. The length of comment x is k, where  $0 \le k < 256$ .

**define**  $id\text{-}byte = 2$  { identifies the kind of DVI files described here }

### 412 DEVICE-INDEPENDENT FILE FOR MAT

コース・コルバー ちょうきょう ちょうけんきん のかかかん アープルク ちょうかん アイディスク きょうしゅう しゃかん しゅうかん うちのかい しゅうしゅう アクトライト

### 18. Font definitions for a given font number  $\vec{k}$  contain further parameters

$$
c[4] \ s[4] \ d[4] \ a[1] \ l[1] \ n[a+l].
$$

The four-byte value c is the check sum that  $T_F X$  (or whatever program generated the DVI file) found in the TFM file for this font; c should match the check sum of the font found by programs that read this DVI file.

Parameter s contains a fixed-point scale factor that is applied to the character widths in font *k;* font dimensions in TFM files and other font files are relative to this quantity, which is always positive and less than  $2^{27}$  It is given in the same units as the other dimensions of the DVI file. Parameter **d** is similar to s: it is the "design size," and it is given in DVI units that have not been corrected for the magnification *mug* found in the preamble. Thus, font **k** is to be used at **mug**.  $s/1000d$  times its normal size.

The remaining part of a font definition gives the external name of the font, which is an ASCII string of length  $a + l$ . The number a is the length of the "area" or directory, and l is the length of the font name itself; the standard local system font area is supposed to be used when *a* = 0. The *n* field contains the area in its first *a* bytes.

Font definitions must appear before the first, use of a particular font number. Once font *k* is defined, it must not be defined again: however, we shall see below that font definitions appear in the postamble as well as in the pages. so in this sense each font number is defined exactly twice, if at all. Like *nop* commands and xxx commands, font definitions can appear before the first *bop,* or between an *eop* and a *bop.*

19. The last page in a DVI file is followed by *'post';* this command introduces the postamble, which summarizes important facts that TFX has accumulated about the file, making it possible to print subsets of the data with reasonable efficiency. The postamble has the form

**post** 
$$
p[4]
$$
  $num[4]$   $den[4]$   $mag[4]$   $l[4]$   $u[4]$   $s[2]$   $t[2]$  (font definitions )  
**post-post**  $q[4]$   $i[1]$  223's[ $\geq 4$ ]

Here *p* is a pointer to the final *bop* in the file. The next three parameters, *num, den,* and *mug,* are duplicates of the quantities that appeared in the preamble.

Parameters  $l$  and u give respectively the height-plus-depth of the tallest page and the width of the widest page. in the same units as other dimensions of the file. These numbers might be used by a DVI-reading program to position individual '\*pages" on large sheets of filrn or paper: however. the standard convention for output on normal size paper is to position each page so that the upper left-hand corner is exactly one inch from the left and the top. Experience has shown that it is unwise to design DVI-to-printer software that attempts cleverly to center the output: a fixed position of the upper left corner is easiest for users to understand and to work with. Therefore  $l$  and  $u$  arc often ignored.

Parameter s is the maximum stack depth (i.e., the largest excess of **push** commands over **pop** commands) needed to process this file. Then comes t. the total number of pages *(bop* commands) present.

The postamblc continues with font definitions. which are any number of *fnt-def* commands as described above, -possibly interspersed with  $nop$  commands. Each font number that is used in the DVI file must be defined exactly twice: Once before it is first selected by a *fnt* command, and once in the postamble.
20, The last part of the postamble, following the *post-post* byte that signifies the end of the font definitions, contains *q,* a pointer to the *post* command that started the postamble. An identification byte, i, comes next; this currently equals 2, as in the preamble.

The i byte is followed by four or more bytes that are all equal to the decimal number 223 (i.e., '337 in octal). T<sub>R</sub>X puts out four to seven of these trailing bytes, until the total length of the file is a multiple of four bytes, since this works out best **on** machines that pack four bytes per word; but any number of 223's is allowed, as long as there are at least four of them. In effect, 223 is a sort of signature that is added at the very end.

This curious way to finish off a DVI file makes it feasible for DVI-reading programs to find the postamble first, on most computers, even though T<sub>F</sub>X wants to write the postamble last. Most operating systems permit random access to individual words or bytes of a file, so the DVI reader can start at the end and skip backwards over the 223's until finding the identification byte. Then it can back up four bytes, read  $q$ , and move to byte q of the file. This byte should, of course, contain the value 248 *(post);* now the postamble can be read, so the DVI reader discovers all the information needed for typesetting the pages. Note that it is also possible to skip through the DVI file at reasonably high speed to locate a particular page, if that proves desirable. This saves a lot of time, since DVI files used in production jobs tend to be large.

Unfortunately, however, standard Pascal does not include the ability to access a random position in a file, or even to determine the length of a file. Almost all systems nowadays provide the necessary capabilities, so DVI format has been designed to work most efficiently with modern operating systems. As noted above, DVItype will limit itself to the restrictions of standard Pascal if *random-reading* is defined to be *false.*

**21. Input from binary files.** We have seen that a DVI file is a sequence of 8-bit bytes. The bytes appear physically in what is called a **'packed** file **of** 0 . . 255' in Pascal lingo.

Packing is system dependent, and many Pascal systems fail to implement such files in a sensible way (at least, from the viewpoint of producing good production software). For example, some systems treat all byte-oriented files as text, looking far end-of-line marks and such things. Therefore some system-dependent code is often needed to deal with binary files? even though most of the program in this section of DVIt ype is written in standard Pascal.

One common way to solve the problem *is* to consider files of *integer* numbers, and to convert an integer in the range  $-2^{31} \le x < 2^{31}$  to a sequence of four bytes (a, **b**, c, **d**) using the following code, which avoids the controversial integer division of negative numbers:

```
if x _> 0 then a + x div '100000000
else begin x \leftarrow (x + 10000000000) + 10000000000; a \leftarrow x div 100000000 + 128;end
x +-- x mod '100000000 ;
b \leftarrow x div '200000; x \leftarrow x \mod '200000;
c \leftarrow \mathbf{x} div '400; \mathbf{d} \leftarrow \mathbf{x} \mod 400;
```
The four bytes are then kept in a buffer and output one by one. (On 36-bit computers, an additional division by 16 is necessary at the beginning. Another way to separate an integer into four bytes is to use/abuse Pascal's variant records, storing an integer and retrieving bytes that are packed in the same place; caveat *implementor!)* It is also desirable in some cases to read a hundred or so integers at a time, maintaining a larger buffer.

We shall stick to simple Pascal in this program, for reasons of clarity, even if such simplicity is sometimes unrealistic.

( Types in the outer block  $8$  ) + $\equiv$ 

 $\textbf{eight-bits} = 0$ . . 255; { unsigned one-byte quantity } *byte-file* **= packed file of** *eight-bits;* { files that contain binary data}

22. The program deals with two binary file variables: *dvi-file* is the main input file that we are translating into symbolic form, and *tfm-file* is the current font metric file from which character-width information is being read.

( Globals in the outer block  $10$  ) += *dvi-file : byte-file ;* ( the stuff we are DVItyping} *tfm-file : byte-file* ; { a font metric file }

23. To prepare these files for input, we *reset* them. An extension of Pascal is needed in the *case* of *tfm-file ,* since we want to associate it with external files whose names are specified dynamically (i.e., not known at compile time). The following code assumes that **e** *reset(f, s)'* does this, when *f* is a file variable and *s* is a string variable that specifies the file name. If *eof (f)* is true immediately after *reset (f,* s) has acted, we assume that no file named  $s$  is accessible.

```
procedure open_dvi_file; { prepares to read packed bytes in dvi_file }
  begin reset (dvi-file); cur\_loc \leftarrow 0;
  end;
procedure open_tfm_file; { prepares to read packed bytes in \text{tfm-file} }
  begin reset (tfm_file, cur-name);
```
**end;**

24. If you looked carefully at the preceding code, you probably asked, "What are *cur-loc* and *cur-name?"* Good question. They're global variables:  $cur\_loc$  is the number of the byte about to be read next from dvi-file, and **cur-name** is a string variable that will be set to the current font metric file name before *open-tfm-file* is called.

( Globals in the outer block IO)  $+\equiv$ 

*cur-lot: integer;* { where we are about to look, in dvi-file } *cur-name* **: packed array** [l *. . name-length]* **of** *char;* { external name, with no lower case letters )

*25.* It turns out to be convenient to read four bytes at a time, when we are inputting from TFM files. The input goes into global variables  $b\theta$ ,  $b\theta$ ,  $b\theta$ , and  $b\theta$ , with  $b\theta$  getting the first byte and  $b\theta$  the fourth. ( Globals in the outer block  $10$  ) + $\equiv$ 

 $b0, b1, b2, b3$ : eight-bits; { four bytes input at once }

**26.** The *read-tfm-word* procedure sets  $b\theta$  through **b3** to the next four bytes in the current TFM file.

**procedure** *read-tfm-word;*

**begin** *read( tfm-file, b0); read (tfm-file, bl); read( tfm-file, b2); read (tfm-file, b3);* **end;**

27. We shall use another set of simple functions to read the next byte or bytes from *dvi\_file*. There are seven possibilities, each of which is treated as a separate function in order to minimize the overhead for subroutine calls.

**function** *get-byte:* **integer;** { returns the next byte, unsigned } **var** *b: eight-bits:* **begin if**  $eof(dvi$ *file*) **then** *get-byte* $\leftarrow 0$ **else begin** *read (dvi-file, b);*  $\text{incr}$  *(cur,Zoc); get-byte*  $\leftarrow$  *b;* **end; end: function** *signed-byte:* integer; { returns the next byte, signed } **var** *6: eight-bits;* **begin** *read ( dvi-file, b): incr ( cur-Zoc);* **if**  $b < 128$  then signed-byte  $\leftarrow b$  else signed-byte  $\leftarrow b - 256$ ; **end: function** *get-two-bytes: integer;* { returns the next two bytes, unsigned } **var** *a, b: eight-bits:* **begin**  $\text{read}(div, file, \mathbf{a})$ :  $\text{read}(div, file, b)$ ;  $\text{cur-}Zoc \leftarrow \text{cur-}Zoc + 2$ ; get-two-bytes  $\leftarrow$  a \* 256 + b; **end: function** *signed-paw: integer;* { returns the next two bytes, signed } **var** *a. b: eight-bits:* **begin**  $read$  (dvi-file . a); read (dvi-file , b); cur-Zoc  $\leftarrow$  cur-Zoc  $+2$ ; **if**  $a < 128$  then *signed-pair*  $\leftarrow a * 256 + b$ **else** *signed-pair*  $\leftarrow$  (*a*  $- 256$ )  $\leftarrow$  256 + *b*; **end: function** *get-three-bytes: integer:* { returns the next three bytes, unsigned } **var** *a. b, c: eight-bits;* **begin** *read (dvi-file . a); read (dvi\_file , b); read (dvi\_file , c): cur-Zoc*  $\leftarrow$  *cur-Zoc + 3;<br>get-three-bytes*  $\leftarrow$  *(a \* 256 + b) \* 256 + c:* **\* end: function** *signed-trio: integer:* { returns the next three bytes, signed} **var** *a, b, c: eight-bits;* **begin** *read (dvi-file , a): read ( dvi-file , b): read (dvi-file. c): cur-Zoc*  $\leftarrow cur\_loc + 3$ *:* **if**  $a < 128$  **then** *signed\_trio*  $\leftarrow$   $(a * 256 + b) * 256 + c$ **else** *signed-trio*  $\leftarrow ((a - 256) * 256 + b) * 256 + c$ ; **end: function** *signed-quad: integer*; { returns the next four bytes, signed } **var** *a. b. c. d: eight\_bits:* **begin** *read* (  $dv$ *i*-file, a); read ( dvi-file, b); read (  $dv$ *i*-file, c); read (  $dv$ *i*-file, d); cur-Zoc  $\leftarrow$  cur-Zoc + 4; **if**  $a < 128$  then *signed-quad*  $\leftarrow ((a * 256 + b) * 256 + c) * 256 + d$ **else** *signed*  $quad$  *yuad*  $\leftarrow$  (((a - 256) \* 256 + b) \* 256 + c) \* 256 + d: **end:**

28. Finally we come to the routines that are used only if *random-reading* is *true.* The driver program below needs two such routines: *dvi-length* should compute the total number of bytes in *dvi-file,* possibly also causing *eof(dvi-file)* to be true; and *move-to-byte(n)* should position *dvi-file* so that the next *get-byte* will read byte  $\boldsymbol{n}$ , starting with  $n = 0$  for the first byte in the file.

Such routines are, of course, highly system dependent. They are implemented here in terms of two assumed system routines called **set-pos** and **cur-pos.** The call  $setι{pos}(f, n)$  moves to item n in file f, unless *n* is negative or larger than the total number of items in  $f$ ; in the latter case,  $set\_pos(f, n)$  moves to the end of file f. The call  $cur\_pos(f)$  gives the total number of items in f, if  $eof(f)$  is true; **we** use **cur-pos** only in such a situation.

**function** *dvi-length: integer;*

**begin** *set-pos*  $(dvi$ -file,  $-1$ );  $dvi$ -length  $\leftarrow$  cur-pos  $(dvi$ -file); **end;**

**procedure** *move-to-byte(n : integer);*

**begin** *set-pos* (dvi-file, n); cur-Zoc  $\leftarrow$  n; **end;**

### 418 READING THE FONT INFORMATION **DVI** type  $\S29$

**29. Reading the font information.** DVI file format does not include information about character widths, since that would tend to make the files a lot longer. But a program that reads a DVI file is supposed to know the widths of the characters that appear in *set-char* commands. Therefore DVItype looks at the font metric (TFM) files for the fonts that are involved.

The character-width data appears also in other files (e.g., in GF files that specify bit patterns for digitized characters); thus, it is usually possible for DVI reading programs to get by with accessing only one file per font. DVItype has a comparatively easy task in this regard, since it needs only a few words of information from each font; other DVI-to-printer programs may have to go to some pains to deal with complications that arise when a large number of large font files all need to be accessed simultaneously.

30. For purposes of this program, we need to know only two things about a given character c in a given font  $f: (1)$  Is c a legal character in  $f$ ? (2) If so, what is the width of c? We also need to know the symbolic name of each font, so it can be printed out, and we need to know the approximate size of inter-word spaces in each font.

The answers to these questions appear implicitly in the following data structures. The current number of known fonts is *nf*. Each known font has an internal number f, where  $0 \le f \le nf$ ; the external number of this font, i.e., its font identification number in the DVI file, is  $font\_num[f]$ , and the external name of this font is the string that occupies positions *font-name*  $[f]$  through *font-name*  $[F+1]-1$  of the array **names.** The latter array consists of *ASCII-code* characters, and *font-name [ nf ]* is its first unoccupied position. A horizontal motion in the range *-4 \*font-space [f] < h < font-space [f]* will be treated as a 'kern' that is not indicated in the printouts that DVItype produces between brackets. The legal characters run from *font-bc[f]* to *font-ec[f],* inclusive; more precisely, a. given character c is valid in font *f* if and only if  $font\_bc[f] \le c \le font\_ec[f]$  and *char-width(f)(c)*  $\neq$  *invalid-width.* Finally, *char-width (f)(c) = width [width-base [f] + c]*, and *width,ptr* is the first unused position of the *width* array.

**define** *char-width-end*  $(\#) \equiv \#$ **define** *char-width*  $(\#) \equiv \text{width} \{ \text{width} \}$   $\{ \text{width} \}$  + *char-width-end* **define** *in.vaZid-width E '17777777777*

( Globals in the outer block  $10$  )  $+$   $\equiv$ 

*font-num:* **array** *[O . . max-fonts]* **of** *integer;* { external font numbers } *jonLname :* **array [0** *. . max-fonts]* **of** *0 . . name-size;* { starting positions of external font names } *names:* **array [0 . .** *name-size]* **of** *ASCII-code;* { characters of names } *font-checksum:* **array** *[0 . . max-fonts]* **of** *integer; {* check sums} *font-scaled-size:* **array** *[0 . . max-fonts]* **of** *integer;* { scale factors ) *font-design-size:* **array [0** *. . max-fonts]* **of** *integer;* { design sizes } *font-space:* **array [0** *. . max-fonts]* **of** *integer;* ( boundary between "small" and "large" spaces } *font-bc:* **array [0 . .** *max-fonts]* **of** *integer;* { beginning characters in fonts } *font-ec:* **array [0 . .** *max-fonts]* **of** *integer;* { ending characters in fonts } *width-base:* **array [0** *. . max-fonts]* **of** *integer;* { index into *width* table} *width:* **array [0 . .** *max-widths]* **of** *integer;* { character widths, in DVI units } *nf: 0.. max-fonts;* { the number of known fonts ) *width\_ptr*:  $\boldsymbol{0}$ . **max-widths**; { the number of known character widths }

31. (Set initial values 11) 
$$
+\equiv
$$

 $nf \leftarrow 0$ ; width,ptr  $\leftarrow 0$ ; font-name[O]  $\leftarrow 0$ ; font-space[0]  $\leftarrow 0$ ;

32. It is, of course, a simple matter to print the name of a given font.

**procedure** *print-font (f : integer);* { *f* is an internal font number } **var** *k: 0 . . name-size;* { index into *names }* **begin if**  $f = nf$  **then**  $print($  **UNDEFINED!**  $\cdot$  **) else begin for**  $k \leftarrow$  **font-name[f] to font-name[f** + 1] - 1 **do**  $print(xchr[names[k]])$ ; **end;**

end:

33. An auxiliary array *in-width* is used to hold the widths as they are input. The global variable *tfm-check-sum* is set to the check sum that appears in the current TFM file.

( Globals in the outer block  $10$  ) + $\equiv$ *in-width: array [0..255] of integer;* { TFM width data in DVI units} *tfm-check-sum: integer;* { check sum found in *tfm-file }*

34. Here is a procedure that absorbs the necessary information from a TFM file, assuming that the file has just been successfully reset so that we are ready to read its first byte. (A complete description of TFM file format appears in the documentation of TFtoPL and will not be repeated here.) The procedure does not check the TFM file for validity, nor does it give explicit information about what is wrong with a TFM file that proves to be invalid; DVI-reading programs need not do this, since TFM files are almost always valid, and since the TFtoPL utility program has been specifically designed to diagnose TFM errors. The procedure simply returns *false* if it detects anything amiss in the TFM data.

There is a parameter, z, which represents the scaling factor being used to compute the font dimensions; it must be in the range  $0 < z < 2^{27}$ .

**function** *in\_TFM (z : integer): boolean;* { input TFM data or return *false }*

**label** 9997. { go here when the format is bad }

9998, { go here when the information cannot be loaded }

9999; { go here to exit }

**var** *k: integer;* { index for loops }

**Zh: integer;** { length of the header data, in four-byte words}

*nw : integer;* { number of words in the width table }

*wp: 0.. max-widths; {* new value of *width-ptr* after successful input }

*alpha, beta: integer;* { quantities used in the scaling computation }

**begin** (Read past the header data; **goto** 9997 if there is a problem 35);

( Store character-width indices at the end of the *width* table 36);

(Read and convert the width values, setting up the *in-width* table 37);

( Move the widths from *in-width* to *width,* and append *pixel-width* values 40);

 $width\text{-}ptr \leftarrow wp:$  *in-TFM*  $\leftarrow true$ *; goto* 9999;

9997: print-Zn ('---not<sub>ul</sub>loaded,uTFM<sub>u</sub>file<sub>u</sub>isubad');

9998:  $in\_TFM \leftarrow false$ 

*9999:* **end:**

### **420** READING THE FONT INFORMATION **DVI** type  $\frac{535}{20}$

35. (Read past the header data; **goto** 9997 if there is a problem  $35 \equiv$ *read-tfm-word;*  $lh \leftarrow b2 * 256 + b3$ ; read-tfm-word;  $font\_bc[nf] + b0 * 256 + b1$ ;  $font\_ec[nf] \leftarrow b2 * 256 + b3;$ **if**  $font\text{-}ec[nf] < font\text{-}bc[nf]$  **then**  $font\text{-}bc[nf] \leftarrow font\text{-}ec[nf] + 1;$ **if width-ptr** + font-ec[nf] - font\_bc[nf] + 1 *>* max\_widths **then** begin  $print\_ln$  ( $\leftarrow$ --not<sub>u</sub>loaded, UDVItype<sub>U</sub>needs<sub>u</sub>larger<sub>U</sub>width<sub>U</sub>table<sup>-</sup>); goto 9998; **end;** *wp t width-ptr + font\_ec[nf] - font\_bc[nf] + 1; read,tfm-word; nw*  $\leftarrow b0 * 256 + b$ *<i>l*; **if**  $(nw = 0)$  V  $(nw > 256)$  then goto 9997; **for**  $k \leftarrow 1$  **to**  $3 + lh$  **do begin if** *eof (tfm-file)* **then goto 9997;** *read-tfm-word;* **if**  $k = 4$  then **if**  $b0 < 128$  then *tfm-check-sum*  $\leftarrow ((b0 * 256 + b1) * 256 + b2) * 256 + b3$ else *tfm-check-sum*  $\leftarrow$  (( $(b0 - 256) * 256 + b1$ )  $* 256 + b2$ )  $* 256 + b3$ ; **end ;** This code is used in section 34.

36. ( Store character-width indices at the end of the **width** table  $36 \equiv$ **if** *wp* **> 0 then**

```
for k \leftarrow width\text{-}ptr to wp - 1 do
  begin read-tfm-word;
  if b0 > nw then goto 9997:
  width[k] + b0;
  end:
```
This code is used in section 34.

*.*

.

37. The most important part of *in\_TFM* is the width computation, which involves multiplying the relative widths in the TFM file by the scaling factor in the DVI file. This fixed-point multiplication must be done with precisely the same accuracy by all DVI-reading programs, in order to validate the assumptions made by DVI-writing programs like  $TrX82$ .

Let us therefore summarize what needs to be done. Each width in a TFM file appears as a four-byte quantity called a **fix-word.** A **fix-word** whose respective bytes are  $(a, b, c, d)$  represents the number

$$
x = \begin{cases} b \cdot 2^{-4} + c \cdot 2^{-12} + d \cdot 2^{-20}, & \text{if } a = 0; \\ -16 + b \cdot 2^{-4} + c \cdot 2^{-12} + d \cdot 2^{-20}, & \text{if } a = 255. \end{cases}
$$

(No other choices of a are allowed, since the magnitude of a TFM dimension must be less than 16.) We want to multiply this quantity by the integer z, which is known to be less than  $2^{27}$ . Let  $\alpha = 16z$ . If  $z < 2^{23}$ , the individual multiplications  $\bm{b}$   $\bm{z}$ ,  $\bm{c} \cdot \bm{z}$ ,  $\bm{d} \cdot \bm{z}$  cannot overflow; otherwise we will divide z by 2, 4, 8, or 16, to obtain a multiplier less than  $2^{23}$ , and we can compensate for this later. If z has thereby been replaced by  $z' = z/2^e$ , let  $\hat{\beta} = 2^{4-e}$ ; we shall compute

$$
\left\lfloor (b+c\cdot 2^{-8}+d\cdot 2^{-16})\right\rfloor / \beta
$$

if  $a = 0$ , or the same quantity minus  $\alpha$  if a = 255. This calculation must be done exactly, for the reasons stated above: the following program does the job in a system-independent way, assuming that arithmetic is exact on numbers less than  $2^{31}$  in magnitude.

( Read and convert the width values, setting up the *in-width* table  $37$ )  $\equiv$ 

( Replace z by z' and compute a,  $\beta$  38); **for**  $\mathbf{k} \leftarrow \mathbf{0}$  to  $nw - 1$  do

**begin** *read-tfm-word: in-width[k] - (( ((( b3 \* z)* **div '400) +** *(b2 \* z))* **div '400) +** *(b1 \* z))* **div** *beta;* **if** *b0* **> 0 then if** *b0* **< 255 then goto 9997**

**else** in-width[k]  $\leftarrow$  *in\_width*[k]  $\rightarrow$  *alpha;* 

**end**

This code is used in section 34.

```
38. ( Replace z by z' and compute \alpha, \beta 38) \equivbegin alpha \leftarrow 16 * z; beta \leftarrow 16;
  while z 2 '40000000 do
     begin z \leftarrow z div 2: beta \leftarrow beta div 2;
     end:
  end
```
**.** This code is used in section 37.

## **422** READING THE FONT INFORMATION **DVI** type \$39

39. A DVI-reading program usually works with font files instead of TFM files, so DVItype is atypical in that respect. Font files should, however, contain exactly the same character width data that is found in the corresponding TFMs; check sums are used to help ensure this. In addition, font. files usually also contain the widths of characters in pixels, since the device-independent character widths of TFM files are generally not perfect multiples of pixels.

The *pixelwidth* array contains this information; when *width[k]* is the device-independent width of some character in DVI units, *pixel-width [k]* is the corresponding width of that character in an actual font. The macro *char-pixel-width* is set up to be analogous to *char-width.*

### define *char-pixel-width*  $(\#) \equiv pixel-width$  *[width-base*  $[\#] + char-width-end$

**pixel-width: array [0..** max\_widths] **of integer;** { actual character widths, in pixels  $\langle$  Globals in the outer block 10 $\rangle + \equiv$ *conv* : *real;* { converts DVI units to pixels } *true-conv: real;* { converts unmagnified DVI units to pixels } *numerator, denominator: integer;* { stated conversion ratio } *mag: integer;* { magnification factor times 1000 }

40. The following code computes pixel widths by simply rounding the TFM widths to the nearest integer number of pixels. based on the conversion factor *conv* that converts DVI units to pixels. However, such a simple formula will not be valid for all fonts, and it will often give results that are off by  $\pm 1$  when a lowresolution font has been carefully hand-fitted. For example, a font designer often wants to make the letter 'm' a pixel wider or narrower in order to make the font appear more consistent. DVI-to-printer programs should therefore input the correct pixel width information from font files whenever there is a chance that it may differ. A warning message may also be desirable in the case that at least one character is found whose pixel width differs from *conv \* width* by more than a full pixel.

**define**  $pixel\_round$  (#)  $\equiv$  *round* (conv \*(#))

```
( Move the widths from in-width to width, and append pixelwidth values 40) \equivif in\_width[0] \neq 0 then goto 9997; {the first width should be zero }
  width\text{-}base[nf] \leftarrow width\text{-}ptr - font\_bc[nf];. if wp > 0 then
    for k \leftarrow width\text{-}ptr to wp - 1 do
       if width [k] = 0 then
          begin width [k] +- invalid-width; pixel-width
k] + 0;
          end
       else begin width [k] \leftarrow in-width [width [k]; pixel-width [k] \leftarrow pixel_round (width [k]);
         end
```
This code is used in section 34.

41. **Optional modes of output.** - DVItype will print different quantities of information based on some options that the user must specify: The *out-mode* level is set to one of four values *(errors-only, terse, verbose, the-works),* giving different degrees of output; and the typeout can be confined to a restricted subset of the pages by specifying the desired starting page and the maximum number of pages. Furthermore there is an option to specify the resolution of an assumed discrete output device, so that pixel-oriented calculations will be shown; and there is an option to override the magnification factor that is stated in the DVI file.

The starting page is specified by giving a sequence of 1 to 10 numbers or asterisks separated by dots. For example, the specification '1.  $*$ .  $-5$ ' can be used to refer to a page output by T<sub>FX</sub> when \countQ = 1 and \count:! = -5. (Recall that *bop* commands in a DVI file are followed by ten 'count' values.) An asterisk matches any number, so the '\*' in '1.  $\star$ . -5' means that \count 1 is ignored when specifying the first page. If several pages match the given specification, DVItype will begin with the earliest such page in the file. The default specification '\*' (which matches all pages) therefore denotes the page at the beginning of the file.

When DVItype begins, it engages the user in a brief dialog so that the options will be specified. This part of DVItype requires nonstandard Pascal constructions to handle the online interaction; so it may be preferable in some cases to omit the dialog and simply to stick to the default options *(out-mode = the-works,* starting page '\*',  $max-pages = 1000000$ ,  $resolution = 240.0$ ,  $new-mug = 0$ ). On other hand, the system-dependent routines that are needed are not complicated, so it will not be terribly difficult to introduce them.

```
define errors-only = 0 { value of out-mode when minimal printing occurs }
```
**define** *terse* = 1 { value of *out-mode* for abbreviated output }

**define** *verbose* = 2 { value of *out-mode* for detailed tracing}

**define** *the-works* = 3 { *verbose,* plus check of postamble if *random-reading }*

( Globals in the outer block  $10$  ) + $\equiv$ 

*out-mode: errors-only . . the-works;* { controls the amount of output } *max-pages: integer;* { at most this many *bop . . eop* pages will be printed } *resolution: real;* { pixels per inch }

*new-mug: integer;* { if positive, overrides the postamble's magnification}

42. The starting page specification is recorded in two global arrays called *start-count* and *start-there.* For example, '1.  $*$  . -5' is represented by **start-there [0] = true, start-count [0] =** 1, start-there [1] = false, *start\_there*[2] = *true, start-count* [2] = -5. We also set *start-vals* = 2, to indicate that count 2 was the last one mentioned. The other values of *start-count* and *start-there* are not important, in this example.

```
( Globals in the outer block 10 ) + \equiv
```
*.*

\*

.

*start-count:* **array** *[0 . . 91* **of** *integer;* { count values to select starting page } *start-there:* **array**  $[0..9]$  **of** *boolean;* { is the *start-count* value relevant? } *start-vals: 0 . .* 9; { the last count considered significant } *count:* **array**  $[0, ., 9]$  **of** *integer***;** {the count values on the current page }

```
43. ( Set initial values 11) + \equivout-mode \leftarrow the-works; max-pages + 1000000; start-vals \leftarrow 0; start-there [0] \leftarrow false;
```
44. Here is a simple subroutine that tests if the current page might be the starti rig page.

```
function start-match: boolean; { does count match the starting spec? }
  var k: 0.. 9; { loop index }
     match,: boolean,; { does everything match so far? }
  begin match ← true;
  for k \leftarrow 0 to start-vals do
    if sturt-there[k] A (start-count[k] \neq count [k]) then match \leftarrow false;
  start-match \leftarrow match;
  end:
```
*424* **OPTIONAL MODES OF OUTPUT** DVI type  $§45$ 

I

*4 5 .* The *input-Zn* routine waits for the user to type a line at his or her terminal; then it puts ASCII-code equivalents for the characters on that line into the *bufler* array. The *term-in* file is used for terminal input. and *term-out* for terminal output.

( Globals in the outer block  $10$ ) +=  $buffer:$  **10.** *terminal\_line\_length*] **of** *ASCII-code term-in: text-file;* { the terminal, considered as an input file } *term-out: text-file;* { the terminal, considered as an output file }

*4 6 .* Since the terminal is being used for both input and output, some systems need a special routine to make sure that the user can see a prompt message before waiting for input based on that message. (Otherwise the message may just be sitting in a hidden buffer somewhere, and the user will have no idea what the program is waiting for.) We shall invoke a system-dependent subroutine *update-terminal* in order to avoid this problem.

```
define update-terminal \equiv break( term-out) { empty the terminal output buffer }
```
I 47. During the dialog, DVItype will treat the first blank space in a line as the end of that line. Therefore *input-Zn* makes sure that there is always at least one blank space in *buffer*.

**procedure** *input\_ln* : { inputs a line from the terminal }

```
var k: 0.. terminal-line-length ;
begin update-terminal; reset (term-in):
if eoln (term-in) then read-ln (term-in);
k \leftarrow 0:
while (k < terminal-line-length(A - \text{eola}( \text{ term-in}) \textbf{do}begin buffer [k] \leftarrow \text{xord} [ term-in]; incr (k); get (term-in);
  end:
buffer[k] + "L":
end;
```
*4 8 .* The global variable *buf-ptr* is used while scanning each line of input; it points to the first unread iharacter in *bufler.*

( Globals in the outer block  $10$  ) += *buf-ptr : 0 . . terminal-line-length;* { the number of characters read }

49. Here is a routine that scans a (possibly signed) integer and computes the decimal value. If no decimal integer starts at **buf-ptr.** the value 0 is returned. The integer should be less than  $2^{31}$  in absolute value.

## **function** *get-integer: integer:*

```
var x: integer: { accumulates the value }
  negative : boolean; { should the value be negated? }
begin if buffer[buf_pr]= "-"then
   begin negative + true: incr( buf-ptr);
  end
else negative \leftarrow false:
x + 0 :
while (buffer[<b>buffer[</b>] <b>but-ptr]</b>] \geq "0") A(buffer[<b>buf-ptr</b>] \leq "9") do
  begin x + 10 * x + \text{buffer}[\text{buf\_ptr}] - "0":\text{incr}(\text{buf\_ptr});
   end;
if negative then \int e^{t} \cdot \ln t \cdot e^{t} \cdot e^{t} \cdot \mathbf{x} else get-integer + x;
end;
```
*50.* The selected options are put into global variables by the *dialog* procedure, which is called just as DVItype begins.

```
procedure dialog;
  label 1,2,3,4,5;
  var k: integer; { loop variable }
  begin rewrite( term-out); { prepare the terminal for output }
  write-Zn( term-out, banner); ( Determine the desired out-mode 51);
  ( Determine the desired start-count values 52);
  ( Determine the desired max-pages 53);
  ( Determine the desired resolution 54);
  ( Determine the desired new-mug 55);
  (Print all the selected options 56);
  end;
```

```
51. (Determine the desired out-mode 51)\equiv
```
- 1: *write (term-out.*  $\text{Output}$  output,  $\text{level}_\cup(\text{default=3},\text{i},?$ , for, help)  $:\text{ii}$ ; *out-mode*  $\leftarrow$  *the-works; input-Zn;* **if**  $buffer[0] \neq "u"$  **then if**  $(buffer[0] \geq "0")$  **A**  $(buffer[0] \leq "3")$  **then** *out-mode*  $\leftarrow buffer[0]$  - "0"
	- **else begin** write (term-out, 'Type<sub>U</sub>3<sub>U</sub>for<sub>U</sub>complete<sub>U</sub>listing,'); *write*(*term\_out,* '<sub>u</sub>O<sub>u</sub>for<sub>u</sub>errors<sub>u</sub>only,'); *write-Zn (term-out,*  $\iota_{\text{u}}\iota_{\text{u}}\circ r_{\text{u}}\iota_{\text{u}}\circ r_{\text{u}}\text{son}$  ething, in, between. (); goto 1; **end**

This code is used in section 50.

**.**

```
52. ( Determine the desired start-count values 52) \equiv2: write (term-out, 'Starting<sub>U</sub>page<sub>U</sub>(default=*):<sub>U</sub>'); start\_vals \leftarrow 0: start\_there[0] \leftarrow false; input-Zn;
   \mathbf{b}uf-ptr \leftarrow 0; \mathbf{k} \leftarrow 0;
  if \text{buffer}[0] \neq \text{"} \sqcup \text{"} then
     repeat if buffer[buf_ptr] = "*" then
           begin start\_there[k] \leftarrow false; incr(\text{buf\_ptr});end
        else begin start\_there[k] \leftarrow true: start\_count[k] \leftarrow get\text{-integer;}end:
        if (k < 9) \wedge (buffer [buf\_ptr] = ".'") then
           \mathbf{begin} incr (k); \mathbf{incr}(buf_1ptr);end '
        else if buffer[buf_ptr] = "u" then start_values \leftarrow kelse begin write(term-out, 'Type,ue.g.,ul.*.-5,touspecify~theu');
              write-ZnC (ter7n_out, 'first,page,with,\count0=l,u\count2=-5.'); goto 2:
              end:
     until start\_vals = k
```
This code is used in section 50.

```
53. ( Determine the desired max_pages 53) \equiv3: write (term-out, 'Maximum<sub>u</sub>number<sub>u</sub>of<sub>u</sub>pages<sub>u</sub>(default=1000000):\mu<sup>'</sup>); mux-pages \leftarrow 1000000;
   input-Zn; buf-ptr \leftarrow 0;
   if \text{buffer}[0] \neq \text{``}," then
      begin mux-pages +- get-integer;
      if mux-pages \leq 0 then
         begin write-Zn( term-out, Please<sub>U</sub>type<sub>U</sub>a<sub>U</sub>positive<sub>U</sub>number.<sup>'</sup>); goto 3;
         end;
      end
This code is used in section 50.
54. (Determine the desired resolution 54\rangle \equiv4: write (term-out, 'Assumed<sub>u</sub>device<sub>U</sub>resolution');
   write (term-out, '\lim_{U} in<sub>U</sub>pixels<sub>U</sub>per<sub>U</sub> inch<sub>U</sub>(def ault=300/1) : \lim_{U}; resolution \leftarrow 300.0; input_ln;
   but-ptr \leftarrow 0;
```
**if**  $buffer[0] \neq "u"$  then **begin**  $k \leftarrow get\textrm{-}integer;$ **if** *(k > 0) A (bufler [buf'ptr] = I'/") A (bufler[buf\_ptr +* l] *> "0") A (bu,@er[buj-ptr* **+** l] **5** "9") **then begin**  $\textit{incr}( \textit{buf\_ptr})$ ; **resolution**  $\leftarrow$  **k**/get-integer; **end else begin** *write* (term-out, 'Type<sub>U</sub>a<sub>U</sub>ratio<sub>U</sub>of<sub>U</sub>positive<sub>U</sub>integers;'); *write-Zn ( term-out,*  $L_U$  (  $1_U$  pixel<sub>U</sub> per<sub>L</sub>mm<sub>U</sub> would<sub>U</sub> be<sub>L</sub> 254/10).  $\cdot$  ); goto 4; **end;**

**end**

This code is used in section 50.

```
55. (Determine the desired new-mug 55)\equiv
```

```
5: write (term-out, 'New,,magnificationU(default=OUtoUkeeputheUoldUone) :u'); new-mug +- 0;
  input-Zn; buf-ptr \leftarrow 0;
 if buffer [0] \neq \bigcup \bigcup then
     if (buffer[0] \geq "0") A (buffer[0] \leq "9") then new-mug \leftarrow get-integer
     else begin write (term-out, 'Type<sub>u</sub>a<sub>u</sub>positive<sub>u</sub>integer<sub>u</sub>to<sub>u</sub>override<sub>u</sub>');
        write-Zn (term-out, the magnification, in, the DVI<sub>LI</sub>f ile. '); goto 5;
        end
```
This code is used in section 50.

56. After the dialog is over, we print the options so that the user can see what **DVItype thought was** specified.

```
( Print all the selected options 56 \equivprint-Zn( Options<sub>U</sub>selected: '); print('<sub>ULD</sub>Starting<sub>U</sub>page<sub>U</sub>=<sub>U</sub>');
   for k \leftarrow 0 to start_vals do
       begin if start-there[k] then print(sturt-count [k] : 1)
       else print (\check{\cdot}*\check{\cdot});
       if k < start_vals then print (\cdot.)
       else print-Zn ( *U ');
       end;
   print-Zn (\Gamma_{\text{UL}}Maximum<sub>u</sub>number\Gamma_{\text{UL}}of <sub>U</sub>pages<sub>U</sub>=<sub>U</sub> \Gamma, mox-pages : 1);
   print (\tilde{L}_{\text{U}}Output<sub>U</sub>level<sub>U</sub>=<sub>U</sub><sup>1</sup>, out-mode: 1);
   case out-mode of
   errors_only: print-Zn(\ulcorner (showing bops, ufonts, uand error messages uonly) \dot{});
    terse: print-Zn('u(terse)');
    verbose: print-Zn (' \cup (verbose) ');
    the-works: if random-reading then \text{print-Zn}(\text{'}, (the works) \text{'})
       else begin out-mode \leftarrow verbose; print-Zn (\gamma_{\text{U}} (the versions: usame as ulevel \gamma_{\text{U}}in<sub>u</sub>this DVItype) \gamma;
           end;
   end;
   print-Zn('UUResolution<sub>U</sub><sup>=</sup>U', resolution : 12 : 8, 'Upixels<sub>U</sub>per<sub>U</sub>inch');if new-mug > 0 then print-Zn(\tilde{L}_{\text{UL}}New<sub>\text{L}_{\text{max}}</sub> \tilde{L}_{\text{max}} \tilde{L}_{\text{ML}} \tilde{L}_{\text{max}} \tilde{L}_{\text{ML}} \tilde{L}_{\text{ML}} \tilde{L}_{\text{ML}} \tilde{L}_{\text{ML}} \tilde{L}_{\text{ML}} \tilde{L}_{\text{ML}} \tilde{L}_{\text{ML}} \tilde{L}_{\text{ML}}
```
This code is used in section 50.

### **428** DEFINING FONTS DVI type  $§57$

**57. Defining fonts.** When *out-mode* = *the-works,* DVItype reads the postamble first and loads all of the fonts defined there: then it processes the pages. In this case, a *jn,t-dej* command should match a previous definition if and only if the *jnt-dej* being processed is not in the postamble. But if *out-mode < the-works,* DVItype reads the pages first and the postamble last, so the conventions are reversed: a *jnt-dej* should match a previous *jnt-dej* if and only if the current one is a part of the postamble.

A global variable *in-postamble* is provided to tell whether we are processing the postamble or not.

( Globals in the outer block  $10$  ) + $\equiv$ *in-postumble : boolean;* { are we reading the postamble? }

58. (Set initial values  $11$ ) +=  $in\_postample \leftarrow false;$ 

**5 9 .** The following subroutine does the necessary things when a *jnt-dej* command is being processed.

```
procedure define-font (e : integer): { e is an external font number }
  var f: 0. <b>mux-fonts; p: integer; { length, of the area/directory spec }
     n: integer: { length of the font name proper}
     c, q, d: integer: { check sum, scaled size, and design size }
     r: 0. . name-length; ( index into cur-name }
     j, k: 0 . . name-size; { indices into names }
     mismatch : boolean ; { do names disagree? }
  begin if nf = max\_ fonts then
     abort('DVItype_U capacity_Uexceeded_U(max_U fonts=', <b>mux-fonts</b>: 1, ')|');
  font-num [nj] \leftarrow e; j \leftarrow 0;
  while font\_num[f] \neq e do incr(f);
   (Read the font parameters into position for font nf, and print the font name 61);
  if ((out-mode = the-works) A in-postumble) \vee ((out-mode < the-works) A \neg in\_postample then
     begin if f < n <b>i then print\text{-}Zn \text{-}-\text{this}, font, was, already, defined!');
     end
  else begin if f = nf then print-Zn (f = -\text{this} \cup \text{font\_wasn} 't \cup \text{loaded} \cup \text{before!}');
     . end;
  if f = nf then (Load the new font. unless there are problems 62)
  else ( Check that the current font definition matches the old one 60);
  end;
60. ( Check that the current font definition matches the old one 60 \equivbegin if font-check-sum[j] \neq c then
     print-Zn ( ----check<sub>u</sub>sum<sub>u</sub>doesn' t<sub>u</sub>match<sub>u</sub>previous<sub>u</sub>def inition! ');
  if font-scale, size[f] \neq q then print\text{-}Zn (\text{-}-scaled\_size\_doesn\text{-}t\_match\_previous\_definition!\text{-}t):
  if font-design-site[j] \neq d then print-Zn ( '---design<sub>u</sub>size<sub>u</sub>doesn' 't<sub>u</sub>match<sub>u</sub>previous<sub>u</sub>definition!');
  j \leftarrow font_name[f]: \mathbf{k} \leftarrow font_name[nf]: mismatch \leftarrow false;
  while j < font_name [f + 1] do
     begin if names [j] \neq names[k] then mismatch \leftarrow trueincr(j):incr (k):
     end:
  if k \neq font_name[nf + 1] then mismatch \leftarrow true:
  if mismatch then print\mathbb{Z}n ( \text{---f} ont<sub>u</sub>name<sub>u</sub>doesn \text{-} t<sub>u</sub>match<sub>u</sub>previous<sub>u</sub>definition! \text{-} ):
  endThis code is used at section 59.
```

```
61 \langle Read the font parameters into position for font nf, and print the font name 61) \equivc \leftarrow signed-quad; font-check-sum[nj] \leftarrow c;
  q \leftarrow signed-quad: font-scaled-size [nj ] \leftarrow q;
  d \leftarrow signed-quad; font-design-size [nj ] \leftarrow d;
  p \leftarrow get-bvte: n \leftarrow get-bvte:if font_name [ ni ] + n + p > name-size then
     abort('DVItype_U capacity_Uexceeded_U(name_Usize=', name-size: 1, ')!');font-name [nf + 1] \leftarrow font-name [ni] + n + p;
  if showing then print ('':'') \{ when showing is true, the font number has already been printed }
  else print(\text{Font}_\sqcup,e: 1, \text{``} \sqcup \text{'};if n + p = 0 then print ('null<sub>L</sub>f ont<sub>L</sub>name!')
  else for k \leftarrow font_name[nf] to font_name[nf + 1] – 1 do names[k] \leftarrow get-byte;
  incr(nj); print-font (nj - 1); decr(nf)This code is used in section 59.
62. (Load the new font, unless there are problems 62 \geqbegin (Move font name into the cur-name string 66);
  open\_tfm\_file;
  if eoj (tfm.file) then print ('---not<sub>u</sub>loaded, UTFM<sub>u</sub>file<sub>U</sub>can't<sub>u</sub>beUopened!')
  else begin if (q 5 0) V (q 2 '1000000000) then print ( '---not,loaded,,badUscale,( *,q : 1, '> ! ')
     else if (d 5 0) V (d 2 '1000000000) then print('--- notUloaded,UbadUdesignUsizeU(*,d : 1, '> ! ')
       else if in\_TFM (q) then (Finish loading the new font info 63);
     end;
  if out-mode = errors_only <b>then print\_ln('_1'):
  end
This code is used in section 59.
63. (Finish loading the new font info 63 \gebegin font\_space[nf] \leftarrow q div 6; {this is a 3-unit "thin space" }
```
**if**  $(c \neq 0)$  A (*tjm-check-sum*  $\neq 0$ ) A ( $c \neq t$ *fm<sub>-check\_sum*) **then**</sub>  $\textbf{begin}$  *print\_ln*('---beware: ,check,sums,do,not,agree!');  $print\_ln($   $\cdot$ ,  $c: 1,$   $\cdot$   $\cup$ vs.<sub>U</sub> $\cdot$ , *tfm*\_check\_sum : 1,  $\cdot$ )  $\cdot$ );  $print(\cdot)$ ; **end:**  $print('---loaded_Usize_U', q: 1.$   $'_{\omega}DU_0units'; d \leftarrow round((100.0 * conv * q)/(true_{conv} * d))$ : **if**  $d \neq 100$  **then begin** *print-ln( ',,'); print(* ',,(this,font,is\$agnifiedU\*, d : 1, '%) '); **end:** *incr*( $\pi j$ ): {now the new font is officially present } *font\_space*  $[nj] \leftarrow 0$ ; { for *out\_space* and *out\_vmove* } **end**

This code is used in section 62.

**64 .** If  $p = 0$ , i.e., if no font directory has been specified. DVItype is supposed to use the default font directory. which is a system-dependent place where the standard fonts are kept. The string variable *default\_directory* contains the name of this area.

**define**  $default\_directory\_name \equiv 'Testf \text{ onts : ' { change this to the correct name } }$ **define**  $default\_directory\_name\_length = 9$  { change this to the correct, length }

( Globals in the outer block 10)  $+ \equiv$ 

*default\_directory:* **packed array** [1... *default\_directory\_name\_length*] **of** *char:* 

# **430** DEFINING FONTS DVI type **565**

```
65. ( Set initial values 11) + \equivdefault-directory + default-directory-name;
```
**66.** The string *cur-name* is supposed to be set to the external name of the TFM file for the current font. This usually means that we need to prepend the name of the default directory, and to append the suffix ' . TFM'. Furthermore, we change lower case letters to upper *case,* since *cur-name* is a Pascal string.

( Move font name into the *cur-name* string  $66$ )  $\equiv$ **for**  $k \leftarrow 1$  **to** name-length **do** cur-name  $[k] \leftarrow \leftarrow j$ ; **if** *p* **= 0 then begin for**  $k \leftarrow 1$  **to**  default-directory-name-length **do** cur-name [k]  $\leftarrow$  default-directory [k];  $r \leftarrow$  default-directory\_name-length; **end else**  $r \leftarrow 0$ : **for**  $k \leftarrow$  *font-name [nj]* **to** *font-name [nj + 1]* - 1 **do begin** *incr (r);* **if**  $r + 4 >$  name-length **then**  $abort('DVItype\_\text{capactivity}\_\text{exceeded}$ (max
font
name<sub>r</sub>length=', *name-length*: 1, ')!'); **if**  $(\textbf{names}[k] \geq \text{``a''}) \land (\textit{names}[k] \leq \text{``z''}) \text{ then } \textit{cur_name}[r] \leftarrow \textit{xchr}[\textit{names}[k] - 40]$ **else** *cur-name*  $[r] \leftarrow xchr[names[k]]$ ; **end; .**  $*$ **;**  $**cur-name** [r + 2] \leftarrow *T$ **;**  $**cur-name** [r + 3] + *T$ **;**  $**cur-name** [r + 4] + *M$ This code is used in section 62.

**67. Low level output routines.** Simple text in the DVI file is saved in a buffer until *line-length -* <sup>2</sup> characters have accumulated, or until some non-simple DVI operation occurs. Then the accumulated text is printed on a line, surrounded by brackets. The global variable *text-ptr* keeps track of the number of characters currently in the buffer.

( Globals in the outer block  $\text{IO}$ ) +=

```
text-ptr: 0 . . line-length; {the number of characters in text-buj }
text-buj: array [l . . line-length] of ASCII-code; { saved characters }
```

```
68. ( Set initial values 11 ) + \equivtext-ptr + 0;
```
69. The *flush-text* procedure will empty the buffer if there is something in it.

```
procedure flush-text;
  var k: 0 . . line-length; { index into text-buj }
  ,begin if text-ptr > 0 then
    begiu if out-mode > errors-only then
      begin print ('[');
      for k + 1 to text-ptr <b>do print(xchr[text_b]]);print\_ln(''];
      end;
    text-ptr-0;end;
  end;
```
70. And the *out-text* procedure puts something in it.

```
procedure out-text (c : ASCII-code);
  begin if text-ptr = line-length - 2 then flush-text;
  incr (text-ptr); text\_but [text\_ptr] \leftarrow c:
  end:
```
## **432** TRANSLATION TO SYMBOLIC FORM **DVI** type  $\S71$

**71. Translation to symbolic form.** The main work of DVItype is accomplished by the *do-page* procedure, which produces the output for an entire page, assuming that the *bop* command for that page has already been processed. This procedure is essentially an interpretive routine that reads and acts on the DVI commands.

72. The definition of DVI files refers to six registers,  $(h, v, w, x, y, x)$ , which hold integer values in DVI units. In practice, we also need registers **hh** and  $vv$ , the pixel analogs of **h** and v, since it is not always true that *hh = pixel-round(h)* or *wv = pixel-round(v).*

The stack of *(h,* v, w, x, y, z) values is represented by eight arrays called *hstack, . . . , astack, hhstack,* and *vvstack.*

 $\langle$  Globals in the outer block 10 $\rangle + \equiv$ 

*h. v, w. x, y, z. hh, vv: integer;* { current state values }

*hstack, vstack, wstack, xstack, ystack, zstack:* **array [0** *. . stack-size]* **of** *integer;* { pushed down values in DVI units }

*hhstack, vvstack:* **array [O** *. . stack-size]* **of** *integer;* { pushed down values in pixels }

**73.** Three characteristics of the pages (their max-v, *max-h,* and *max-s)* are specified in the postamble, and a warning message is printed if these limits are exceeded. Actually *max-v* is set to the maximum height plus depth of a page, and *max-.h* to the maximum width, for purposes of page layout. Since characters can legally be set outside of the page boundaries, it is not an error when *mux-v* or *max-h* is exceeded. But *max-s* should not be exceeded.

The postamble also specifies the total number of pages; DVItype checks to see if this total is accurate.

( Globals in the outer block  $10$  ) + $\equiv$ 

*max-v: integer:* { the value of *abs(v)* should probably not exceed this } *max-h: integer:* { the value of *abs* (h) should probably not exceed this } *max-s: integer;* { the stack depth should not exceed this } *max-v-so-jar , maxh-so-jar , max-s-so-fur : integer;* { the record high levels } *total-pages: integer;* { the stated total number of pages }

*page-count : integer;* { the total number of pages seen so far }

```
74. (Set initial values 11) + \equiv
```
*max-v + '17777777777 - 99; max-h + '17777777777 - 99; max-s - stack-size + 1;*  $max_v v\_s$ *o\_far*  $\leftarrow$  **0;**  $max_h v\_s$ *o\_far*  $\leftarrow$  **0:**  $max_s v\_s$ *o\_far*  $\leftarrow$  **0:**  $page$  *o**count*  $\leftarrow$  **0;** 

75. Before we get into the details of &o-page, it is convenient to consider a simpler routine that computes the first parameter of each opcode.

**define**  $four\_cases$  (#)  $\equiv$  #, # + 1, # + 2. # + 3 **define eight-cases**  $(\#)\equiv$  **four-cases**  $(\#),$   $four\text{-}cases$   $(\# + 4)$ **define sixteen-cases**  $(\textbf{\#}) \equiv$  *eight-cases* $(\textbf{\#})$ **,** *eight-cases* $(\textbf{\#} + 8)$ **define** *thirty-two-cases*  $(4) \equiv$  *sixteen-cases*  $(4)$ *, sixteen-cases*  $(4 + 16)$ **define** *sixty-four-cases*  $(\#) \equiv$  *thirty-two-cases*  $(\#)$ *, thirty-two-cases*  $(\# + 32)$ **function** *first-par(o : eight-bits): integer;* **begin case o of**  $s$ ixty-four-cases (set-char-0), sixty-four-cases (set-char-0 + 64): first-par  $\leftarrow$  o - set-char-0;  $set1$ ,  $put1$ ,  $fntl$ ,  $xxx1$ ,  $fnt-defl$ :  $first-pur \leftarrow get-byte;$  $set1 + 1$ ,  $put1 + 1$ , **,**  $xxx1 + 1$ **,**  $**fnt**-**def** + 1$ **:**  $**first**-**par** \leftarrow **get-two**-**bytes**;$  $set1 + 2$ ,  $put1 + 2$ ,  $fntl + 2$ ,  $xxx1 + 2$ ,  $fnt-defl + 2$ ;  $first-part \leftarrow get-three-bytes;$ *right1*, *wl*, *xl*, *down1*, *y1*, *z1* : *first-par*  $\leftarrow$  *signed-byte;*  $$  $right1 + 2$ ,  $wl + 2$ ,  $xl + 2$ ,  $down1 + 2$ ,  $yl + 2$ ,  $z1 + 2$ : first-par  $\leftarrow$  signed-trio;  $set1 + 3$ , set-rule,  $put1 + 3$ , put-rule, right1 + 3, wl + 3, xl + 3, down1 + 3, yl + 3, z1 + 3, fntl + 3,  $xxt1 + 3$ , fnt-defl + 3: first-par  $\leftarrow$  signed-quad;  $nop, bop, eop, push, pop, pre, post, post-post, undefined-commands: first-par \leftarrow 0;$  $w0:$  first-par  $\leftarrow w$ ;  $x0$ : first-par  $\leftarrow$  *x*;  $y\theta$ : **first-pur**  $\leftarrow$  **y**;  $z\theta$ : **first-pur**  $\leftarrow$  *z*:  $s$ *ixty-four-cuses(fnt-num-0): first-par*  $\leftarrow$  *0 - fnt\_num\_0;* **end;** end:

76. Here is another subroutine that we need: It computes the number of pixels in the height or width of a rule. Characters and rules will line up properly if the sizes are computed precisely as specified here. (Since *conu* is computed with some floating-point roundoff error, in a machine-dependent way, format designers who are tailoring something for a particular resolution should not plan their measurements to come out to an exact integer number of pixels; they should compute things so that the rule dimensions are a little less than an integer number of pixels. e.g., 4.99 instead of 5.00.)

```
function rule\_pixels(x : integer): integer: { computes [conv \cdot x] }
  var n: integer; .
  begin n \leftarrow \text{trunc}(conv*x):
  if n < \text{conv} * x then rule-pixels \leftarrow \text{71} + 1 else rule-pixels \leftarrow n;
  end:
```
77. Strictly speaking, the **do-page** procedure is really a function with side effects. not a 'procedure'; it returns the value *false* if DVItype should be aborted because of some unusual happening. The subroutine is organized as a typical interpreter, with a multiway branch on the command code followed by **goto** statements leading to routines that finish up the activities **conmon** to different commands. We will use the following labels:

**define fin-set** = 41 { label for commands that set or put a character } **define fin-rule** = 42 { label for commands that set or put a rule } **define** *move-right* = 43 { label for commands that change  $h$  } **define** *move-down* = 44 { label for commands that change  $v$  } **define** *show-stute* = 45 { label for commands that change  $s$  } **define**  $change\_font = 46$  { label for commands that change **cur-font** } **434** TRANSLATION TO SYMBOLIC FORM **DVI** type  $\frac{578}{20}$ 

78. Some Pascal compilers severely restrict the length of procedure bodies, so we shall split *do-page* into two parts, one of which is called *special-cases.* The different parts communicate with each other via the global variables mentioned above, together with the following ones:

( Globals in the outer block  $10$ ) += *5: integer;* { current stack size } ss: *integer;* { stack size to print } *cur-font: integer;* { current internal font number ) *showing : boolean ;* { is the current command being translated in full? }

79. Here is the overall setup.

( Declare the function called *special-cases 82)*

**function** *do-page: boolean;*

label *fin-set, fin\_rule, move-right, show-state, done, 9998, 9999;* **var** *o: eight-bits;* { operation code of the current command } *p, q: integer;* { parameters of the current command } *a: integer*; (byte number of the current command } *hhh : integer:* { *h,* rounded to the nearest pixel } **begin cur-font**  $\leftarrow$  **nf;** { set current font undefined }  $s \leftarrow 0; h \leftarrow 0; v \leftarrow 0; w \leftarrow 0; x \leftarrow 0; y \leftarrow 0; z \leftarrow 0; hh \leftarrow 0; vv \leftarrow 0;$  [initialize the state variables } **while** *true* **do** ( Translate the next command in the DVI file; **goto** 9999 with *do-page = true* if it was *eop;* **goto** 9998 if premature termination is needed 80);

*9998: print\_ln*  $(. !')$ : do-page  $\leftarrow$  false; **9999: end;**

80. Commands are broken down into "major" and "minor" categories: A major command is always shown in full, while a minor one is put into the buffer in abbreviated form. Minor commands, which account for the bulk of most DVI files, involve horizontal spacing and the typesetting of characters in a line; these are shown in full only if *out-mode 2 verbose.*

```
define show(#) \equivbegin \mathit{fluxh\_text}; showing \leftarrow true; print(a : 1, \cdot, \cup, \neq);
                      end
define major (\#) \equivif out-mode > errors-only then show (#)
define minor (*) \equivif out-mode \geq verbose then
                             \textbf{begin} \textbf{if} \textbf{if} \textbf{end
define error(#) E
                      if \negshowing then show(#)
                      else print (\gamma_{\mathsf{U}}^*, \mathsf{H})
```

```
(Translate the next command in the DVI file; goto 9999 with do-page = true if it was eop; goto 9998 if
      premature termination is needed 80\rangle \equiv
```

```
begin a \leftarrow \text{cur-}lot; showing \leftarrow false; o \leftarrow get-byte; p \leftarrow first-par(o);
```

```
if eof (dvi-file) then bad-dvi ('the<sub>u</sub>f ile<sub>u</sub>ended<sub>u</sub>prematurely');
```
( Start translation of command o and **goto** the appropriate label to finish the job 81);

*fin-set:* ( Finish a command that either sets or puts a character, then **goto** *move-right* or *done* 89);

*fin-rule:* (Finish a command that either sets or puts a rule, then **goto** *move-right* or *done 90);*

*move-right:* (Finish a command that sets  $h \leftarrow h + q$ , then **goto** *done* 91);

*show-state:* (Show the values of ss,  $h, v, w, x, y, z$ , **hh**, and vv; then **goto done** 93);

*done:* **if** *showing* **then** *print-ln(* $^{\prime}$ **<sup>1</sup>);** 

**end**

This code is used in section 79.

81. The multiway switch in *first-par*, above, was organized by the length of each command; the one in *do-page* is organized by the semantics.

( Start translation of command o and **goto** the appropriate label to finish the job 81)  $\equiv$ 

**if**  $o <$  **set-char-0 + 128 then** (Translate a *set-char* command 88)

### **else case 0 of**

```
four_cases(set1): begin major('set', o - set1 + 1 : 1, 'u', p : 1); goto fin-set;
  end;
four_cases(put1): begin major('put ', o - put1 + 1 : 1, 'u', p : 1); goto fin-set;
  end;
set-rule: begin major('setrule'); goto fin-rule;
  end:
put-rule: begin major ( 'putrule '); goto fin-rule;
  end;
( Cases for commands nop, bop, . . . , pop 83)
( Cases for horizontal motion 84)
othercases if special-cases (0, p, a) then goto done else goto 9998
```
**endcases**

This code is used in section 80.

### **436** TRANSLATION TO SYMBOLIC FORM

**82.** ( Declare the function called *special-cases.* 82)  $\equiv$ **function** *special-cnses(o : eight-bits; p, a : integer): boolean;* **label** *change-font, move-down, done, 9998;* **var** *q*: **integer;** { parameter of the current command }  $k:$  **integer;** { loop index } *bad-char: boolean;* { has a non-ASCII character code appeared in this xxx? } **pure : boolean ;** { is the command error-free? } *vvv : integer;* { v, rounded to the nearest pixel } **begin** *pure +- true;* **case 0 of** ( Cases for vertical motion 85 ) ( Cases for fonts 86 ) *four-cases(xxx1* ): ( Translate an xxx command and goto *done* 87); *pre:* **begin**  $error('preamble_Ucommand_Uwithin_Ua_Upage!)$ ; goto 9998; **end;**  $post, post-post: begin error ( 'postamble<sub>U</sub> command<sub>U</sub> within<sub>U</sub>a<sub>U</sub>page ! '); goto 9998:$ **end; othercases begin** error('undefined<sub>LI</sub>Command<sub>LI</sub>'.o:1.'!'); **goto** *done*; **end endcases;** *move-down:* (Finish a command that sets  $v \leftarrow v + p$ , then goto *done* 92); *change-font:* ( Finish a command that changes the current font, then **goto** *done 94); 9998: pure +-- false; done: special-cases +- pure:* **end;** This code is used in section 79.

```
83. ( Cases for commands nop, bop, ..., pop 83) \equivnop: begin minor( 'nop '); goto done;
  end:
bop: begin error ( 'bop, occurred, bef ore, eop ! '); goto 9998;
  end;
eop: begin major('eop');if s \neq 0 then error('stack\_not\_empty\_at \_end{math}of \_page[level\_', s : 1, ')!');do\text{-}page \leftarrow true; print\text{-}Zn('u');goto 9999;end:
push : begin major ( 'push ');
  if s = max-s-so-far then
     begin max_ss-so<sub>-</sub>far \leftarrow s + 1;
     if s = max_s then error('deeper<sub>U</sub>than<sub>U</sub>clained<sub>U</sub>in<sub>U</sub>postamble!');if s = stack-size then
        begin error('DVItype_Ucapacity_Uexceeded_u(stack_size=', stack-size: 1, ')}; goto 9998;
        end:
     end;
   hstack[s] \leftarrow h; vstack [s] \leftarrow v: wstack [s] \leftarrow w; xstack[s] t x; ystack[s] t y; zstack[s] t z;
  hhstack[s] \leftarrow hh; v v statek[s] \leftarrow vv; incr(s); ss t s – 1; goto show-state;
   end;
pop : begin major ( *pop ');
  if s = 0 then error('{i1legal_Uat_Ulevel_Uzero)!')else begin dec(s); hh \leftarrow \hat{h}hstack[s]; vv \in vvstack[s]; h \in hstack[s]; v \in vstack[s]; w \in wstack[s];
     \mathbf{x} \leftarrow \text{rstack} [\mathbf{s}] : \mathbf{y} \leftarrow \text{ystack} [\mathbf{s}] : \mathbf{z} \leftarrow \text{zstack} [\mathbf{s}];
     end;
   ss \leftarrow s; goto show_state;
  end:
```
This code is used in section 81.

**8 4 .** Rounding to the nearest pixel is best done in the mamler shown here, so as to be inoffensive to the eye: When the horizontal motion is small, like a kern, *hh* changes by rounding the kern; but when the motion is large. *hh* changes by rounding the true position *h* so that accumulated rounding errors disappear. We allow a larger space in the negative direction than in the positive one. because  $T_F X$  makes comparatively large backspaces when it positions accents.

```
define out-space (\#)\equivif (p \geq font_space [cur-font]) \vee (p \leq -4 * font_space [cur_font]) then
                  begin out-text (\n \cdot \n \cdot \n \cdot \n ); hh \leftarrow pixel-round (h + p);
                  end
               else hh \leftarrow hh + pixel-round(p);minor(#\cdot \cdot \cdot \cdot \cdot p; q \leftarrow p; goto move-right
( Cases for horizontal motion 84) \equivfour-cases (right1): begin out_space(\text{ right } \cdot, \text{o} - \text{ right } 1 + 1: 1):
```
**end:**

 $w\theta$ ,  $four\_cases(w1)$ : **begin**  $w \leftarrow p: out\_space('w', o - w\theta : 1)$ :

**end:**

```
x0, four\_cases(x1): begin x \leftarrow p; out-spare ('x', o – x0: 1):
```
**end:**

This code is used in section 81.

85. Vertical motion is done similarly, but with the threshold between "small" and "large" increased by a factor of five. The idea is to make fractions like " $\frac{1}{2}$ " round consistently, but to absorb accumulated rounding errors in the baseline-skip moves.

**define** *out-vmove*  $(\#) \equiv$ **if**  $abs(p) \geq 5 * font\_space[cur\_font]$  **then**  $vv \leftarrow pixel-round(v + p)$ **else**  $vv \leftarrow vv + pixel-round(p)$ ; *major*  $(*, \lceil_{U}, p : 1 \rceil)$ ; goto *move-down* ( Cases for vertical motion  $85 \equiv$ *four-cases( down1* **): begin** *out-vmove(* 'down'? o - *down1 +* 1 : 1); **end;**  $y\theta$ , **four-cases** (y1): **begin y**  $\leftarrow$  **p**; out\_vmove( $'y', o - y\theta : 1$ ); **end;**  $z\theta$ ,  $four\_\text{cases}(z1)$ : **begin**  $z \leftarrow p$ ; out\_vmove('z',  $o - z\theta$ : 1); **end:** This code ig used in section 82. 86. (Cases for fonts  $86 \equiv$ *sixty-four-cases(jnt-num-0):* **begin** *mujor(* 'fntnum',p *:* 1); *goto change-font;* **end;** *four-cases (fnt1)*: **begin**  $major($   $int^*$ ,  $o - fnt1 + 1 : 1, 'u', p : 1)$ ; goto change-font; **end;** *four-cases* (*fnt<sub>-def1</sub>*); **begin** major ('f ntdef',  $o - fnt\_\text{eff} + 1$ ;  $1, \degree$ ,  $\degree$ ,  $p$ ; 1); *define-font(p); goto done;* **end;** This code is used in section 82. 87. (Translate an xxx command and **goto** *done* 87)  $\equiv$ **begin** *major* ( $\text{·xxx}_{\text{U}}$  $\text{·}$ ); **bad-char**  $\leftarrow$  *false*; **if**  $p < 0$  then  $error('string\_\text{u}$ negative $\_\text{u}$ length!'); **.** for  $k \leftarrow 1$  to p do **begin** *<sup>q</sup> + get-byte;* **if**  $(q <sup>u</sup>u<sup>u</sup>) \vee (q >sup>u<sup>u</sup>u<sup>u</sup>)$  **then** *bad-char*  $\leftarrow$  *true*; **if** *showing* **then** *print (xchr [q]);* **end; if** showing **then print**  $($  $\cdot \cdot \cdot \cdot$ ); **if bad-char then**  $error('non-ASCII<sub>U</sub>character<sub>U</sub>in<sub>U</sub>xxx<sub>U</sub>command!');$ *goto done;* **end** This code is used in section 82. 88.  $\cdot$  (Translate a *set-char* command 88)  $\equiv$ **begin if (o** >  $"_u"$ ) A (o  $\leq$  " $*$ ") then **begin** *out-text(p); minor(* 'setchar',p : 1); **end** else *mujor(* 'setchar',p : 1);

This code is used in section 81.

*got0 fin-set;*

**end**

89. (Finish a command that either sets or puts a character, then **goto** move-right or  $\text{done } 89$ )  $\equiv$ **if**  $p < 0$  **then**  $p \leftarrow 255 - ((-1)^2 - p) \mod 256$ **else if**  $p \ge 256$  **then**  $p \leftarrow p \mod 256$ **; {width computation for oriental fonts } if**  $(p < font\_bc[cur\_font])$   $\vee$   $(p > font\_ec[cur\_font])$  **then**  $q \leftarrow \textbf{invalid-width}$ **else**  $q \leftarrow$  *char-width ( cur-font )(p)*; **if** *q = invalid-width* **then**  $\text{begin error}('character_{\text{U}},p:1,'_{\text{U}}\text{invald}_{\text{U}}\text{ind}_{\text{U}}\text{font}'')$ ; *print-font (cur-font)*; **if** *cur-font*  $\neq$  *nj* **then** *print*  $($  ' $)$ ; {font *nj* has '! ' in its name } **end: if**  $o \geq put1$  **then** goto *done;* **if**  $q = \textbf{invalid-width}$  **then**  $q \leftarrow \textbf{0}$ else  $hh \leftarrow hh + char-pixel-uridth (cur-font)(p);$ *goto move-right*

This code is used in section 80.

90. (Finish a command that either sets or puts a rule, then **goto move-right** or **done** 90)  $\equiv$ *<sup>q</sup> + signed-quad;*

```
if showing then
   begin print(\ulcorner\text{height}_\sqcup\urcorner,p:1,\urcorner,\text{width}_\sqcup\urcorner,q:1);if (p \le 0) V (q \le 0) then print (\gamma_{\text{u}}(\text{invisible})^2)else print (\tilde{U}_U(\cdot, \text{rule-pixels}(p): 1, \tilde{X}, \text{rule-pixels}(q): 1, \tilde{U}_U(\cdot, p)\tilde{X})end;
if o = put-rule then goto done;
if showing then print-ln(' \cup');
hh \leftarrow hh + rule-pixels(q); goto move-right
```
This code is used in section 80.

# **440** TRANSLATIONTOSYMBOLICFORM DVI type  $\S91$

91. A sequence of consecutive rules, or consecutive characters in a fixed-width font whose width is not an integer number of pixels, can cause *hh* to drift far away from a correctly rounded value. DVItype ensures that the amount of drift will never exceed *max-drift* pixels.

Since DVItype is intended to diagnose strange errors, it checks carefully to make sure that *h* and v do not get out. of range. Normal DVI-reading programs need not do this.

```
define infinity \equiv '17777777777777777777777777777777711 {\infty (approximately) }
  define max\_drift = 2 {we insist that abs(hh - pixel-round(h)) \leq max\_drift}
( Finish a command that sets h \leftarrow h + q, then goto done 91) \equivif (h > 0) A (q > 0) then
     if h > infinity -q then
       \boldsymbol{b}egin error ('arithmetic<sub>u</sub>overflow !Uparameter,changedufrom, ',q:1, 'utou', infinity - h:1);
       q \leftarrow infinity – h;
       end;
  if (h < 0) A (q < 0) then
     if -h > q + \text{infinity} then
       begin error('arithmetic<sub>U</sub>overflow!<sub>U</sub>parameter<sub>U</sub>change<sub>U</sub>from<sub>U</sub>',q;1, 'Uto<sub>U</sub>', (-h)-infinity:1);q \leftarrow (-h) - \text{infinity};end;

  if abs(hhh - hh) > max-drijt then
     if hhh > hh then hh \leftarrow hhh - max\_driftelse hh \leftarrow hhh + max_-drift;if showing then
     begin print('<sub>\cup</sub>h: = ', h : 1);
     if q > 0 then print (1 + 1):
     print(q : 1, \leq i, h + q : 1. \leq hh: \leq f, hh: 1):
     end:
  h \leftarrow h+q;if abs(h) > max_hso_far then
     begin if abs(h) > max-h + 99 then
       begin error('Warning:_{\Box} \hbar \> ', max-h : 1, '!'); max-h \leftarrow abs(h);end;
     max-h-so-jar \leftarrow abs(h);end:
  goto done
This code is used in section 80.
```

```
92. (Finish a command that sets v \leftarrow v + p, then goto done 92)\equivif (v > 0) A (p > 0) then
     if v > infinity – p then
        begin error('arithmetic<sub>U</sub>overflow!<sub>U</sub>parameter<sub>U</sub>changed<sub>U</sub>from'<sub>U</sub>', p : 1, 'uto<sub>U</sub>', infinity - v : 1);p \leftarrow \textbf{infinity} - v;end:
  if (v < 0) A (p < 0) then
     if -v > p + infinity then
        begin error('arithmetic<sub>U</sub>overflow!<sub>U</sub>parameter<sub>U</sub>change<sub>U</sub>from<sub>U</sub>', p : 1, 'uto<sub>U</sub>', (-v) - infinity : 1);p \leftarrow (-v) - \text{infinity};end;
   vvv \leftarrow pixel-round (v + p);if abs(vvv - vv) > max\_drift then
     if vvv > vv then vv \leftarrow vvv - max\_driftelse vv \leftarrow vvv + max\_drift;
  if showing then
     begin print(\uparrow \neg v := \neg, v : 1);if p \ge 0 then print(\tau);
     print(p : 1, := \, \cdot \, v + p : 1, \cdot \, , \cdot \, vv: = \, \cdot \, , vv : 1);
     end;
   v \leftarrow v 4-p;if abs(v) > max_v~ so~ far~ thenbegin if abs(v) > mx-v + 99 then
        begin error('learning:U|v|>(max_v : 1, '!'); max_v \leftarrow abs(v);end:
     max_v \text{.} so \text{.} far \leftarrow abs(v);end;
  goto done
This code is used in section 82.
93. ( Show the values of ss, h, v, w, x, y, z, hh, and vv; then goto done 93) \equivif showing then
     begin print-ln('u'); print({}^{\prime} [evel,', ss: 1, ': (h=', h: 1, ',v=', v: 1, ',w=', w: 1, ',x=',x: 1, ',y=',
           y : 1., z = 1., z : 1., hh = 1., h = 1., vw = 1, v = 1, 0;
     end:
```
This code is used in section 80.

**goto** *done \**

```
94. (Finish a connnand that changes the current font, then goto done 94) \equivfont_num[nf] \leftarrow p: cur-font \leftarrow 0:
 while font-num [ cur-font] \neq p do incr (cur-font):
  if showing then
    begin print ( '_current_f ont_is_i'); print-font (cur-font):
    end:
  goto doue
```
This code is used in section 82.

### **442** SKIPPING PAGES DVI type \$95

**95. Skipping pages.** A routine that's much simpler than *do-page* is used to pass over pages that are not being translated. The *skip-pages* subroutine is assumed to begin just after the preamble has been read, or just after a *bop* has been processed. It continues until either finding a *bop* that matches the desired starting page specifications, or until running into the post amble.

```
procedure skip-pages ;
  label 9999: { end of this subroutine }
  var p: integer; { a parameter }
     k: 0 . . 255; { command code}
     down-the-drain: integer; { garbage }
  begin showing \leftarrow false;
  while true do
     begin if eof (divifile) then bad\_dvi ('the<sub>\cup</sub>file<sub>\cup</sub>ended<sub>\cup</sub>prematurely');
     k \leftarrow get-byte; p \leftarrow first-par(k);
     case k of
     bop: begin (Pass a bop command, setting up the count array 98);
       if lstarted A start-match then
          begin{aligned} \text{begin state} & d \leftarrow true; \text{goto 9999}; \end{aligned}end;
       end;
     set-rule, put-rule: down-the-drain \leftarrow signed-quad;
    fnt-defl , fnt-defl + 1, fnt-defl + 2, fnt-defl + 3: begin <i>define-font(p); print-ln('u');
       end;
     xxx1 , xxx1 + 1, xxx1 + 2, xxx1 + 3: while p > 0 do
          begin down-the-drain \leftarrow get-byte; decr(p);
          end;
     post: begin in-postamble + true; goto 9999;
       end;
     othercases do-nothing
    endcases;
    end:
9999: end;
```
96. Global variables called *old-backpointer* and *new,backpointer* are used to check whether the back pointers are properly set up. Another one tells whether we have already found the starting page.

```
( Globals in the outer block 10 ) +=
old-backpointer : integer; { the previous bop command location }
new-backpointer: integer; { the current bop command location }
started: boolean; { has the starting page been found? }
```

```
97. (Set initial values 11) + \equivold\_backpointer \leftarrow -1: started \leftarrow false;
```

```
98. (Pass a bop command, setting up the count array 98 \equivnew-backpointer \leftarrow cur-lot - 1; incr(page_count);for k \leftarrow 0 to 9 do count [k] \leftarrow signed-quad;
  if signed-quad \neq old-backpointer then
     print<sub>-</sub>In('backpointer<sub>U</sub>in<sub>U</sub>byte<sub>U</sub>', cur<sub>-</sub>loc - 4 : 1, '<sub>U</sub>should<sub>U</sub>be<sub>U</sub>', old-backpointer : 1, '!');
   old-backpointer - new-backpointer
```
This code is used in sections 95 and 110.

**99. Using the backpointers.** The routines in this section of the program are brought into play only if *random-reading* is *true* (and only if *out-mode = the-works).* First comes a routine that illustrates how to find the postamble quickly.

```
( Find the postamble, working back from the end 99 \geqn + dvi-length;
  if n \le 53 then bad-dvi( \text{only}, \ldots, n : 1, \ldots, bytes, long);
  m \leftarrow n - 4:
  repeat if m = 0 then bad-dvi('all, 223s');
     move-to-byte(m); k \leftarrow get-byte; <i>decr(m)</i>;until k \neq 223;
  if k \neq id-byte then bad-dvi(\text{TD}_{\text{L}}byte<sub>\text{L}</sub>is, \text{L}, \text{L});
   move-to-byte(m-3); q \leftarrow signed-quad;if (q < 0) \vee (q > m - 33) then bad-dvi(' post<sub>u</sub>pointer<sub>u</sub>', q : 1, '<sub>u</sub>at<sub>u</sub>byte<sub>u</sub>', m – 3 : 1);
  move-to-byte(q); k \leftarrow get-byte;if k \neq post then bad-dvi('byte, q: 1, 'uisunotupost');
  post-lot + q: first-backpointer + signed-quad
```
This code is used in section 106.

**100.** Note that the last steps of the above code save the locations of the the *post* byte and the final *bop.* We had better declare these global variables, together with another one that we will need shortly.

```
( Globals in the outer block 10) +=
post-lot: integer; { byte location where the postamble begins }
first-backpointer : integer; { the pointer following post }
start-lot: integer: { byte location of the first page to process }
```
**101.** The next little routine shows how the backpointers can be followed to move through a DVI file in reverse order. Ordinarily a DVI-reading program would do this only if it wants to print the pages backwards or if it wants to find a. specified starting page that is not necessarily the first, page in the file; otherwise it would of course be simpler and faster just to read the whole file from the beginning.

```
( Count the pages and move to the starting page 101)\equivq \leftarrow post-lot; p \leftarrow first-back pointer; start-lot \leftarrow -1;if p < 0 then in-postamble + true
  else begin repeat { now q points to a post or bop command: p \ge 0 is prev pointer }
       if p > q - 46 then bad_dvi('page_link_',p:1,'_after_byte_',q:1);
       q + p: move-to-byte(q); k \leftarrow get-byte;
       if k = bop then incr (page-count)
       else bad-dvi( *byteu',q : 1, *,&,,notUbop');
       for k \leftarrow 0 to 9 do count [k] \leftarrow signed-quad;
       if start-match then start-lot + q;
       p + signed-quad;
    until p < 0:
    if start-Zoc < 0 then abort('starting\_page\_number\_could\_not\_be\_found!');move-to-byte (start-Zoc + 1); old-backpointer + start-Zoc;
    for k + 0 to 9 do count [k] \leftarrow signed-quad;
    p + signed-quad; started + true;
    end;
  if page-count \neq total-pages then
    print-Zn('there<sub>u</sub> are<sub>u</sub> really<sub>u</sub>', page-count: 1, 'upages, 'not<sub>u</sub>', total-pages : 1, '!')
```

```
This code is used in section 106.
```
**102. Reading the postamble.** Now imagine that we are reading the **DVI** file and positioned just four bytes after the *post* command. That, in fact, is the situation, when the following part of DVItype is called upon to read, translate. and check the rest of the postamble.

### **procedure** *read-postamble;*

**var**  $k$ : **integer;** { loop index } *p. q, m: integer:* { general purpose registers } **begin** *showing*  $\leftarrow$  *false; post-lot*  $\leftarrow$  *cur<sub>-</sub>loc*  $\leftarrow$  *5:*  $print\_ln($  Postamble<sub> $i$ </sub>starts<sub>pat</sub>, byte<sub>p</sub> $\cdot$ , *post<sub>-</sub>loc* : 1,  $\cdot$ .  $\cdot$ ); **if signed-quad**  $\neq$  **numerator then**  $print\_ln($   $'numerator \rightarrow 't\_match \rightarrow the\_preamble$ !  $')$ ; **if signed-quad**  $\neq$  **denominator then print-ln('denominator** $\text{cd}$ oesn'  $t_{\text{t}}$ match $\text{t}_{\text{t}}$ the $\text{t}_{\text{t}}$ preamble!'); **if** *signed-quad*  $\neq$  *mag* then **if**  $new\_mag = 0$  then  $print-In('magnitude_U doesn' 't_U match_U the_U preamble!');$ *max-v + signed-quad; max-h + signed-quad; print*( $\text{``maxv} = \text{'}$ , *max-v* : 1,  $\text{'}$ ,  $\text{``maxh} = \text{'}$ ,  $\text{``maxh} : 1$ );  $max_s \leftarrow get-two-bytes; total-pages \leftarrow get-two-bytes;$ print\_ln(',\_maxstackdepth='.max-s:1.',\_totalpages=',total-pages:1); **if out-mode**  $\lt$  **the-works then** ( Compare the *Eust* parameters with the accumulated facts 103); ( Process the font definitions of the postamble  $105$ ); ( Make sure that the end of the file is well-formed  $104$  ); **end:**

**103.** No waruiug is given *when max-h-so-far* exceeds *max-h* by less than 100, since 100 units is invisibly small: it's approximately the wavelength of visible light, in the case of  $T_FX$  output. Rounding errors can be expected to make *h* and *v* slightly more than **max-h** and **max-v**, every once in a while; hence small ' discrepaucies are uot cause for alarm.

( Compare the *lust* parameters with the accumulated facts  $103 \ge \pm 103$ 

**begin if**  $max-v + 99 < max-v-so-far$  **then**  $print-Zn$  ('warning:  $\log\left(\frac{max-v}{s}\right)$ ',  $max-v-so-far$ : 1); **if** *max-h + 99 < max-h-so-far* **then** *print-ln(* 'warning: U observedUmaxhUwasU', *max-h-so-far :* 1);

**if**  $max_s < max_s$ , so far **then**  $print\_ln($   $'$  warning: observed maxstackdepth was  $\cup$   $', max_s$ , so far : 1);  $\mathbf{f}$  **if page-count**  $\neq$  total-pages then

 $print\_ln$  ('there<sub>u</sub>are<sub>u</sub>really<sub>u</sub>', *page-count :* 1, ' $\lnot$  pages ,  $\lnot$ not<sub>u</sub>', *total-pages :* 1, '!');

**end**

This code is used in section 102.

104. When we get to the present code. the **post-post** command has just been read.

( Make sure that the end of the file is well-formed  $104$ )  $\equiv$ 

*q + signed-quad:* **if**  $q \neq post\_loc$  **then**  $print\_ln($  'bad<sub>\p</sub>ostamble<sub>\pi</sub>pointer<sub>\pi</sub>n<sub>\pi</sub>byte<sub>\pi</sub>', *cur\_loc* - 4:1, '!');  $m \leftarrow$  **get-byte:** *if*  $m \neq id$ -byte then  $print_1(n(\text{identification}_\text{u} \text{in}_\text{u} \text{byte}_\text{u} \text{in}_\text{u} \text{out}_\text{u} \text{in} - 1 : 1.$  'should,  $\text{be}_\text{u}$ ', *id-byte* : 1. '!'):  $k \leftarrow cur\_loc$ ;  $m \leftarrow 223$ : **while**  $(m = 223)$  *A*  $\neg$ *eof*  $(dvi$ *-file* $)$ **do**  $m \leftarrow$  *get-bytr:* **if**  $\neg\text{eof}$  (dw.file) **then** bad\_dvi('signature,in,byte,'.cur\_loc - 1 : 1, '<sub> $\Box$ </sub>should,be $\Box$ 223') **else if**  $cur\_loc < k + 4$  **then**  $print\_ln('not\_enough\_signature\_bytes\_at\_end\_of\_file\_(', cur\_loc-k:1.^')')$ 

This code is used in section 102.

105. (Process the font definitions of the postamble  $105 \ge$ repeat  $k \leftarrow get$ -byte; **if**  $(k \geq int\_def1) \wedge (k < int\_def1 + 4)$  then **begin**  $p \leftarrow$  first-par(k): define-font(p); print-h ('u');  $k \leftarrow$  nop; **end; until**  $k \neq \text{nop}$ ; **if**  $k \neq post-post$  **then**  $print-In('byte\_', cur\_loc-1:1, '_{\sqcup}is\_not\_postpost!')$ 

This code is used in section 102.

### **446** THE MAIN PROGRAM DVI type \$106

**106. The main program.** Now we are ready to put it all together. This is where DVItype starts, and where it ends.

```
begin initialize; { get all variables initialized }
   dialog; { set up all the options }
   (Process the preamble 108);
  if out-mode = the-works then { random-reading = true }
     begin (Find the postamble, working back from the end 99);
     \text{in-postample} \leftarrow \text{true}; \text{read-postample}; \text{in-postample} \leftarrow \text{false};( Count the pages and move to the starting page 101);
     end
  else skip-pages ;
  if \neg in\_{postample} then (Translate up to max-pages pages 110);
  if out-mode < the-works then
     begin if \neg in\_postamble then skip-pages;
     if signed-quad \neq old-backpointer then
       print-Zn('backgroundity by te<sub>U</sub>', cur-Zoc - 4:1, 'jshould<sub>U</sub>be<sub>U</sub>', old-back pointer: 1, '!');read-postamble;
     end;
final-end: end.
```
**107.** The main program needs a few global variables in order to do its work.

 $\langle$  Globals in the outer block 10) + $\equiv$ *k, m, n, p, q: integer;* { general purpose registers }

**108.** A DVI-reading program that reads the postamble first need not look at the preamble; but DVItype looks at the preamble in order to do error checking, and to display the introductory comment.

```
( Process the preamble 108 \geqopen,dvi-file; p \leftarrow get-byte; \{ fetch the first byte\}if p \neq pre then bad-dvi('First<sub>U</sub>byte<sub>U</sub>isn''t<sub>U</sub>start<sub>U</sub>of<sub>U</sub>preamble!'):
  p \leftarrow get\text{-}byte; \quad \{\text{ fetch the identification byte}\}if p \neq id-byte then print-Zn ('identif ication<sub>u</sub>in<sub>u</sub>byte<sub>u</sub>l<sub>u</sub>should<sub>u</sub>be<sub>u</sub>', id-byte: 1. '!');
  ( Compute the conversion factor 109);
  p \leftarrow get-byte; { fetch the length of the introductory comment }
  print ( \cdots );while p > 0 do
     begin deer(p); print(xchr(get-byte]);
      end;
  print\_ln(This code is used in section 106.
```
**109.** The conversion factor *conv* is 'figured as follows: There are exactly *n/d* DVI units per decimicron, and 254000 decimicrons per inch, and *resolution* pixels per inch. Then we have to adjust this by the stated amount of magnification.

( Compute the conversion factor  $109$  )  $\equiv$ 

*numerator + signed-quad; denominator +- signed-quad;* **if** *numerator* **< 0 then** *bad-dvi(* 'numerator&, *\*, numerator :* 1); **if denominator**  $\leq$  **0 then** *bad-dvi*( 'denominator  $\&$ , ', **denominator** : 1); *print\_ln*('numerator/denominator=', *numerator :* 1,  $\prime$  *'*, *denominator :* **1);**  $conv \leftarrow$  (numerator / 254000.0)\* **(esolution/ denominator); mag**  $\leftarrow$  **signed-quad; if** *new-mag* **> 0 then** *mag +- new-mag* **else if**  $\mathbf{mag} \leq \mathbf{0}$  **then** *bad-dvi* ( 'magnif ication<sub>u</sub>is<sub>U</sub>',  $\mathbf{mag}: 1$ ); *true-conv*  $\leftarrow conv; conv \leftarrow true-conv^*$  (mag/1000.0); *print-ln(* 'magnif ication=', mag : 1, : ;UM, *conv* : 16 : 8, 'Upixels,per,DVI,unit ')

This code is used in section 108.

**110.** The code shown here uses a convention that has proved to be useful: If the starting page was specified as, e.g., ' $1.*.-5'$ ', then all page numbers in the file are displayed by showing the values of counts 0, 1, and 2, separated by dots. Such numbers can, for example, be displayed on the console of a printer when it is working on that page.

```
(Translate up to max-pages pages 110 \equivbegin while mm-pages > 0 do
       begin decr (max\text{-}pages); print-h (\lceil \_)'; print (cur-Zoc - 45 : 1, \lceil \_ beginning of \lceil \_page<sub>U</sub>\rceil;
       for k \leftarrow 0 to start-vals do
          begin print (count [k] : 1);
          if k < start-vals then print(\cdot \cdot \cdot)else print-h ('_{U}');
          end;
       if \neg do-page then bad-dvi ('page<sub>\sqcup</sub>ended\sqcupunexpect edly');
       repeat k \leftarrow get-bvte;if (k \geq int\_def1) A (k < int\_def1 + 4) then
             begin p \leftarrow first-par(k); define-font(p); k \leftarrow nop;
             end;
       until k \neq \text{nop};
       if k = post then
          begin in-postamble + true: goto done;
          end;
       if k \neq \text{bop} then bad-dvi( byte, ; \text{cur}_\text{loc} - 1 : 1, \text{ is\_not\_bop};
        ( Pass a bop command, setting up the count array 98);
       end;
_ done: end
```
This code is used in section 106.

# 448 SYSTEM-DEPENDENT CHANGES DVI type  $$111$

111. **System-dependent changes.** This sect ion should be replaced, if necessary, by changes to the program that are necessary to make DVItype work at a particular installation. It is usually best to design your change file so that all changes to previous sections preserve the section numbering; then everybody's version will be consistent with the printed program. More extensive changes, which introduce new sections, can be inserted here: then only the index itself will get a new section number.
$\S112$  DVI type  $449$ 

112. **Index.** Pointers to error messages appear here together with the section numbers where each identifier is used.

*a: 27, 79. 82. abort:* 7, 59, 61, 66, 101. *abs:* 73, 85, 91, 92. all 223s : 99. *alpha: 34, 37, 38.* arithmetic overflow...: 91, 92. **ASCII-code:** 8, 10, 30, 45, 67, 70. *b: 27.* backpointer...should be p: 98, 106. bad design size: 62. Bad DVI file : 7. bad postamble pointer: 104. bad scale: 62. *bad-char: 82, 87. bad-dvi : I, 80,* 95, 99, 101, 104, 108, 109, 110. *banner:* 1, 3, 50. *beta: 34, 37, 38.* beware : check sums do not agree: 63. *boolean:* 34, 42, 44, 49, 57, 59, 78, 79, 82, 96. **bop**: 13, 15. 16, 18, 19, 41, 71, 75, 83, 95, 96, 100, 101, 110. bop occurred before eop : 83. *break: 46. buf<sub>-ptr</sub>* : 48, 49, 52, 53, 54, 55. *buffer: 45, 47, 48, 49,* 51. 52. 53, 54, 55. byte n is not bop: 101, 110. byte n is not post: 99. byte n is not postpost: 105. *byte-file: 21, 22. b0: 25, 26, 35, 36, 37. bl: 25. 26. 35, 37. b2: 25. 26, 35. 37. b3: 25, 26, 35, 37. c: 27. 3. \* change-font:* 77, 82, 86. *char: 64. 9, 24, char-pixel-width: 39, 89. char-width: 30, 39, 89. 'char-width-end: 30, 39.* character  $c$  invalid...: 89. check sum: 18. check sum doesn't match: 60. check sums do not agree: 63. Chinese characters: 15, 89. *chr: 9,* 10, 12. conv : 39, 40. 63. 76. 109. *count:* 42, 44. 98. 101. 110. *cur-font:* 77. 78, 79, 84, 85. 89, 94. *cur-lot:* 23, 24, 27, 28, 80, 98, 102. 103. 105, 106. 110.

*cur-name:* 23, 24, 59, 66. *cur-pas: 28 . d: 27, 3. deer: 5,* 61, 83, 95, 99, 108, 110. deeper than claimed. . . : 83. *default-directory: 64, 65, 66. default-directory-name: 64, 65. default-directory-name-length: 64, 66. define-font:* 59, 86, 95, 105, 110. *den :* 15, l7, 19. *denominator: 3J,* 102, 109. denominator doesn't match : 102. denominator is wrong: 109. design size doesn't match: 60. *dialog:* 50, 106. *do-nothing: 6, 95. do-page :* 71, 75, 77, 78, 79, 81, 83, 95, 110. done: 4, 79, 80, 81, 82, 83, 86, 87, 89, 90, 91, 92, 93, 94, 110. *down-the-drain: 95. down1* : 15, 16, 75, 85. *down2:* 15. *down3: 15. down4: 15.* DVI files : 13. *dvi-file: 3, 22, 23, 24, 27, 28, 80, 95,* 104. *dvi-length: 28, 99. DVI-type: 3.* DVItype capacity exceeded. . . : 59, 61, 66. DVItype needs larger.. . : 35. e: 59. *eight-bits:* 21, 25, 27, 75, 79, 82. *eight-cases: 75.* **else: 2. end: 2. endcases: 2.** *eof:* 23. 27, 28, 35, 62, 80, 95, 104. *eoln:* 4 7 . *eop:* 13, 15, <u>16</u>, 18, 41, 75, 83. *error:* 80, 82, 83, 87, 89, 91, 92. *errors-only:* 4l, 56. 62, 69, 80. *f: 32, 3. false :* 2, 20, 34. 42. 43, 44, 49, 52, 58, 60, 77, 79. 80, 82, 87. 95, 97, 102, 106. *fin-rule :* 77, 79, 80, 81.  $fn\_set:$  77.79, 80, 81. 88. *final-end:* 4, 7, 106. First byte isn't.. . : 108. *first-backpointer :* 99, 100, 101. *first-par:* 75, 80, 81, 95, 105, 110.

- 五月のことで、これ、2000と4月間の第五条の記憶と呼ばれるようになるように、このように、このようなのではあります。

「大きなのかのことのことに、そのことに、そのことに、そのことに、そのことに、そのことに、そのことに、

*first-text-char:* 9, 12. *&-word: 37 . flush-text: 69, 70, 80. fnt-defl :* 15, 16, 75. 86, 95, 105, 110. *fnLdef2 :* 15. *fnLdef3:* 1 5 . *fnt-def4 :* 15.  $fnt\_num\_0: 15, 16, 75, 86.$ *fnt-num-l :* 1 5 . *fnt-num-63: 15 .*  $fnt1: 15, 16, 75, 86.$ *fnt2: 15 . fnt3:* 15. *fnt4:* 1 5 . font name doesn't match: 60. *font-bc:* 30, 35, 40, 89. *font-check-sum : 30, 60, 61. font-design-size:* 30, 60, 61. *font-ec: 3J, 35, 89. font-name: 3J,* 31, 32, 60, 61, 66. *font-num: 30. 59, 94. font-scaled-size:* 30, 60, 61. *font-space:* 30, 31, 63, 84, 85. *four-cases:* 75, 81, 82, 84, 85, 86. Fuchs, David Raymond: 1, 13, 20. *get: 47. get-byte :* 27, 28, 61, 75, 80, 87, 95, 99, 101, 104, 105, 108, 110. *get-integer: 49, 52, 53, 54, 55. \* get-three-bytes: 27, 75. get-two-bytes: 27, 75,* 102. *h: 72. hh: -72, 79, 83: 84, 89, 90,* 91, 93. *hhh: 79,* 91. *hhstack: 72, 83. hstack: 72, 83. i: 3, 17.* ID byte is wrong: 99. *id-byte:* 17, 99, 104, 108. identification...should be n: 104, 108. *in-postamble:* 57, 58, 59, 95, 101, 106, 110. *in- TFM :* 34, 37, 62. *in-width:* 33, 37, 40. *incr: 6, 27. 47, 49, 52, 54, 59, 60,* 61. 63, 66, 70, 83, 94, 98, 101. *infinity: 91, 92. initialize: 3,* 106. *input<sub>-</sub>ln:* 45, 47, 51, 52. 53, 54, 55. *integer: 3.* 21, 24, 27, 28, 30, 32, 33. 34. 39, 41, 42, 49. 50, 59, 72, 73, 75, 76, 78, 79, 82, 95, 96, 100. 102, 107. *invalid-width: JO, 40, 89.*

*j: 59.* Japanese characters: 15, 89. *jump-out: 1. k: 17,32,34,44,47,50,59,69,82,95,102,107. last-text-char: 9, 12. lh: 34, 35. line-length:* 5, 67, 69, 70. m: 102, 107. mag: 15, 17, 18, 19, 39, 102, 109. magnification doesn't match: 102. magnification is wrong: 109. *major: 80, 81, 83, 85, 86, 87, 88. match: 44. max-drift : 9l, 92. max-fonts: 3, 30, 59. max-h:* 73, 74, 91, 102, 103. *max-h-so-far :* 73, 74, 91, 103. *max-pages :* 4l, 43, 53, 56, 110. *max-s :* 73, 74, 83, 102, 103. *max.-s-so-far:* 73, 74, 83, 103. max-v: 73, 74, 92, 102, 103. *max-v-so-far:* 73, 74, 92, 103. *max-widths:* 5, 30, 34, 35, 39. *minor:* 80, 83, 84, 88. *mismatch: 59, 60. move-down:* 77, 82, 85. *move-right: 77, 79, 80, 84, 89, 90. move-to-byte: 28, 99,* 101. n: 59, 76, 107. *name-length:* 5, 24, 59, 66. **name-size:** 5, 30, 32, 59, 61. *names:* 30, 32, 59, 60, 61, 66. *negative: 49. new-backpointer : 96, 98. new-mug:* 41, 55, 56, 102. 109. *nf:* 30, 31, 32, 35, 40, 59, 60, 61, 63, 66, 79, 89, 94. non-ASCII character.. . : 87. *nop:* 13, 15, 16, 18, 19, 75, 83, 105, 110. not enough signature bytes...: 104. null font name : 61. *num:* 15, 17, 19. *numerator: 39,* 102, 109. numerator doesn't match: 102. numerator is wrong: 109. nw: 34, 35, 36, 37. 0: 79, 82. observed maxh was x: 103. observed maxstackdepth was x : 103. observed maxv was x: 103. *old-backpointer* : **96**, 97, 98, 101, 106. only n bytes long: 99. *open-dvi-file: 23,* 108.

 $$112$  DVI type  $$451$ 

*open-tfm-file: 23, 24, 62.* Options selected : 56. *ord:* 10. oriental characters: 15, 89. **ot hercases: 2.** *others: 2. out-mode:* 4l, 43, 51, 56, 57, 59, 62, 69, 80, 99, 102, 106. *out-space: 63, 84. out-text:* 70, 84, 88. *out-vmove: 63, 85. output: 3. p: 59, 79, 82, 95,* 102, 107. page ended unexpectedly : 110. page link wrong. . . : 101. *page-count:* 73, 74, 98, 101, 103. *pixel-round:*  $\underline{40}$ , 72, 84, 85, 91, 92. *pixel-width: 39, 40. pop*: 14, 15, <u>16</u>, 19, 75, 83. **post:** 13, 15, 16, 19, 20, 75, 82, 95, 99, 100, 101, 102, 110. post pointer is wrong: 99. *post-lot: 99, 100.* 101, 102, 104. **post-post:** 15, 16, 19, 20, 75, 82, 104, 105. postamble command within a page: 82. Postamble starts at byte n: 102. *pre:* 13, 15, 16, 75, 82, 108. preamble command within a page: 82. **print:** 3, 7, 32, 56, 61, 62, 63, 69, 80, 87, 89, 90, 91, 92, 93, 94, 102, 108, 110. *print-font:* 32, 61, 89, 94. print<sub>-</sub>ln: 3, 34, 35, 56, 59, 60, 62, 63, 69, 79, 80, 83, 90, 93, 95, 98, 101, 102, 103, 104, 105. 106, 108, 109, 110. pure: 82. **push :** 5, 14, 15, <u>16</u>, 19, 75, 83. push deeper than claimed...: 83. *put-rule:* 15, 16, 75, 81, 90, 95. *put1 :* 15, <u>16</u>, 75, 81, 89. *put2: 15. put3: 15. put4 : 15.* q: 59,  $\overline{79}$ , 82, 102, 107. *r: 59. random\_reading :* 2, 20, 28, 41, 56, 99, 106. *read:* 26, 27. *read-ln: 47 . read-postamble:* 102, 106. *read-tfm-word:* 26, 35, 36, 37. *real: 39,* 41. *reset:* 23, 47. *resolution* :  $41, 54, 56, 109$ .

*rewrite: 50. right1* : 15, <u>16</u>, 75, 84. *right2 :* 15.  $right3:15$ . *right4:* 1 5 . *round:* 40, 63. *rule-pixels:* 15, 76, 90. s: 78. scaled size doesn't match: 60. set-char-0 : 15, 16, 75, 81. *set-char-l :* 15. *set-char-127: 15. set-pos: 28. set\_rule:* 13, 15, <u>16</u>, 75, 81, 95. *set1 :* 15, l6, 75, 81. *set2:* 15. *set3:* 15. *set4 :* 15. *show: 80. show-state:* 77, 79, 80, 83. *showing:* 61, 78, 80, 87, 90, 91, 92, 93, 94, 95, 102. signature...should be...: 104. *signed-byte: 27, 75. signed-pair:* 27, 75. *signed-quad:* 27, 61, 75, 90, 95, 98, 99, 101, 102, 104, 106, 109. *signed-trio:* 27, 75. *sixteen-cases: 75. sixty-four-cases:* 75, 86. *skip-pages: 95,* 106. sp: 17. *special-cases:* 78, 81, 82. ss: 78, 83, 93. stack not empty.. . : 83. *stack-size:* 5, 72, 74, 83. *start\_count:* 42, 44, 52, 56. *start-lot:* 100, 101. *start-match: 44, 95,* 101. *start-there:* 42, 43, 44, 52, 56. *start-vals:* 42, 43, 44, 52, 56, 110. *started: 95,* 96, 97, 101. starting page number.. . : 101. string of negative length: 87. system dependencies: 2, 7, 9, 20, 21, 23, 26, 27, 28, 40, 41, 45, 46, 47, 50, 64, 66, 111. *term-in: 45, 47. term-out:* 45, 46, 50, 51, 52, 53, 54, 55. *terminal-line-length: 5, 45, 47, 48. terse:* 41, 56. *text-buf :* 67, 69, 70. *text-char: 9,* 10. *text-file: 9, 45.*

452 INDEX

*text-ptr: 67, 68, 69, 70.* TFM files : 29. TFM file can't be opened: 62. TFM file is bad: 34. *tfm-check-sum: 33, 35, 63. tfm-file :* 22, 23, 26. 33, 35, 62. the file ended prematurely: 80, 95. *the-works :* 41, 43, 51, 56, 57, 59. 99, 102, 106. there are really n pages: 101, 103. *thirty-two-cases: 75.* this font is magnified: 63. this font was already defined: 59. this font wasn't loaded before: 59. *total-pages:* 73, 101, 102, 103. *true :* 2. 28, 34, 42. 44, 49, 52, 60, 79, 80, 82, 83, 87, 95, 99, 101, 106, 110. *true-conv: 39, 63,* 109. *trunc: 76 .* UNDEFINED: 32. undefined command: 82. undefined-commands: 16, 75. *update-terminal: 46, 47. 21: 2. verbose:* 41, 56, 80. *ostack:* 72, 83. vv : 72, 79, 83. 85, 92, 93. *unstack:* 72, 83.  $vvv : 82, 92.$ w: 72.  $\text{Warning:} \quad \text{h} \ldots : 91.$ warning: Ivl.. . : 92. warning: observed maxh... : 103. warning : observed maxstack...: 103. warning: observed maxv... : 103. *width, :* 30. 36, 39, 40. *width-base: 30, 39, 40. width-ptr :* 30, 31. 34, 35, 36. 40. *wp: 34, 35. 36, 40. write:* 3, 51. 52, 53. 54, 55. *write-ln :* 3. 50, 51. 52, 53, 54, 55. *wstack:* 72, 83. wo: 15,  $\underline{16}$ , 75, 84. *w1*: 15. 16, 75. 84.  $w2:15.$ ur3: 15. 1114 : 15.  $x: \underline{17}, \underline{49}, \underline{72}.$  $xchr: \underline{10}$ , 11, 12. 32, 66. 69. 87, 108. xord: 10. 12. 47. *xstack:* 72, 83. *xxx1 :* 15. 16. 75. 82. 95. xxx:!: 15.

xxx3: 15. xxx4 : 15, 16.  $x0: 15, 16, 75, 84.$ *xl* : 15, <u>16</u>, 75, 84. x2: 15. x3: 15 . x4: 15. y: 72. *ystack: 72, 83 .* yo: 15, 16, 75, 85. *yl* : 15, <u>16</u>, 75, 85. y2: 15. y3: 15. y4: 15.  $z: 34, 72.$ *zstack:* 72, 83. zo: 15, 16, 75, 85. z1: 15, 16, 75. 85. 22: 15 . 23: 15 . z4: 15.

DVI type §112

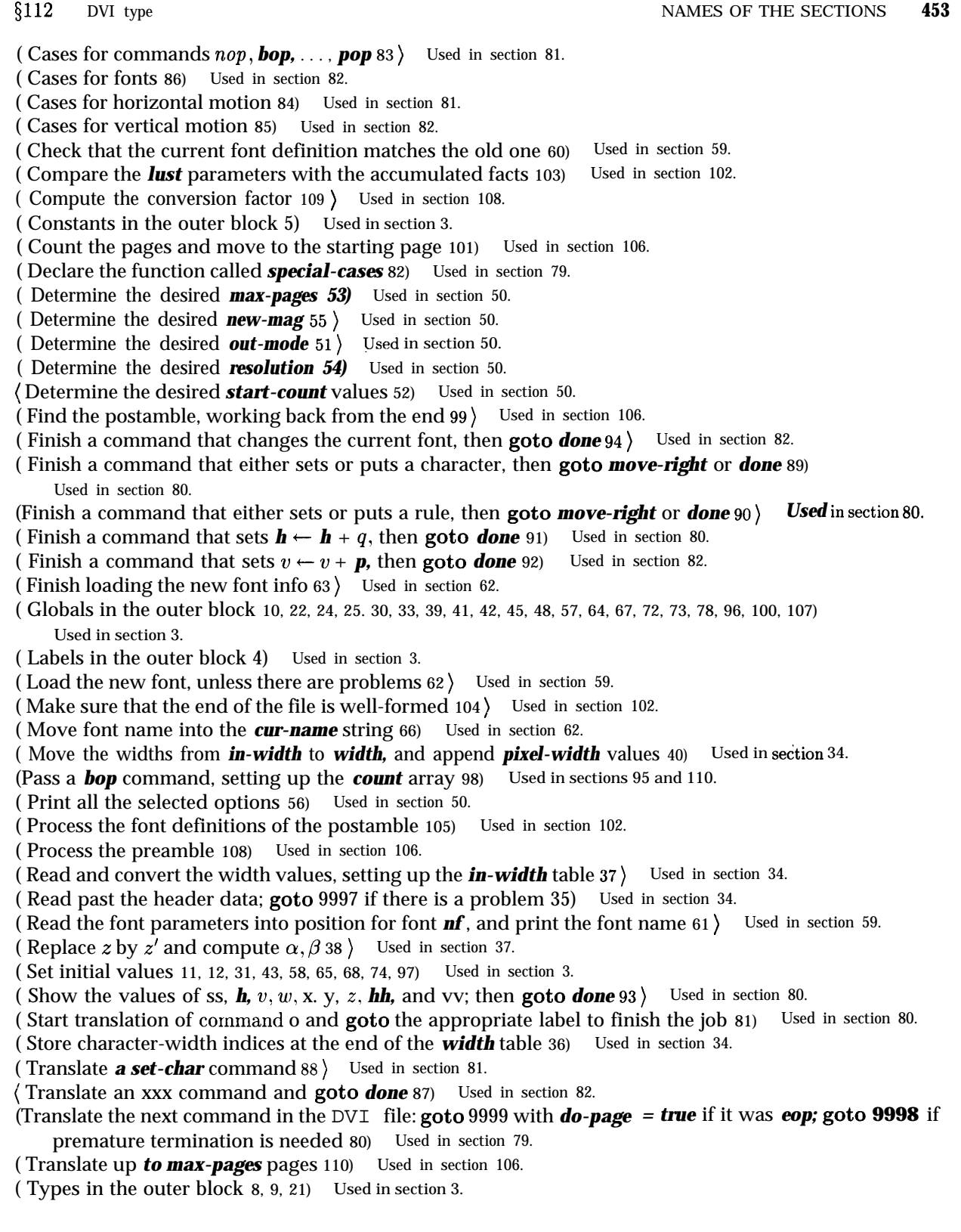